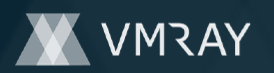

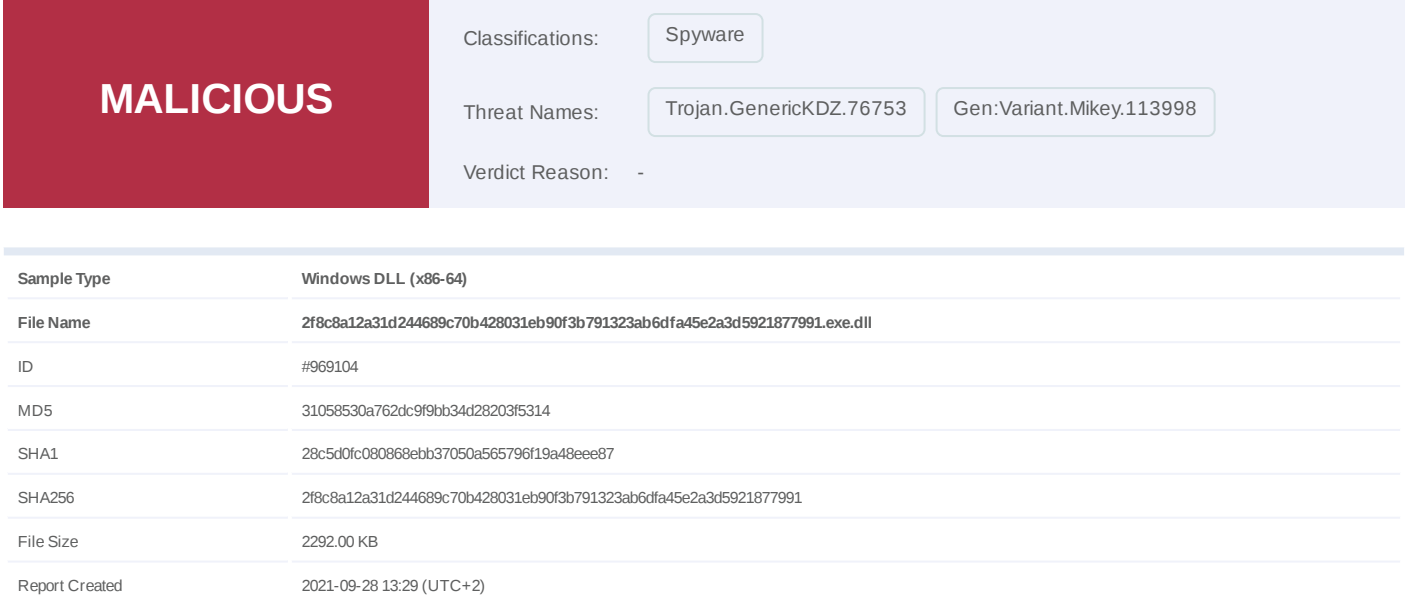

Target Environment win10\_64\_th2\_en\_mso2016 | exe

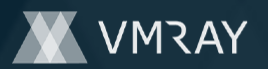

# **OVERVIEW**

## **VMRay Threat Identifiers (9 rules, 82 matches)**

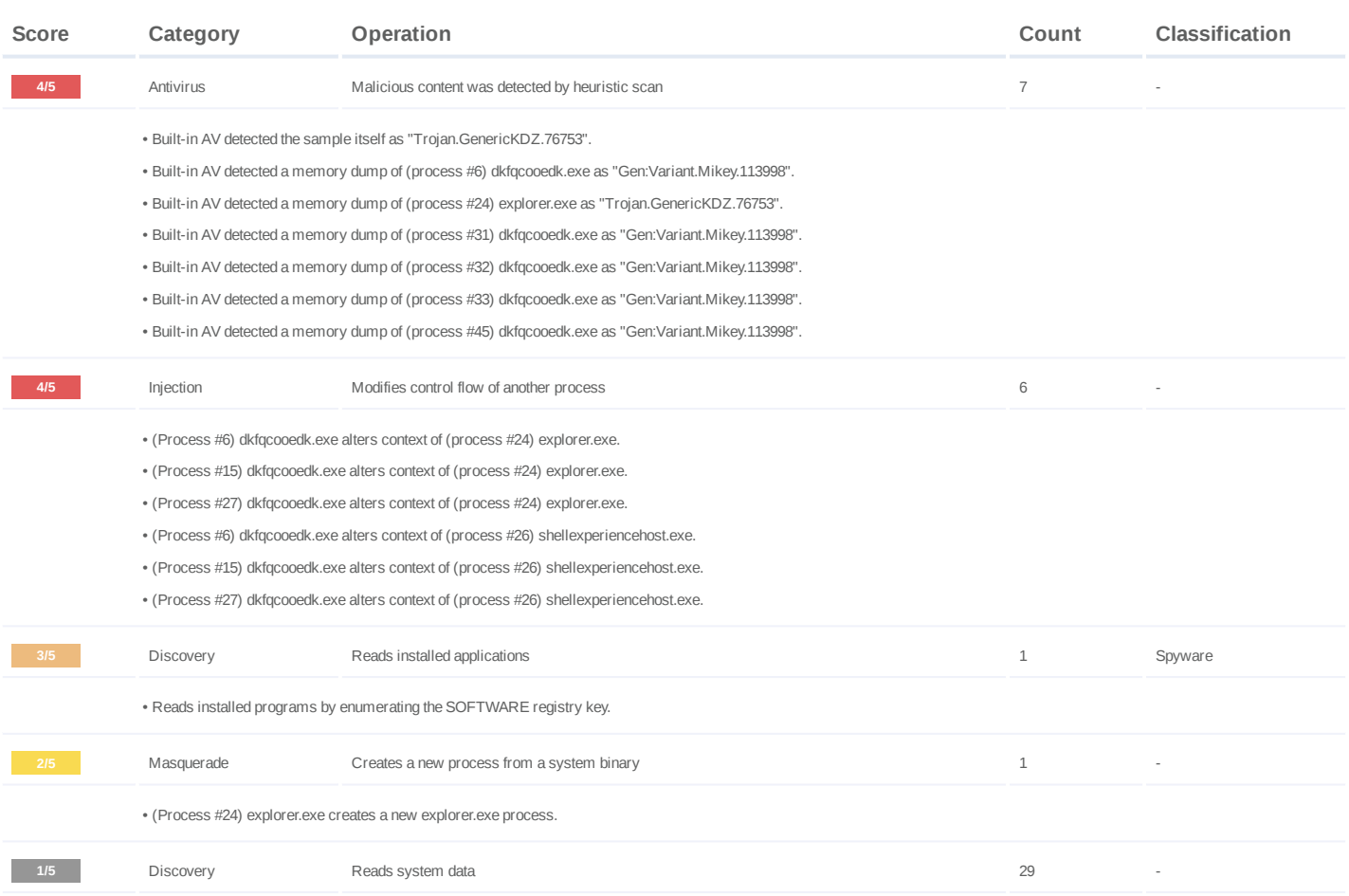

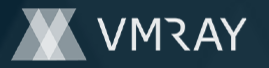

# #2445899

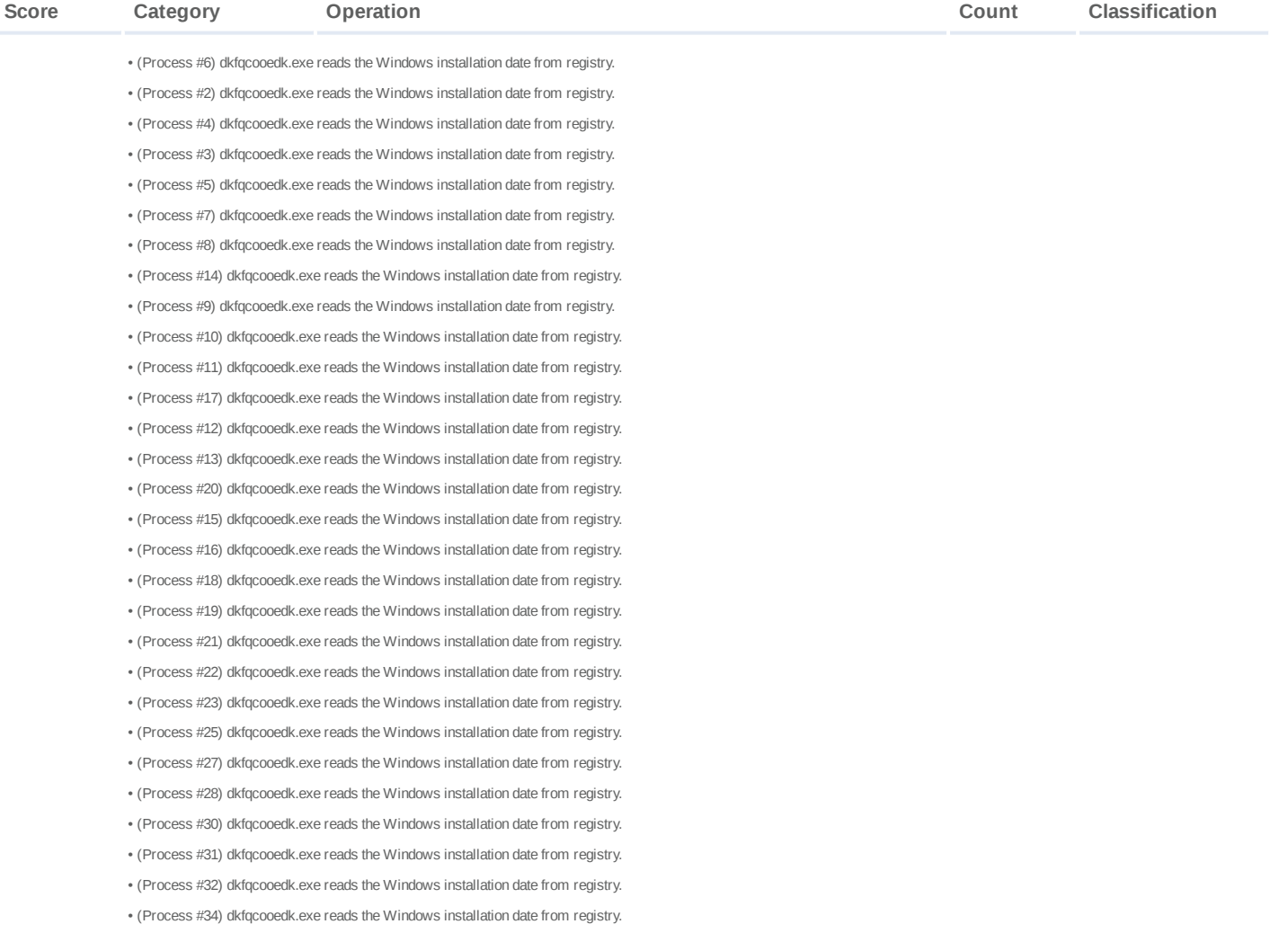

**1/5** Mutex Creates mutex 32 -

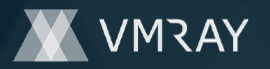

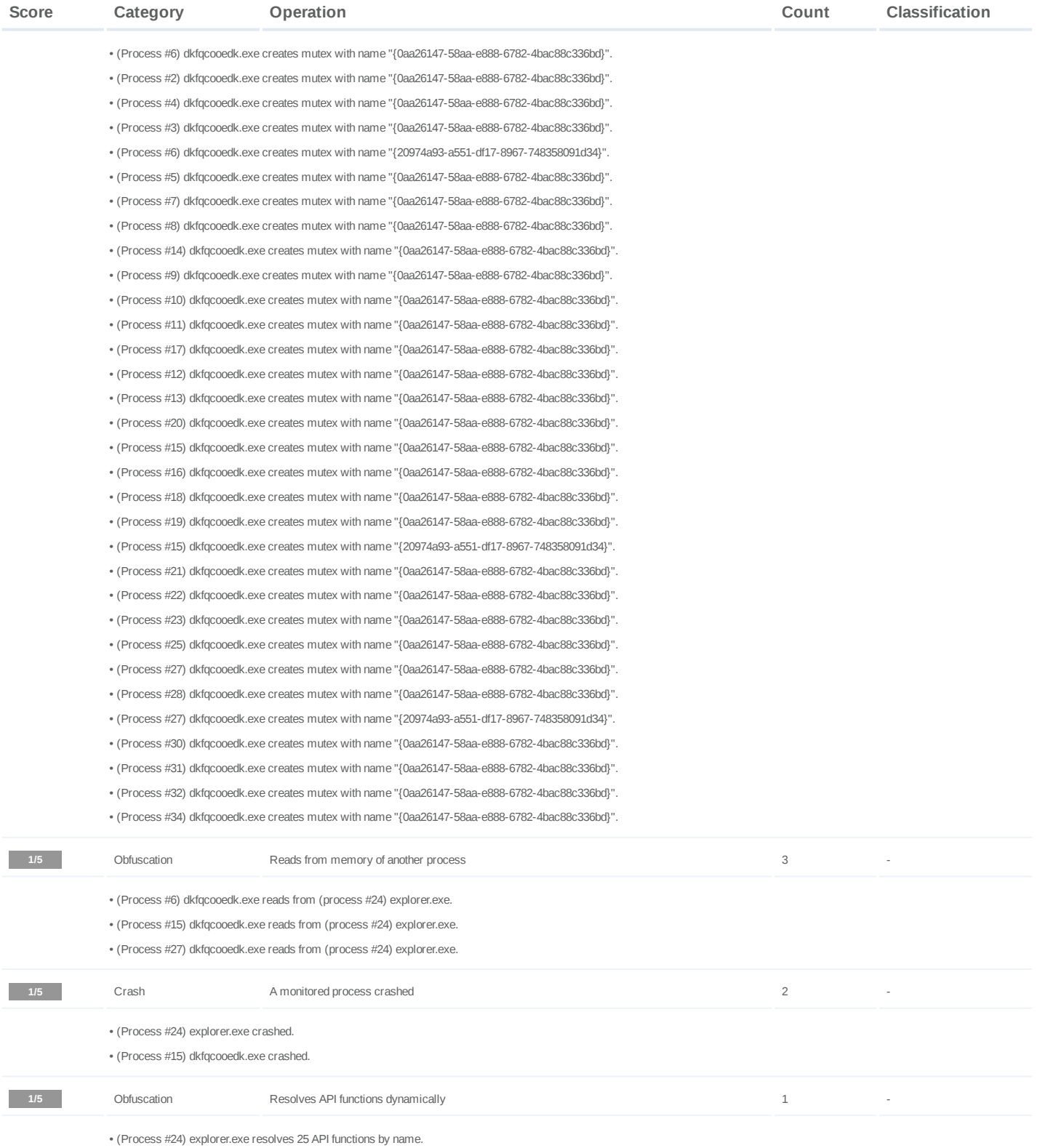

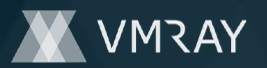

## **Mitre ATT&CK Matrix**

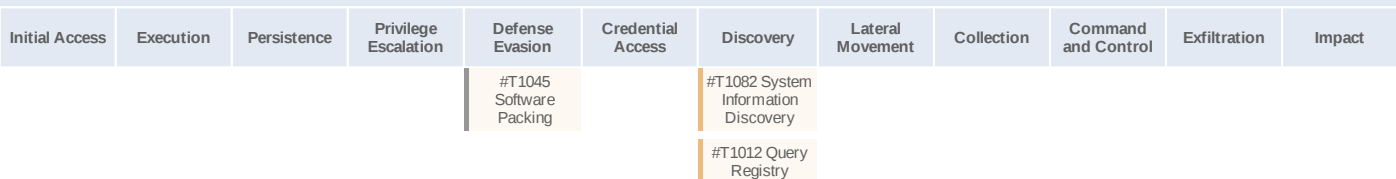

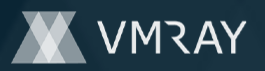

## **Sample Information**

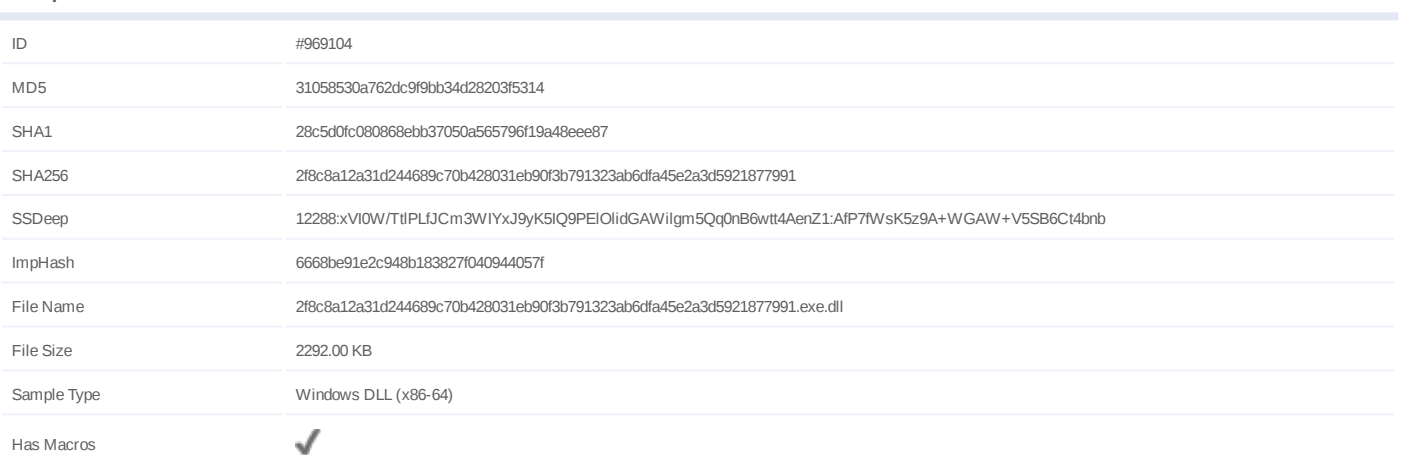

# **Analysis Information**

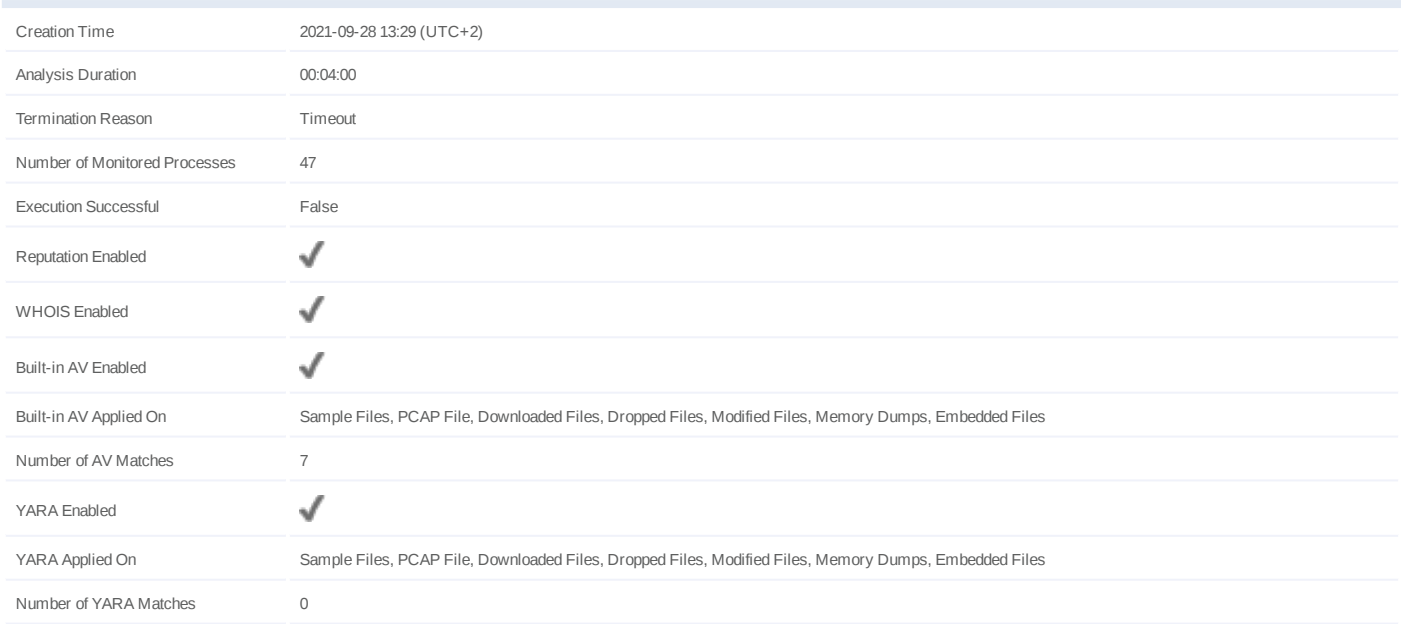

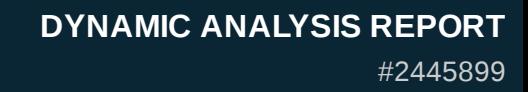

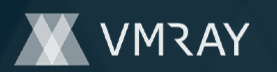

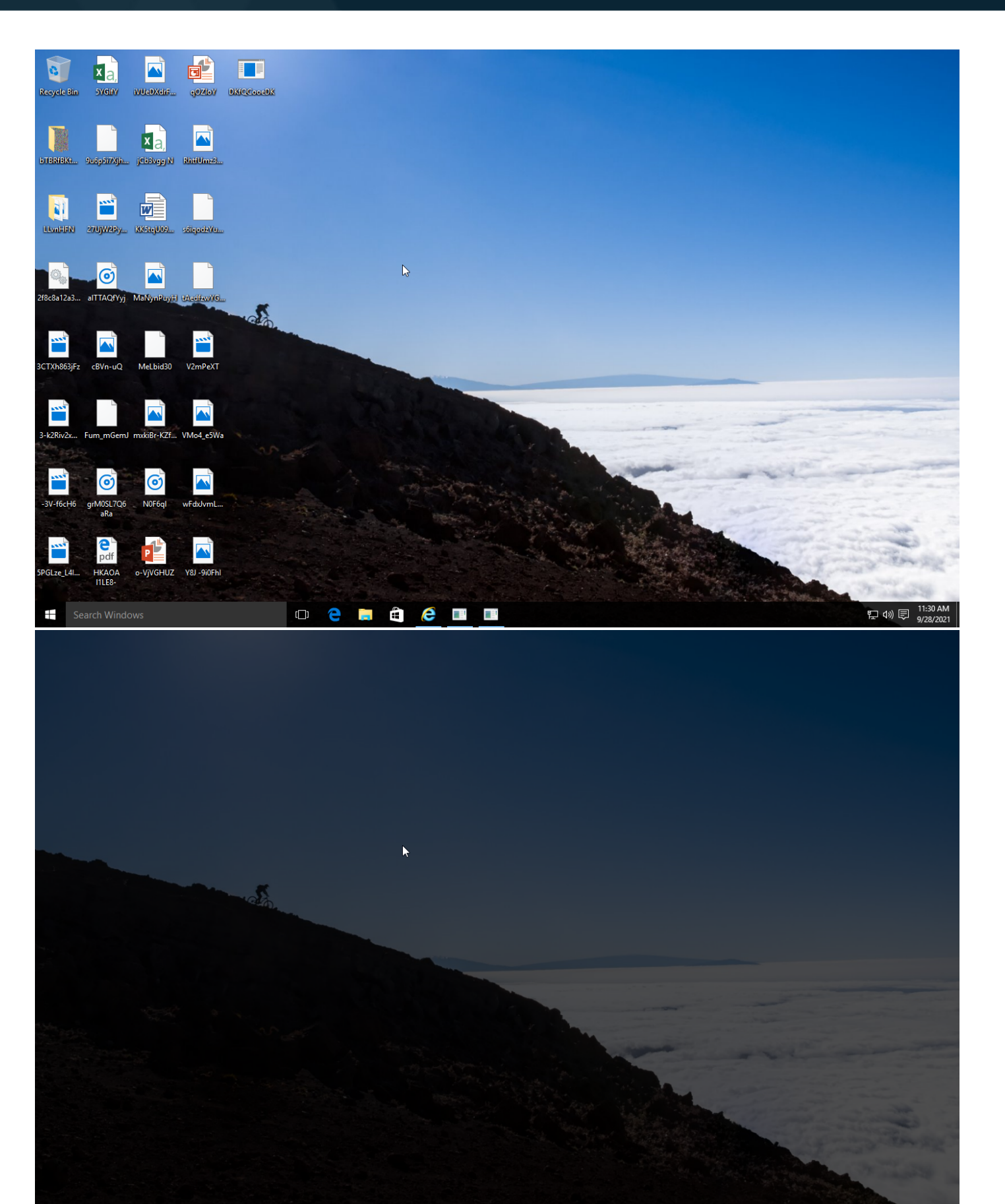

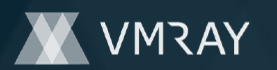

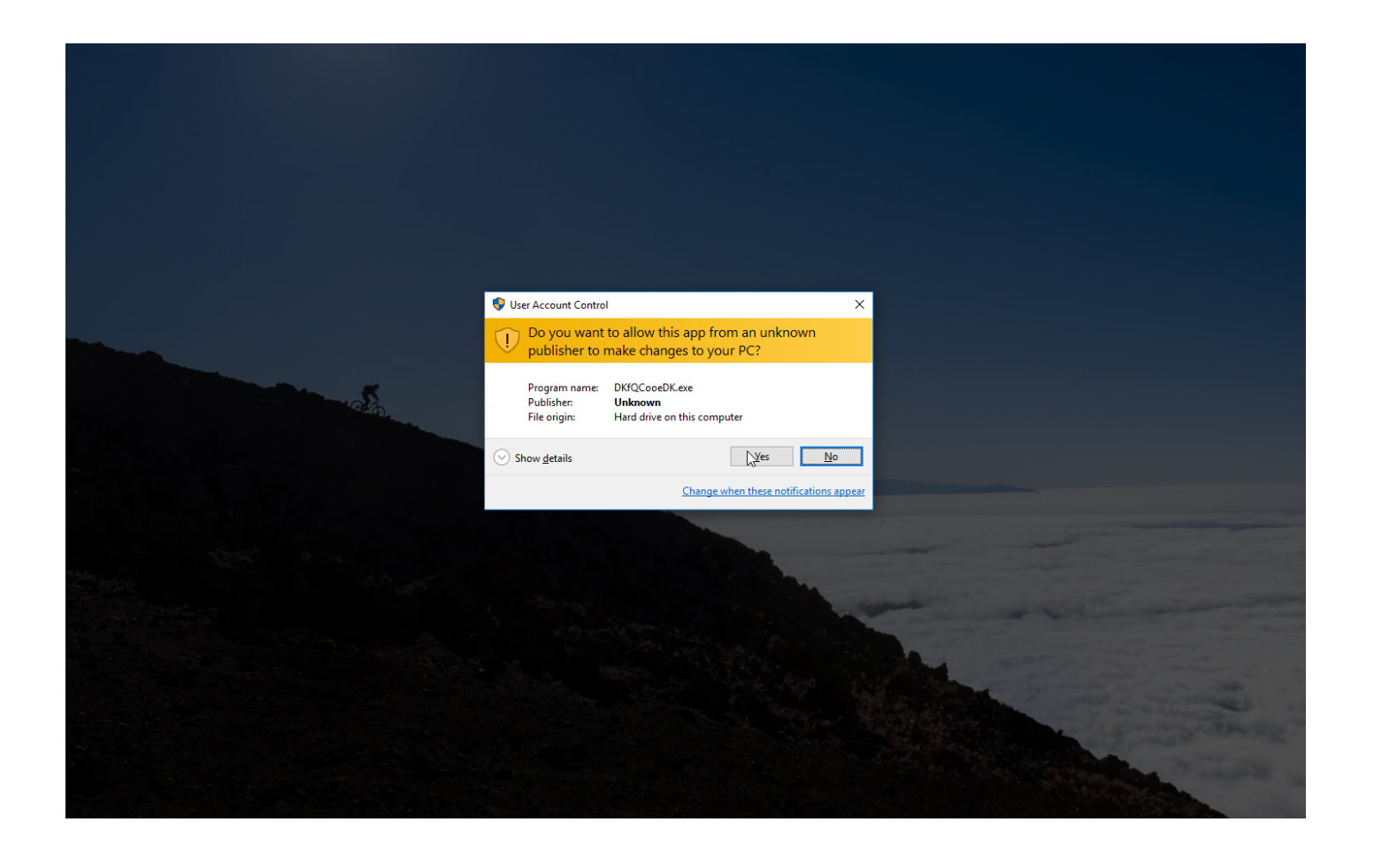

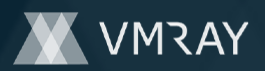

# **NETWORK**

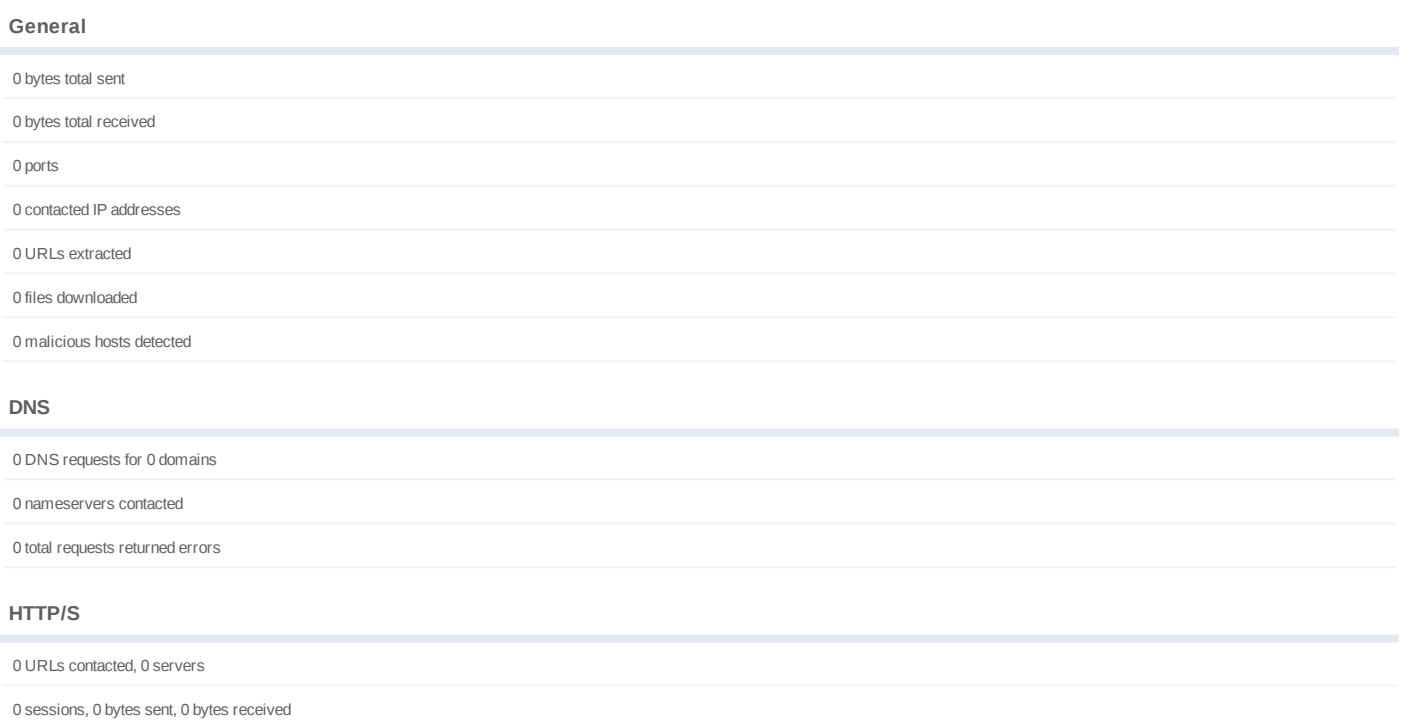

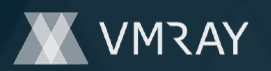

# **BEHAVIOR**

**Process Graph**

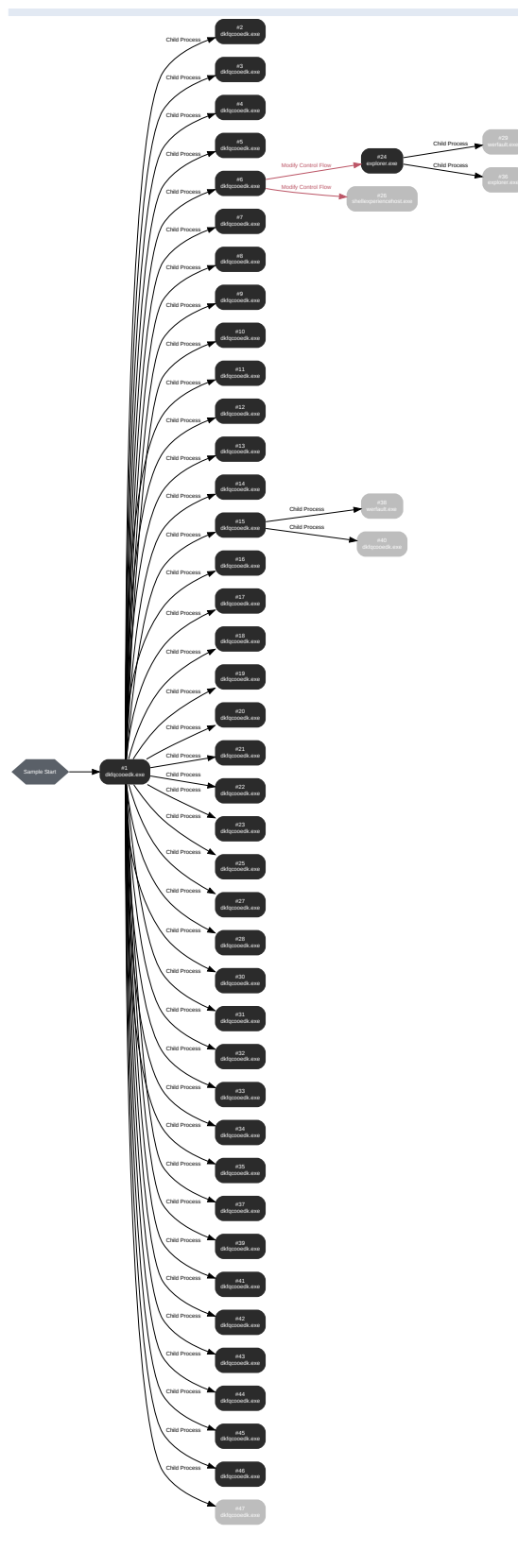

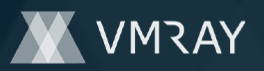

## **Process #1: dkfqcooedk.exe**

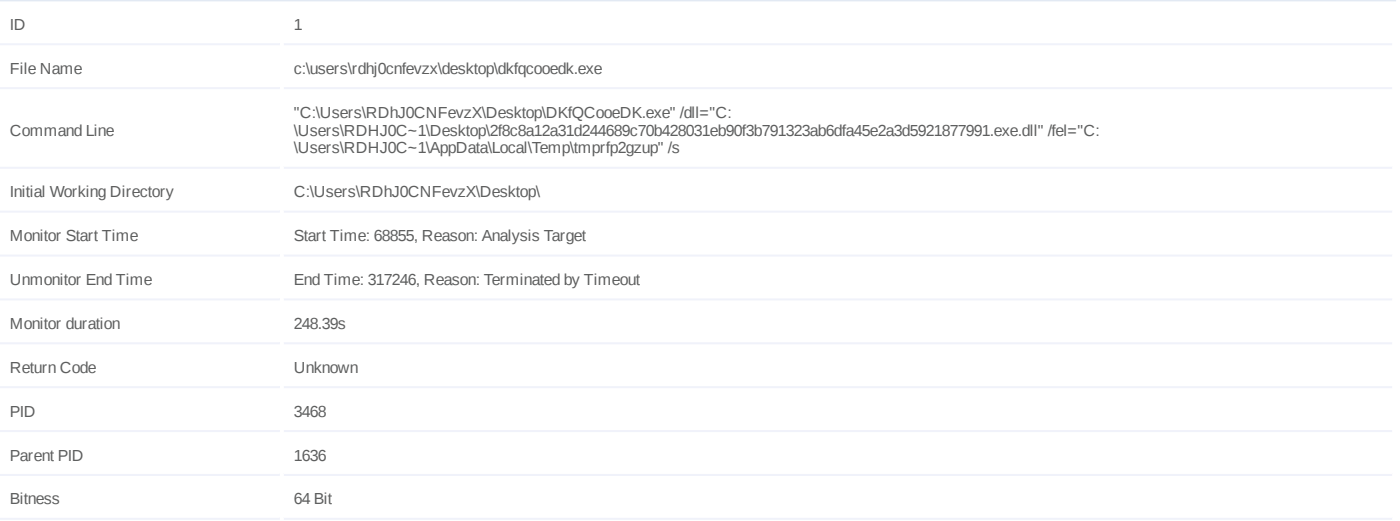

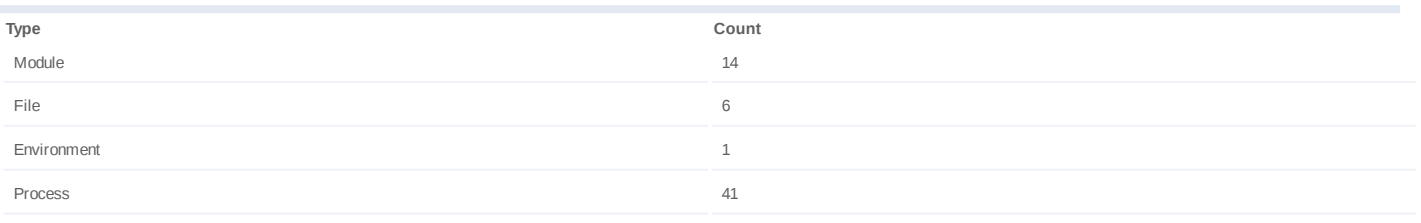

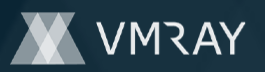

## **Process #2: dkfqcooedk.exe**

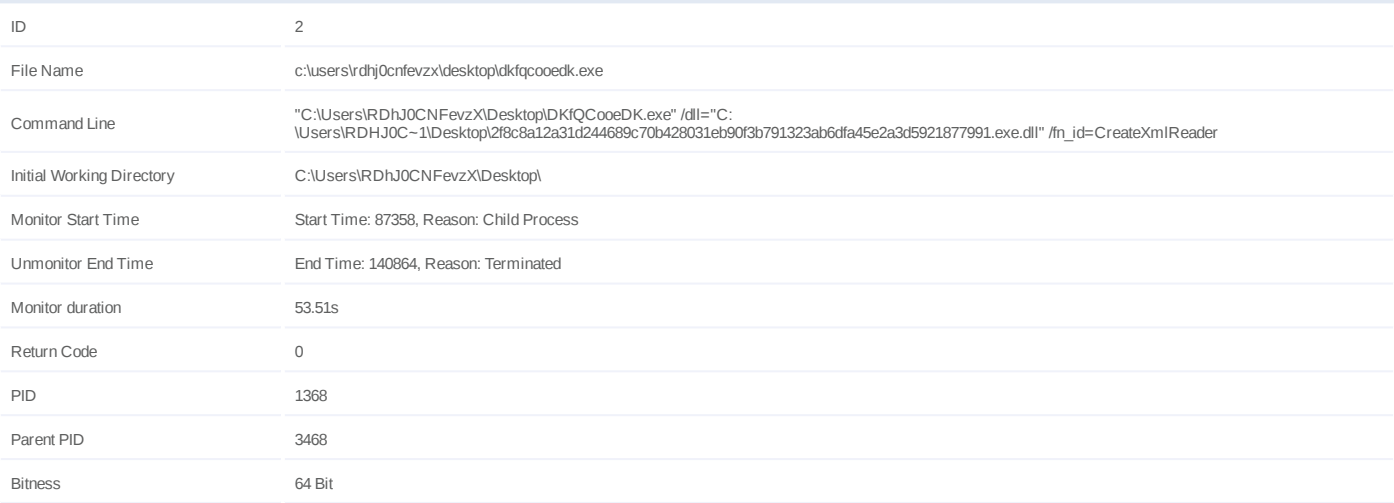

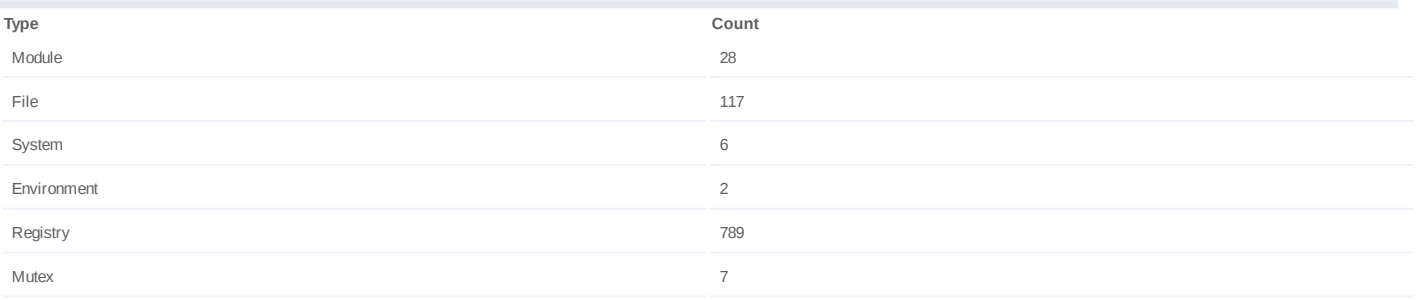

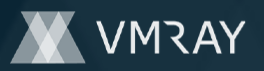

## **Process #3: dkfqcooedk.exe**

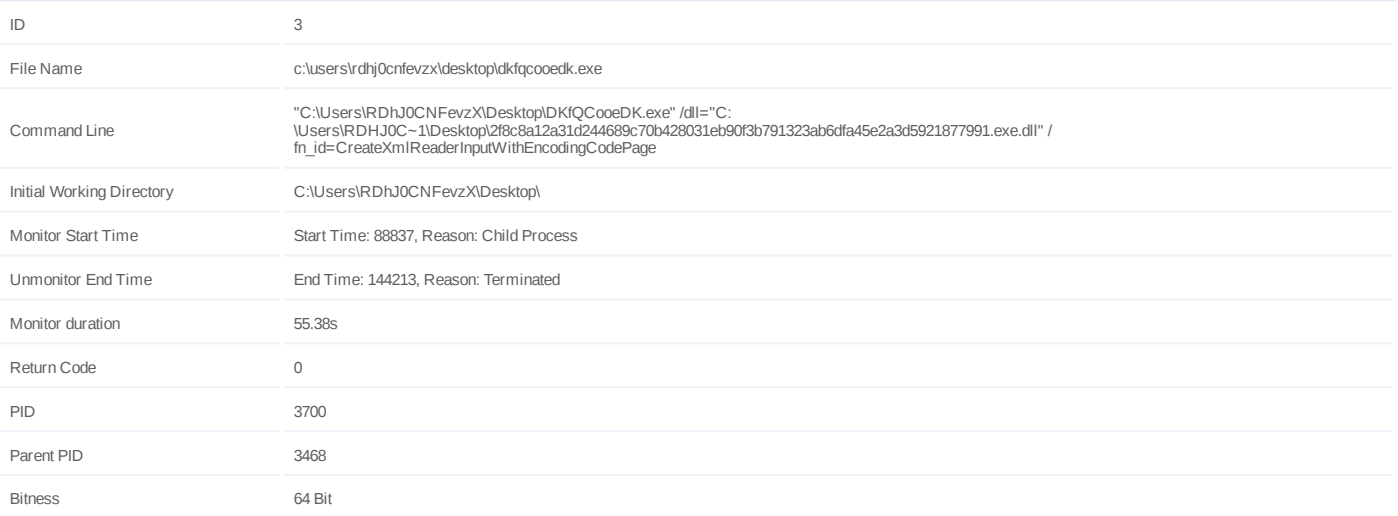

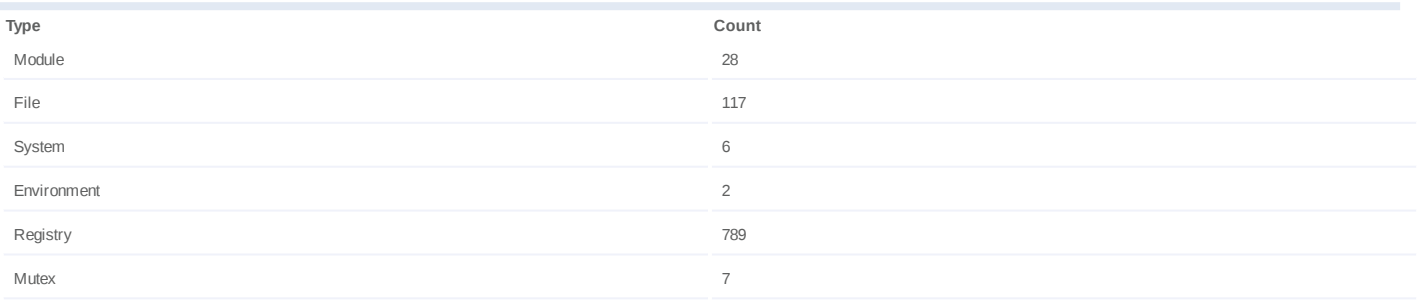

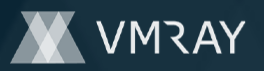

## **Process #4: dkfqcooedk.exe**

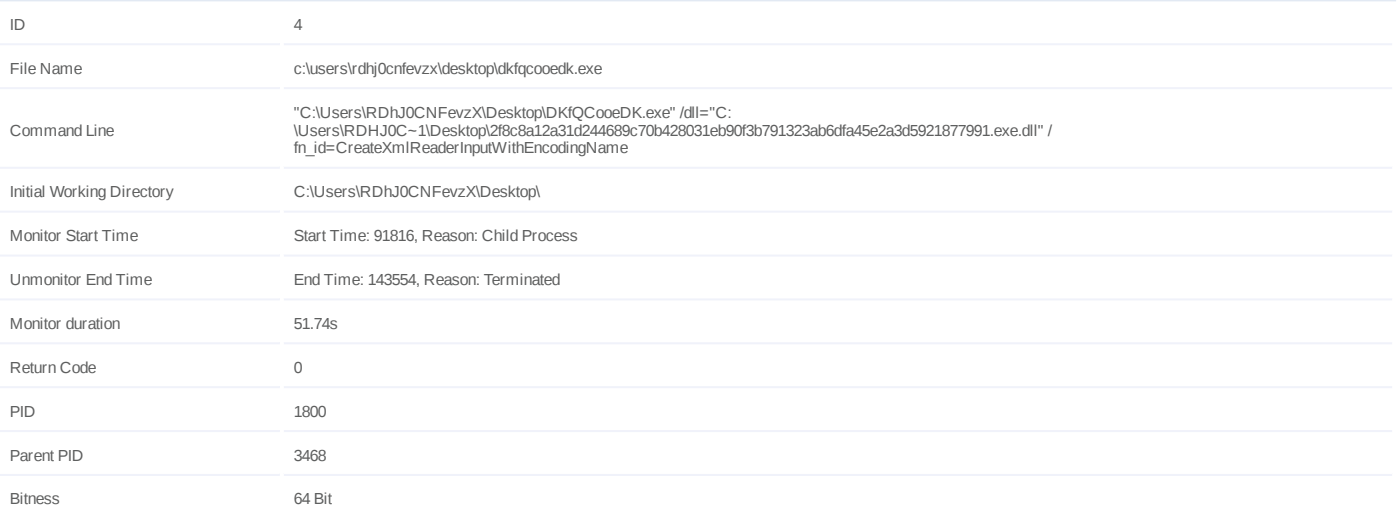

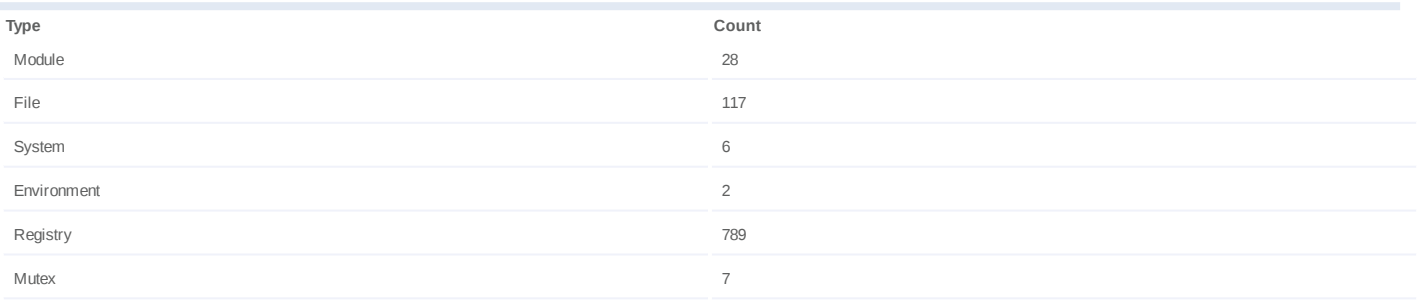

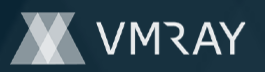

## **Process #5: dkfqcooedk.exe**

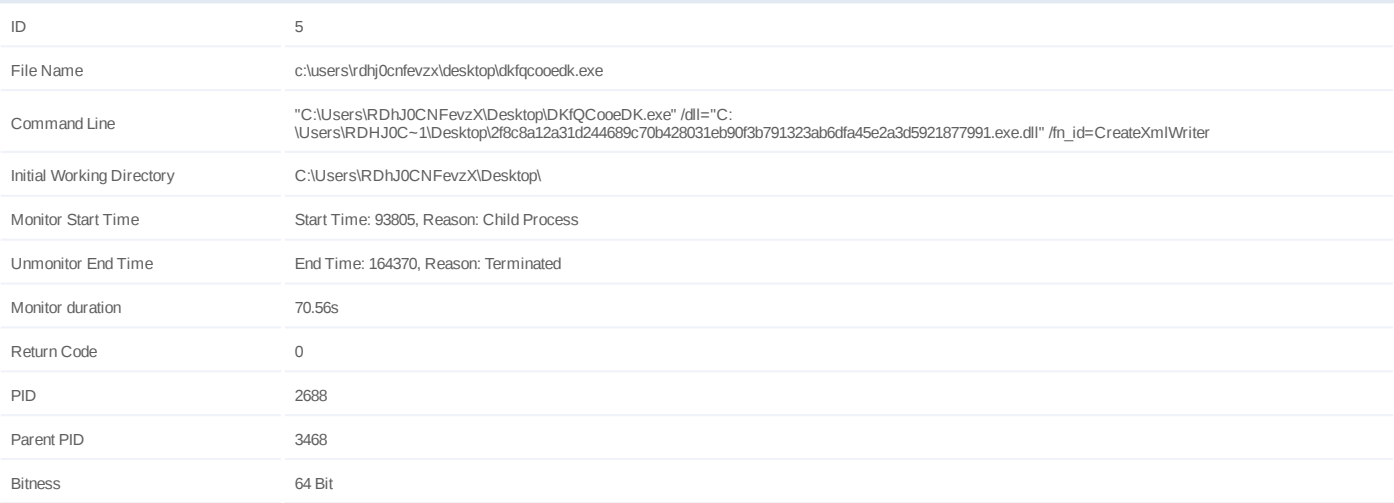

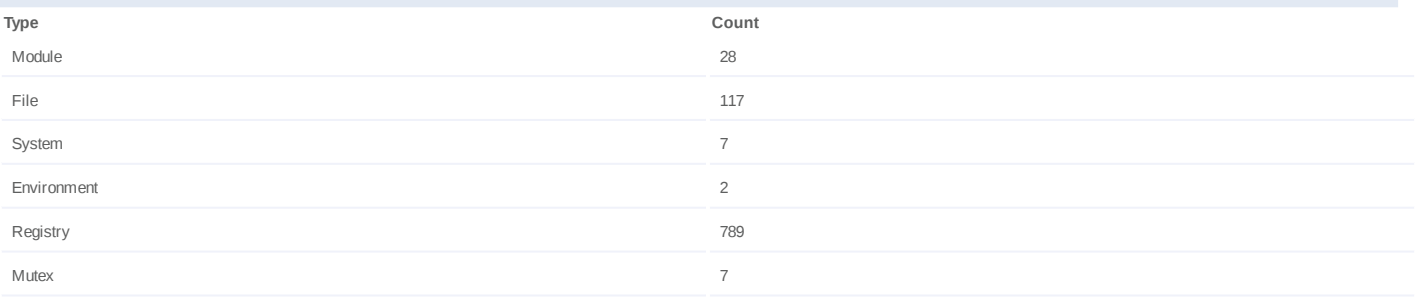

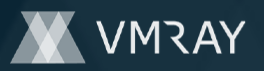

## **Process #6: dkfqcooedk.exe**

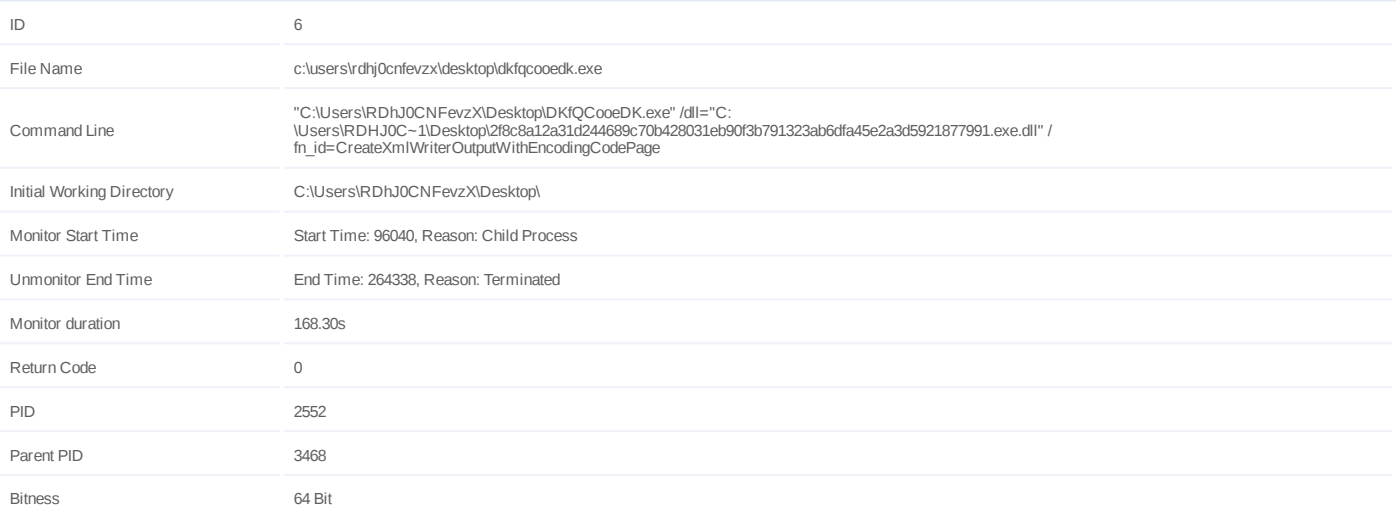

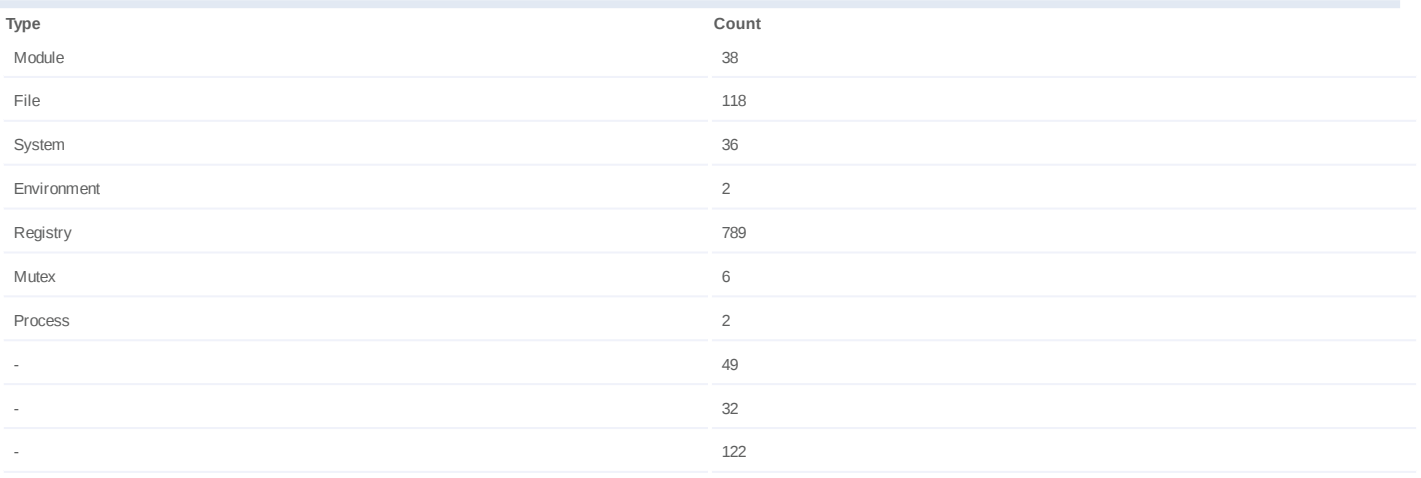

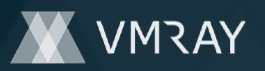

## **Process #7: dkfqcooedk.exe**

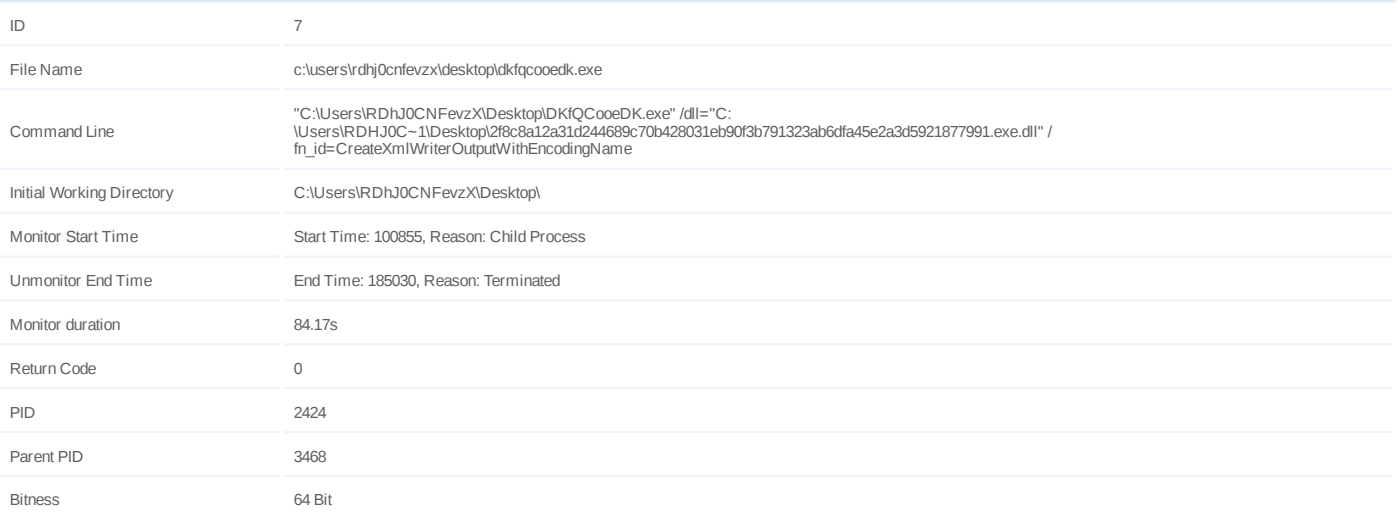

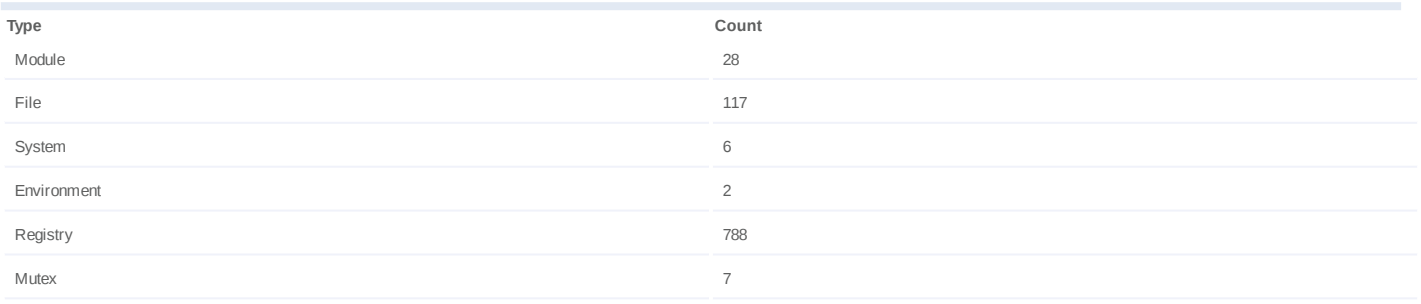

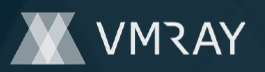

## **Process #8: dkfqcooedk.exe**

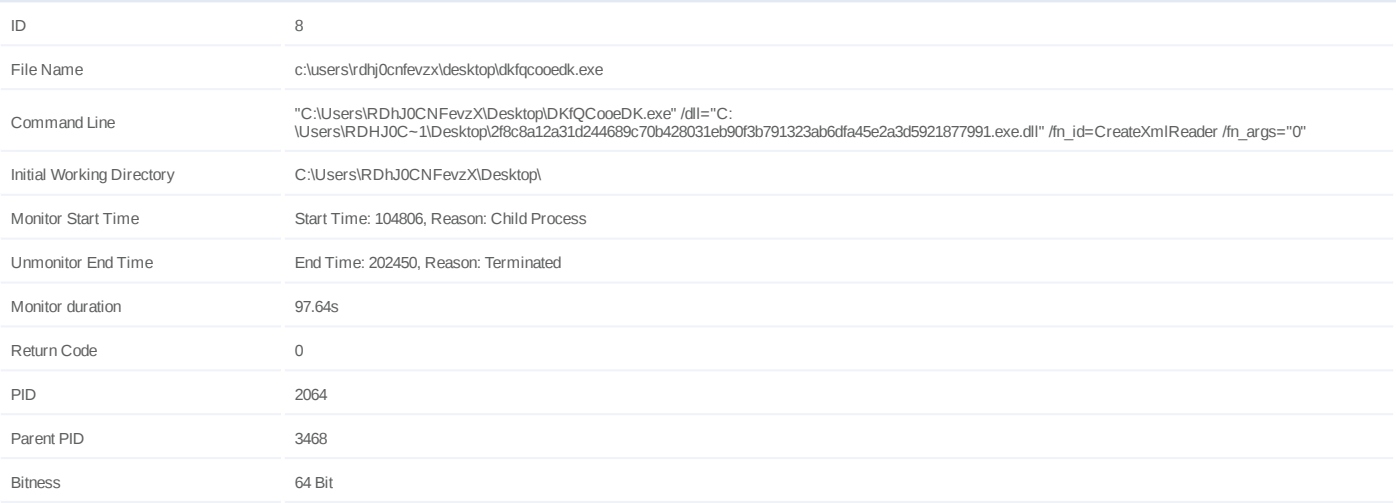

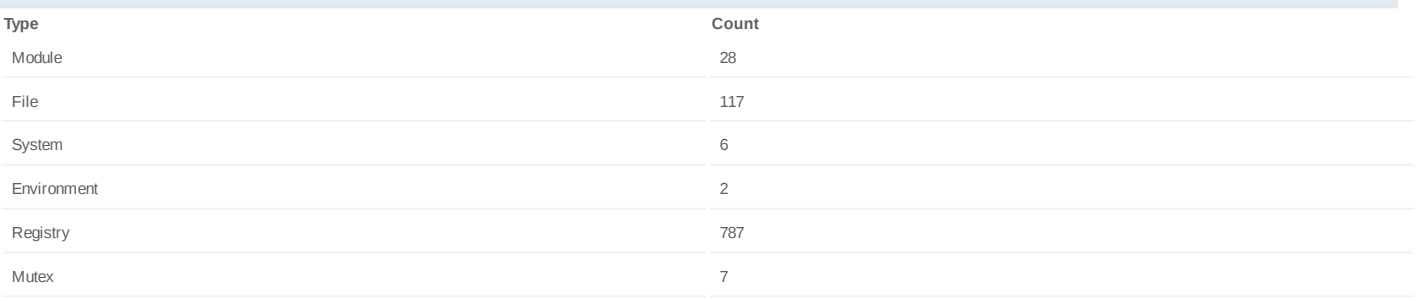

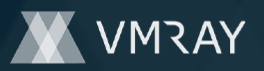

## **Process #9: dkfqcooedk.exe**

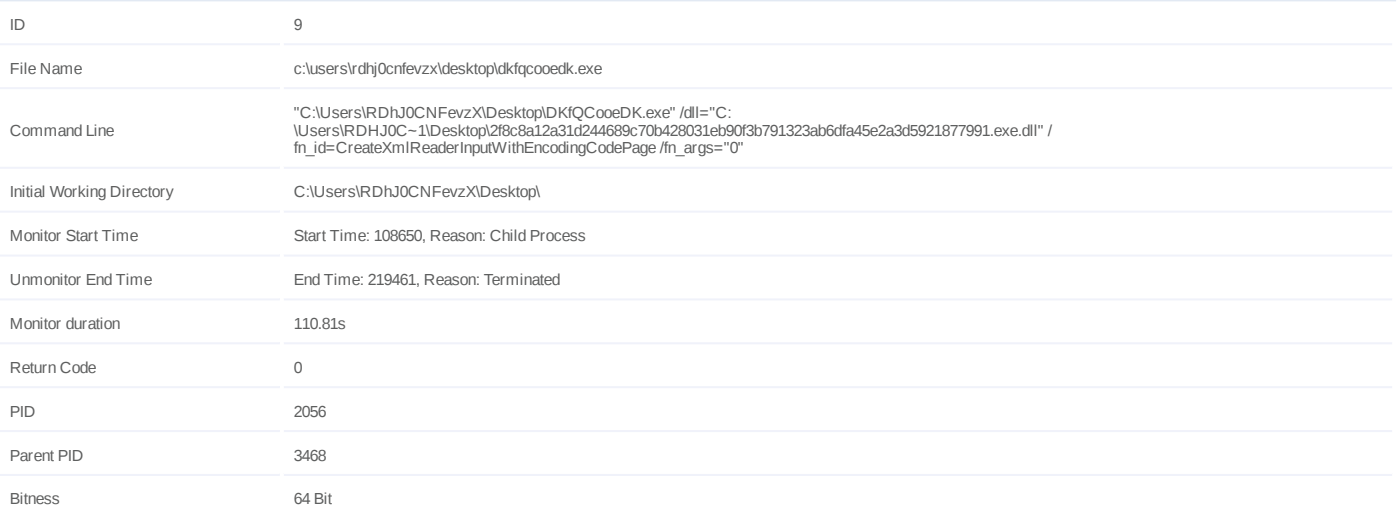

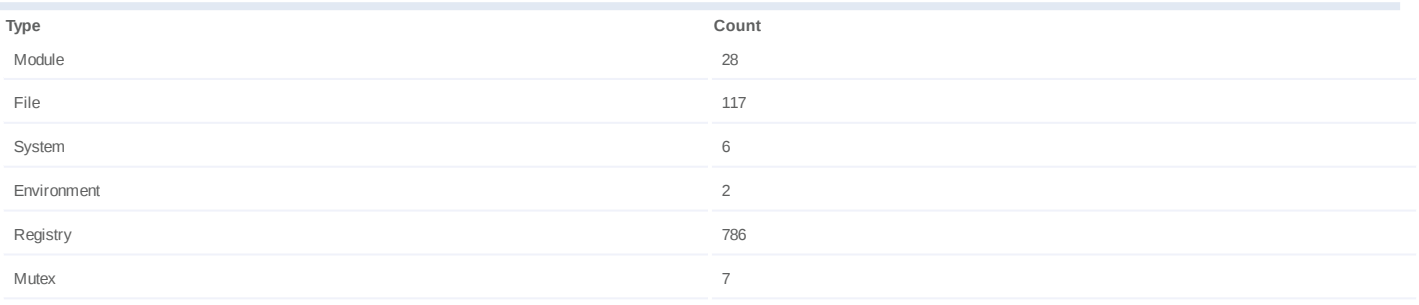

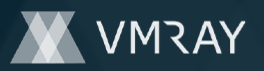

## **Process #10: dkfqcooedk.exe**

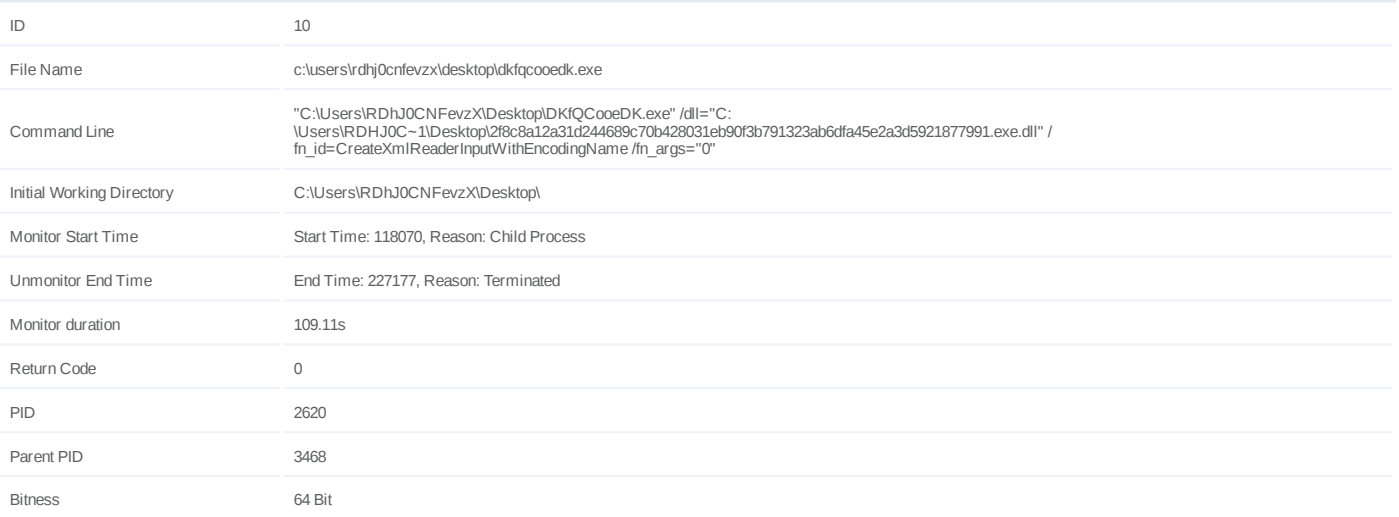

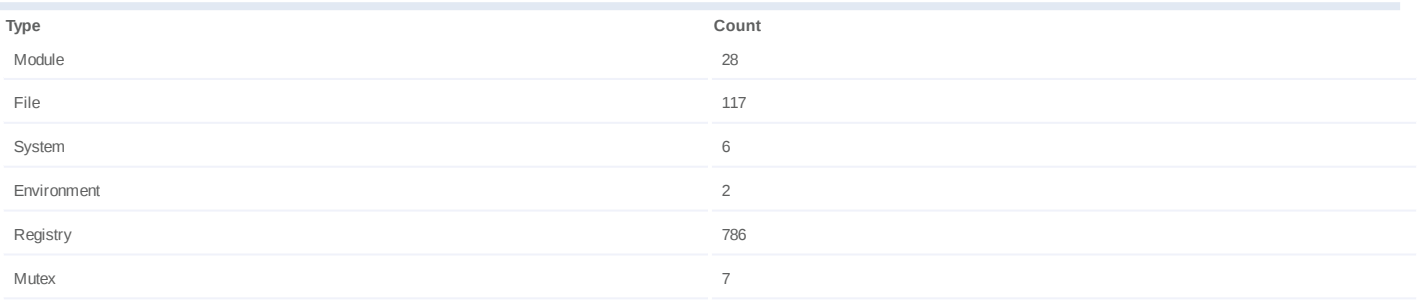

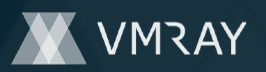

## **Process #11: dkfqcooedk.exe**

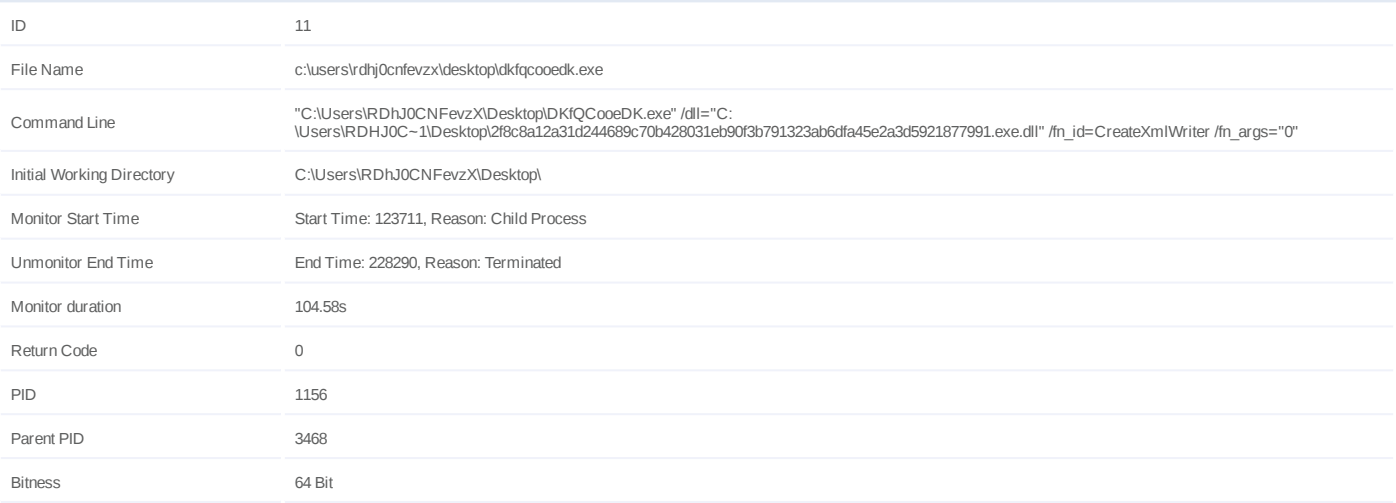

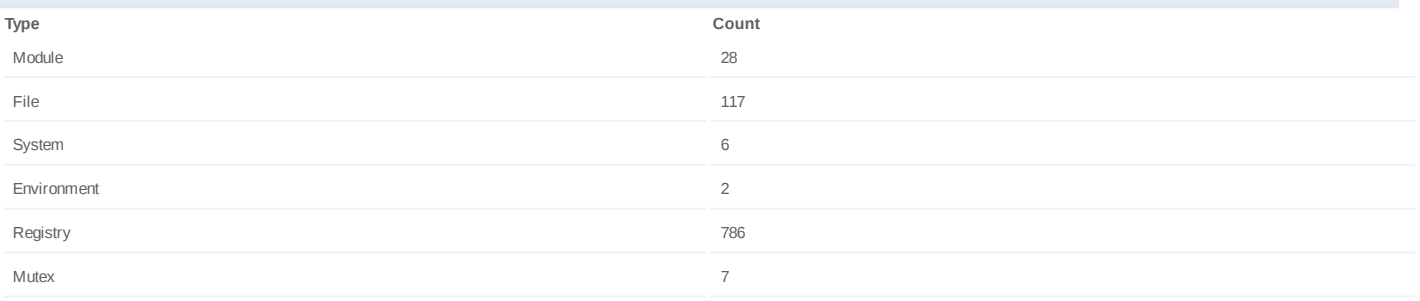

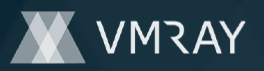

## **Process #12: dkfqcooedk.exe**

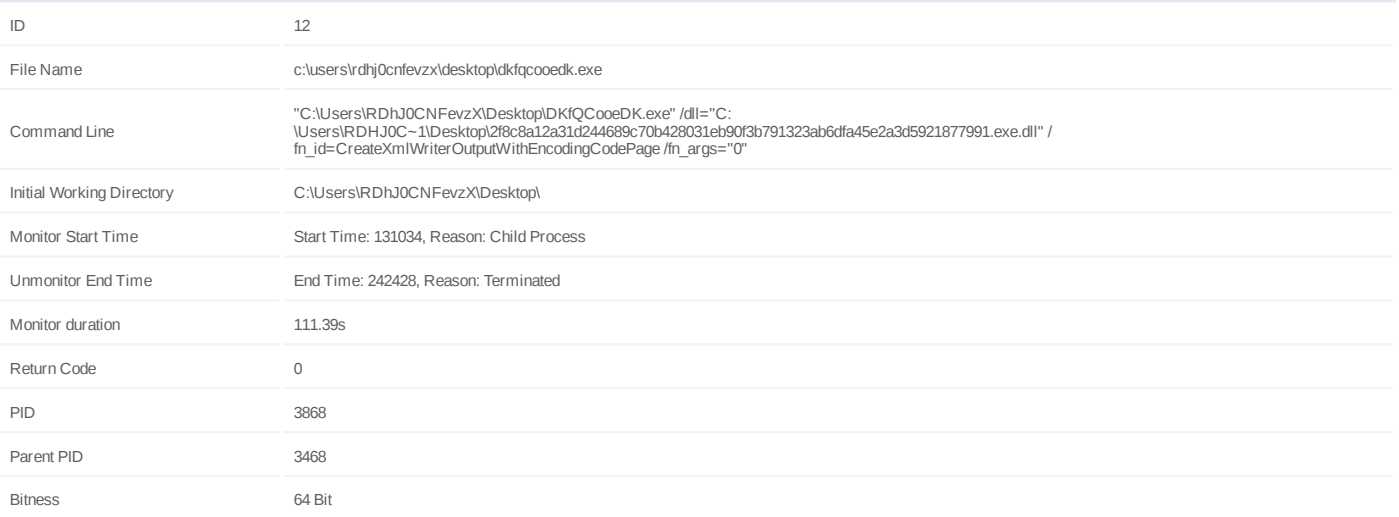

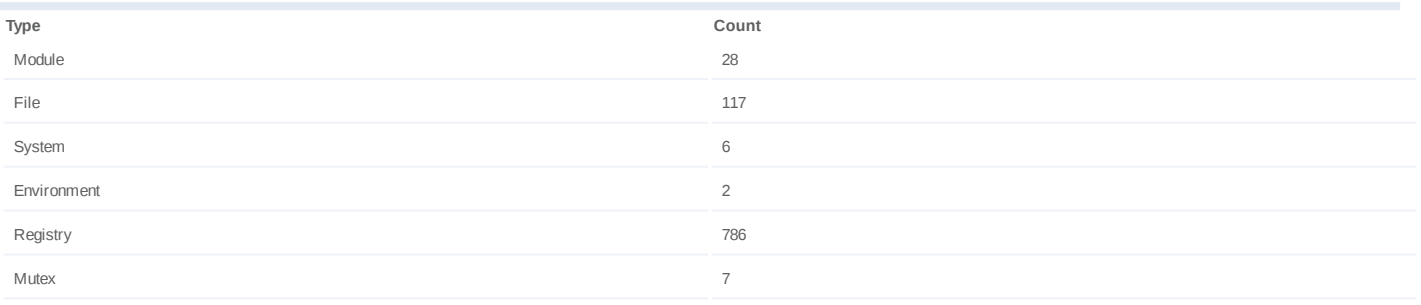

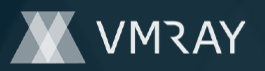

## **Process #13: dkfqcooedk.exe**

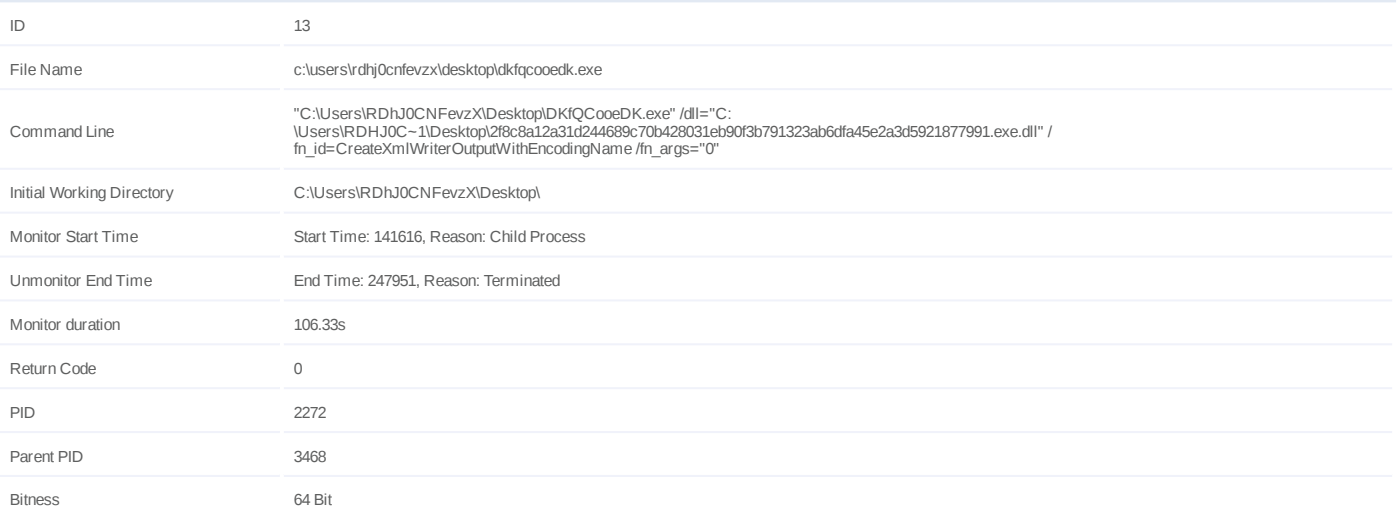

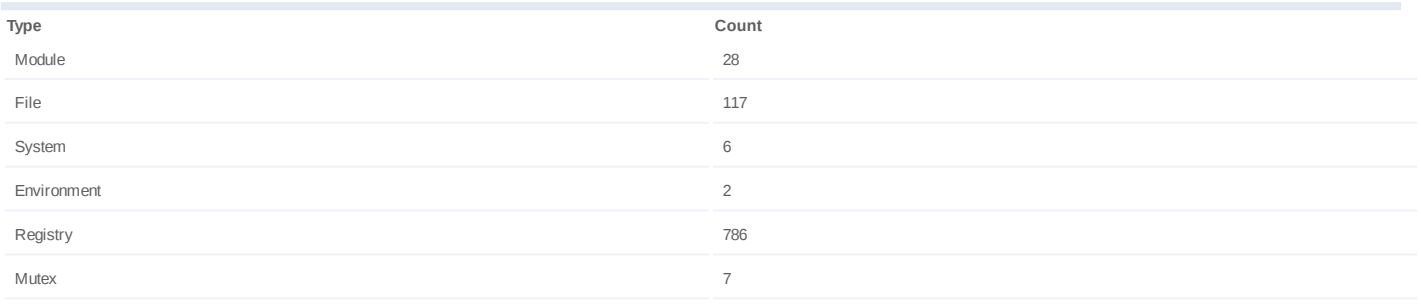

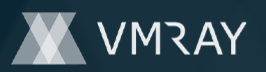

## **Process #14: dkfqcooedk.exe**

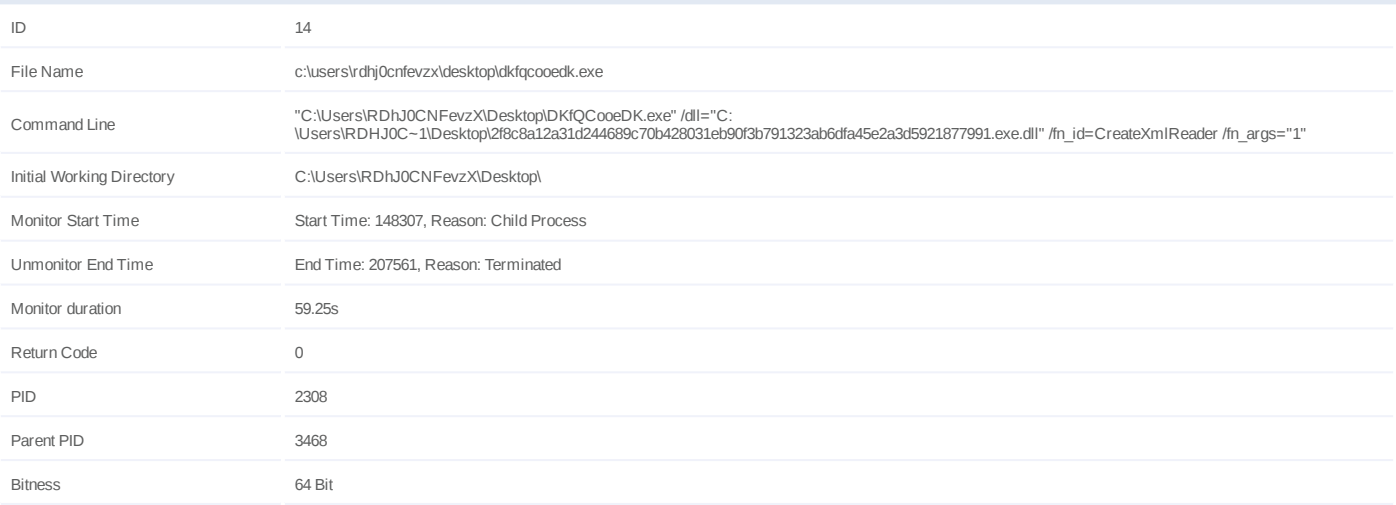

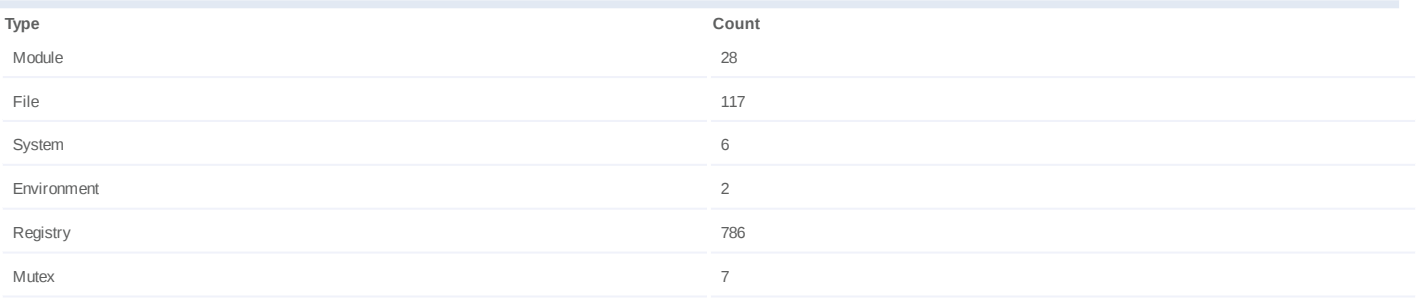

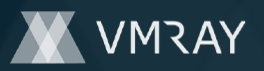

## **Process #15: dkfqcooedk.exe**

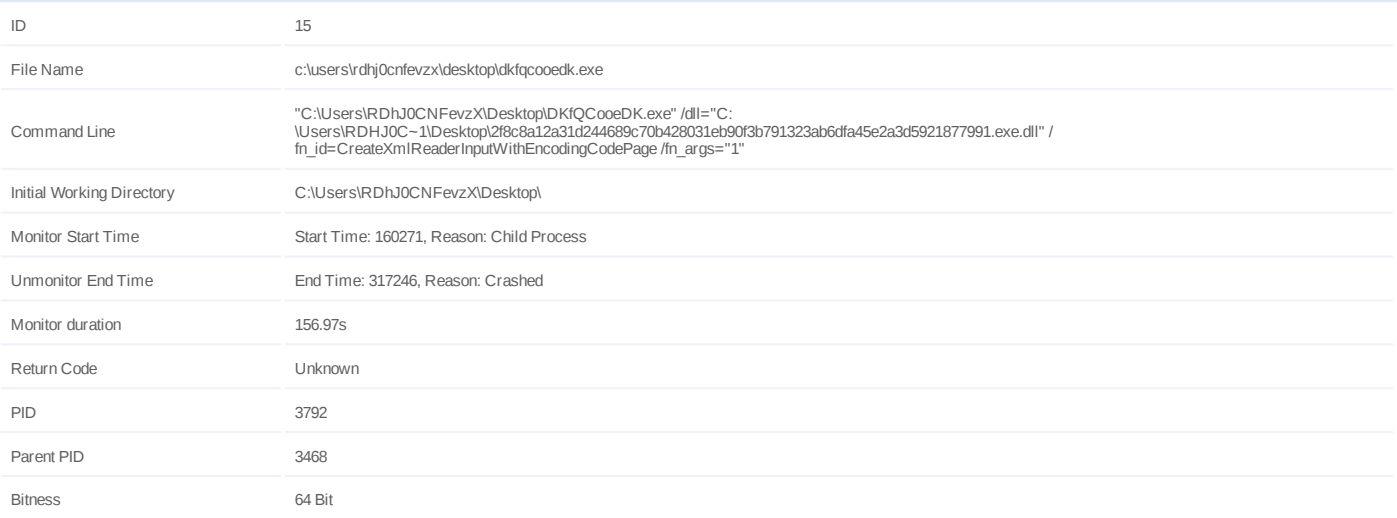

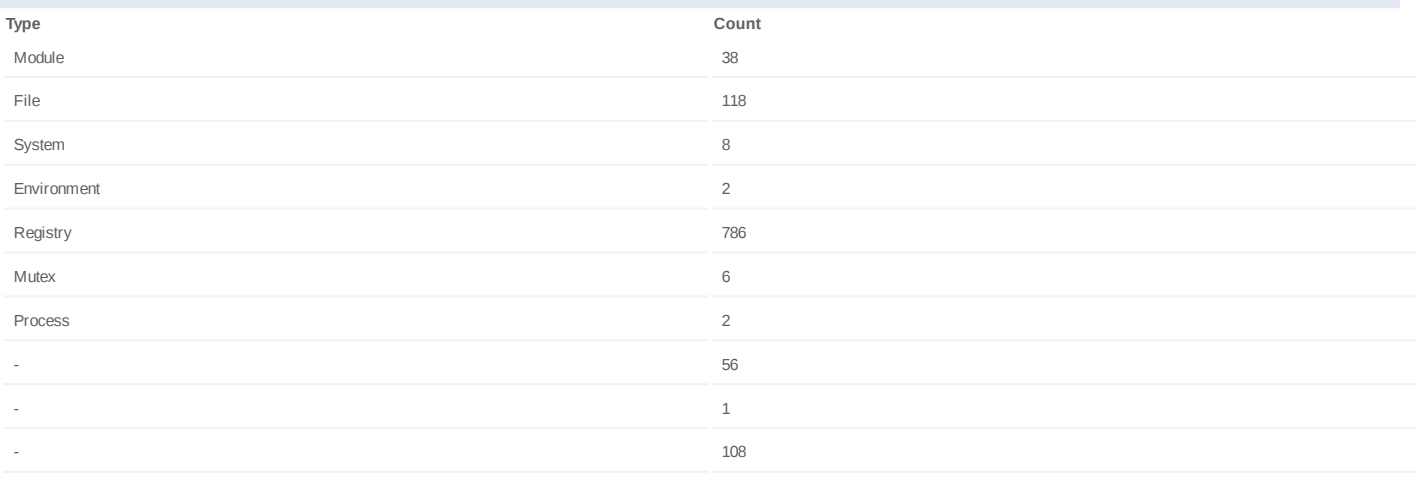

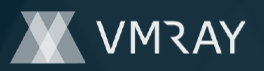

## **Process #16: dkfqcooedk.exe**

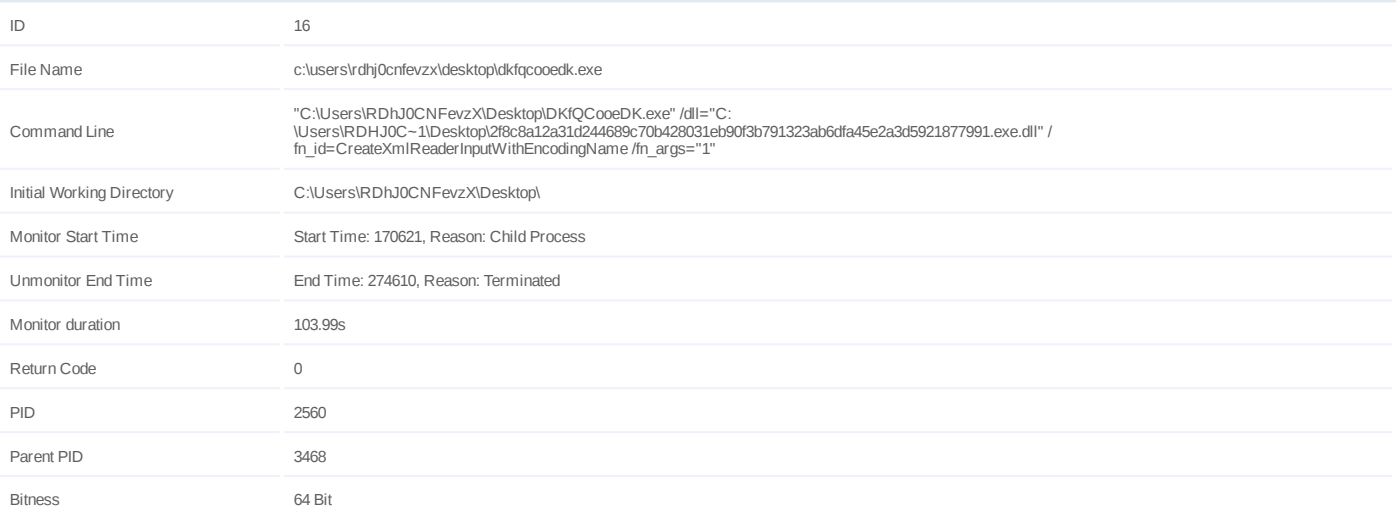

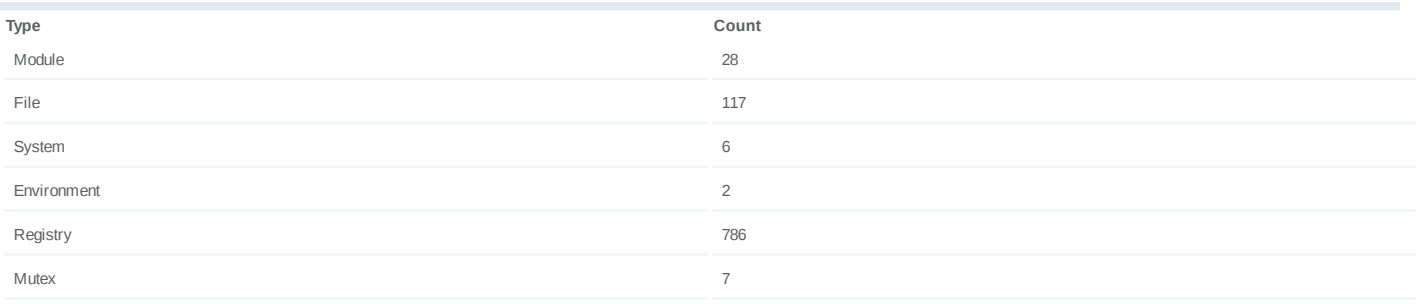

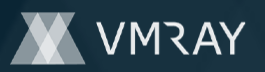

## **Process #17: dkfqcooedk.exe**

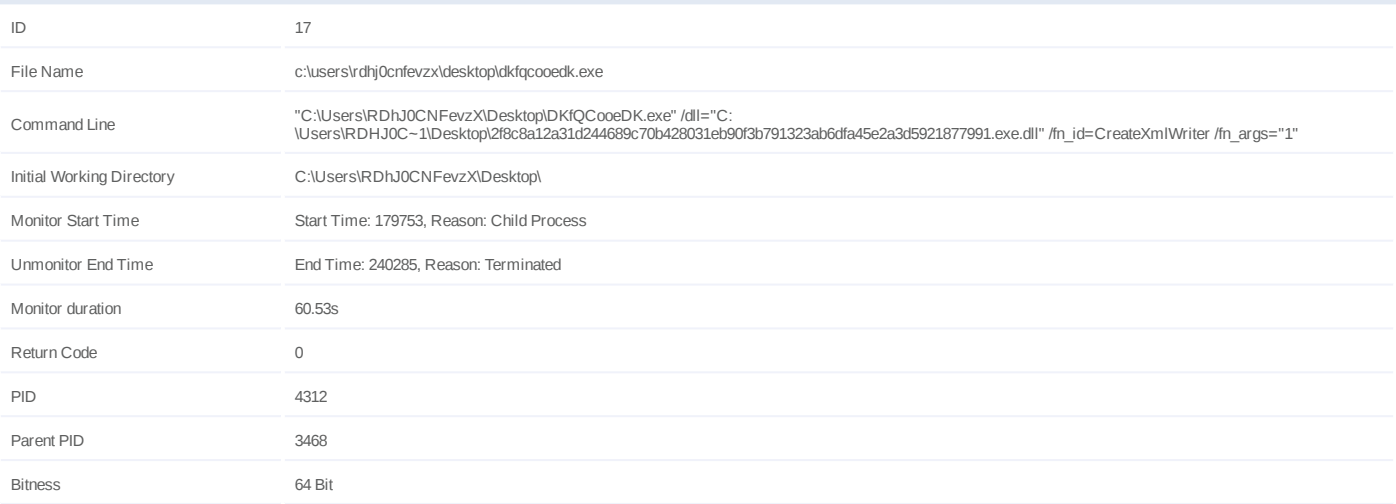

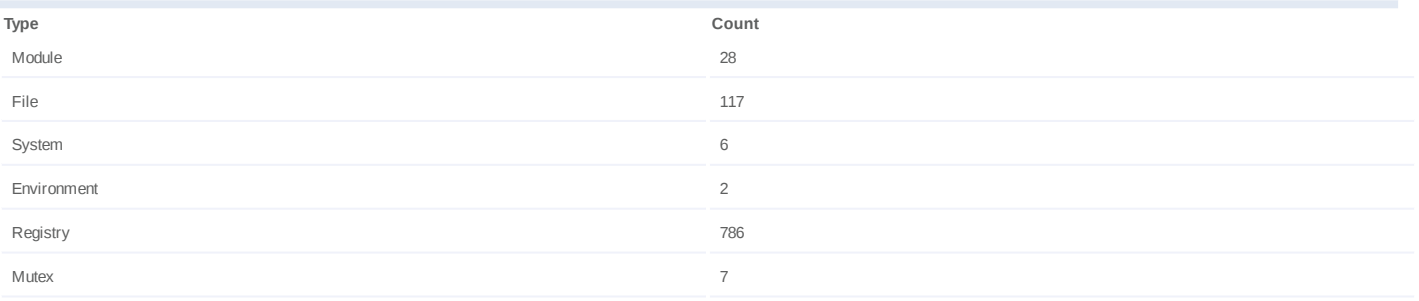

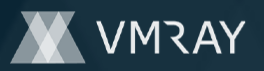

## **Process #18: dkfqcooedk.exe**

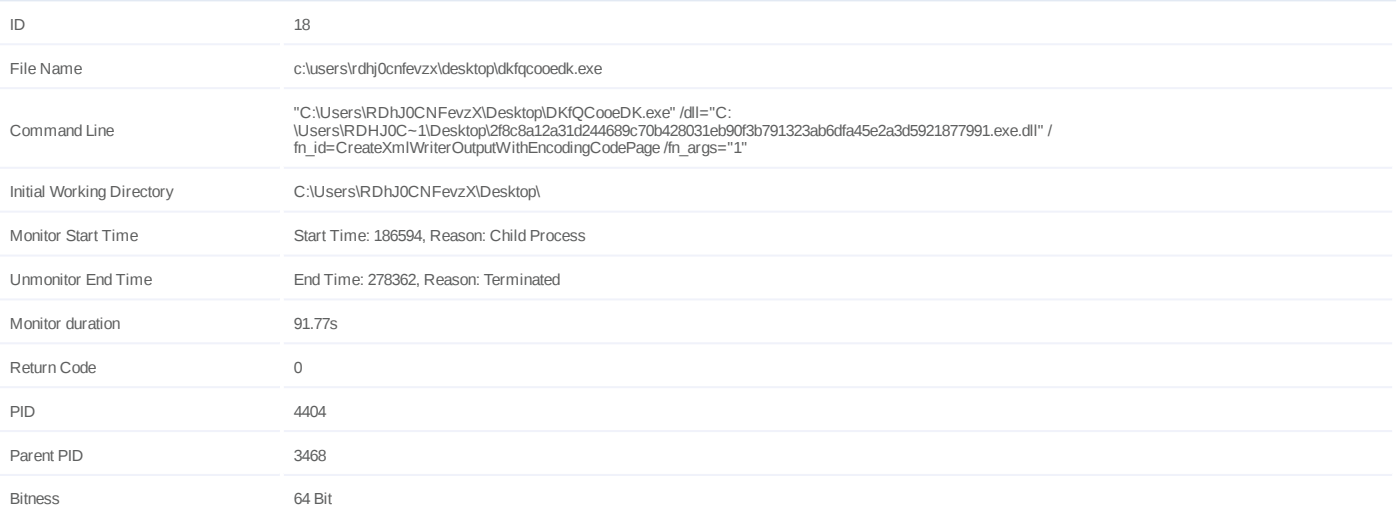

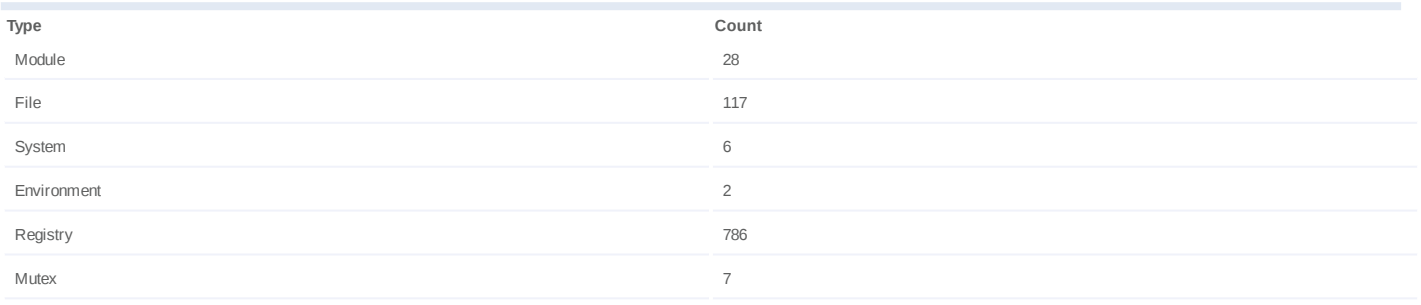

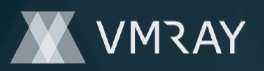

## **Process #19: dkfqcooedk.exe**

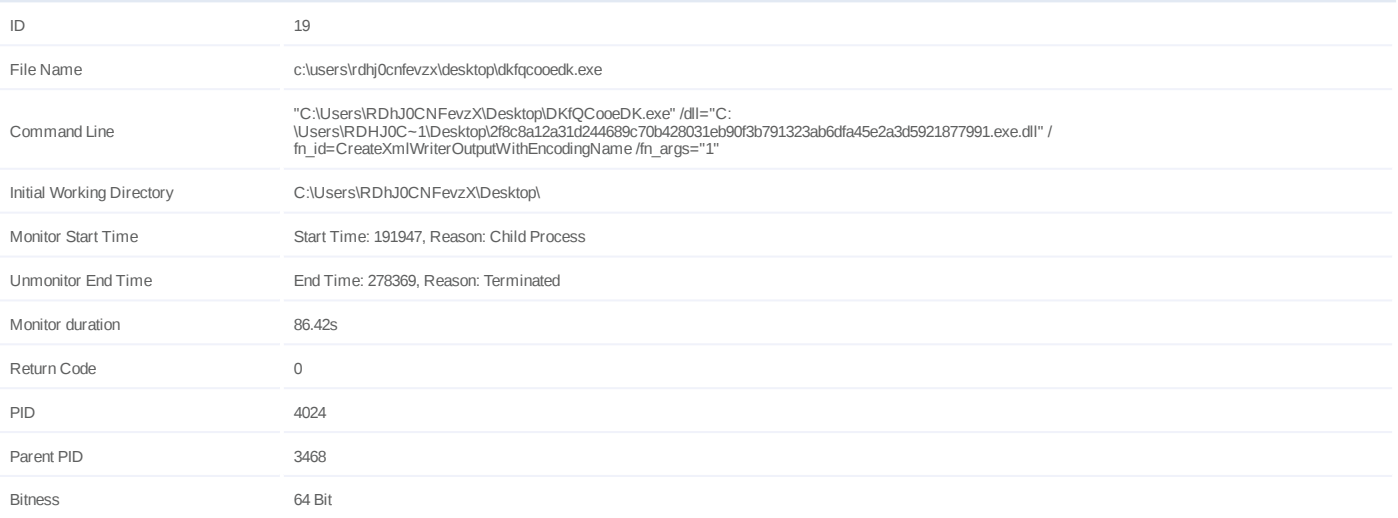

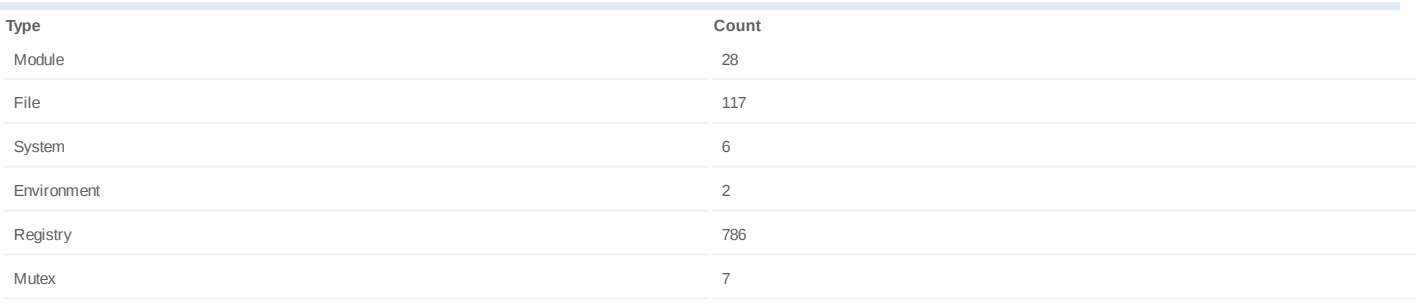

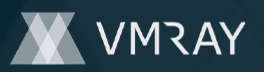

## **Process #20: dkfqcooedk.exe**

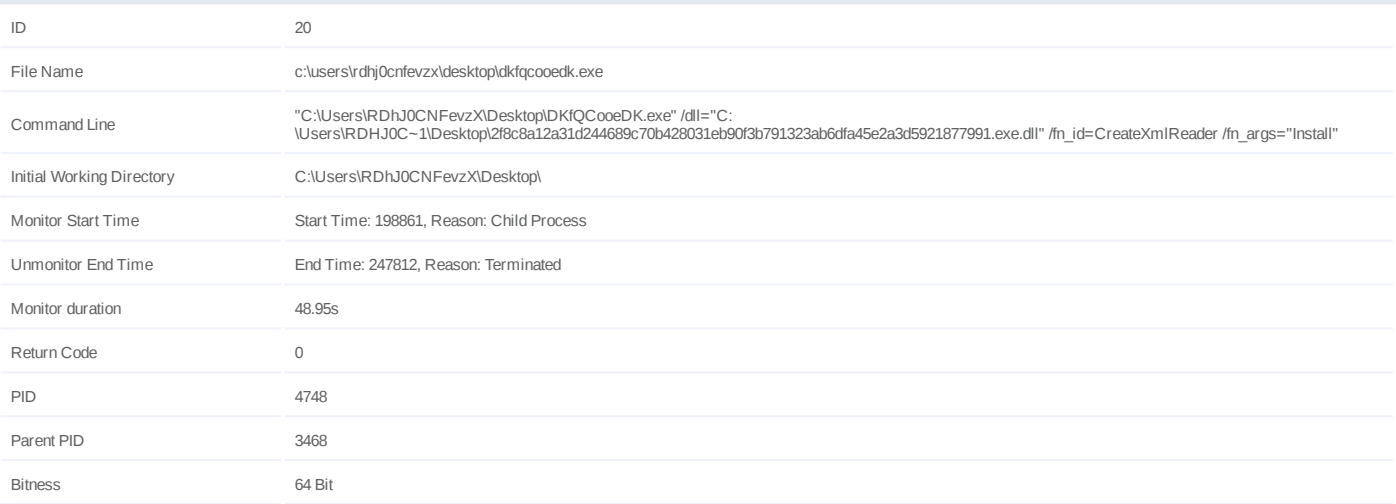

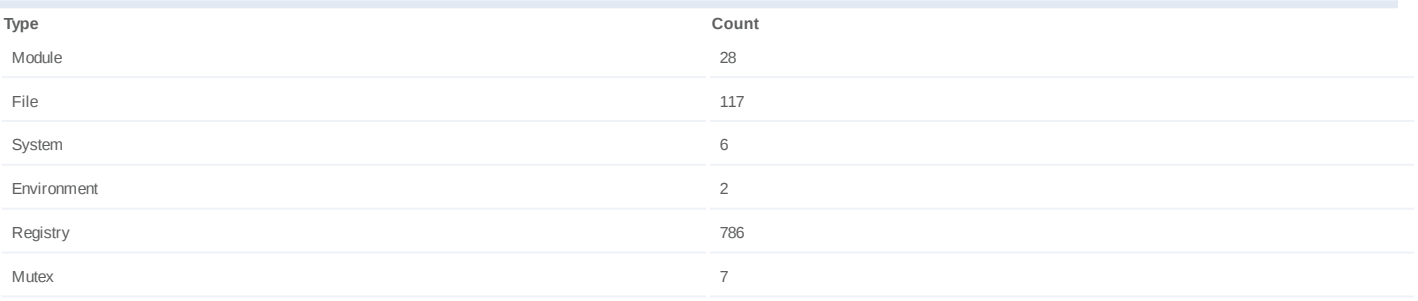

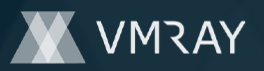

## **Process #21: dkfqcooedk.exe**

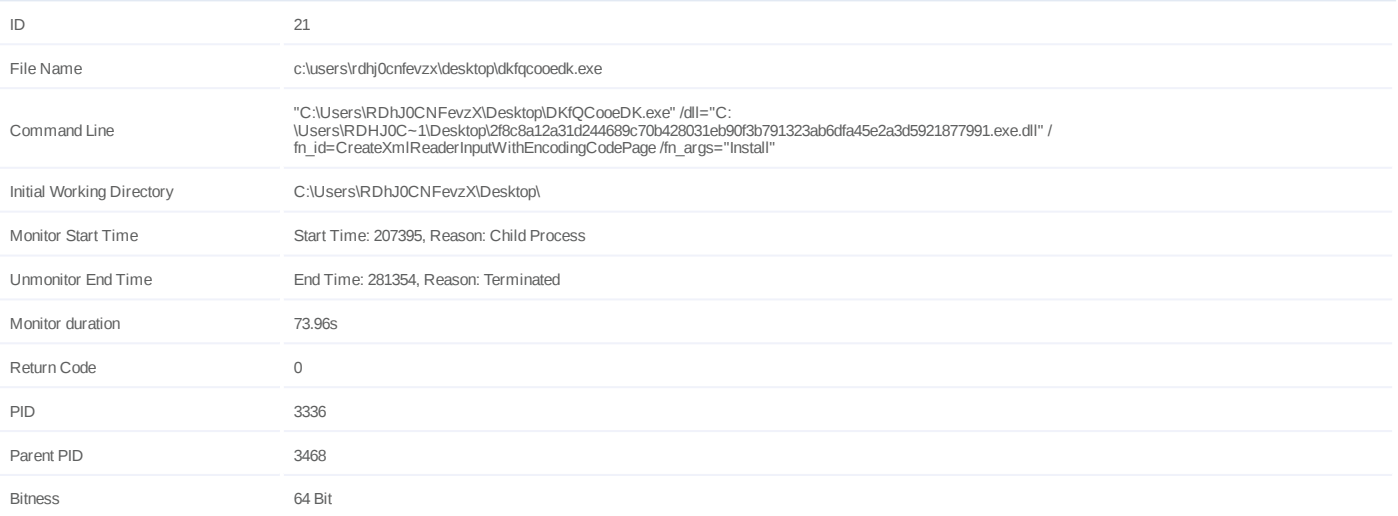

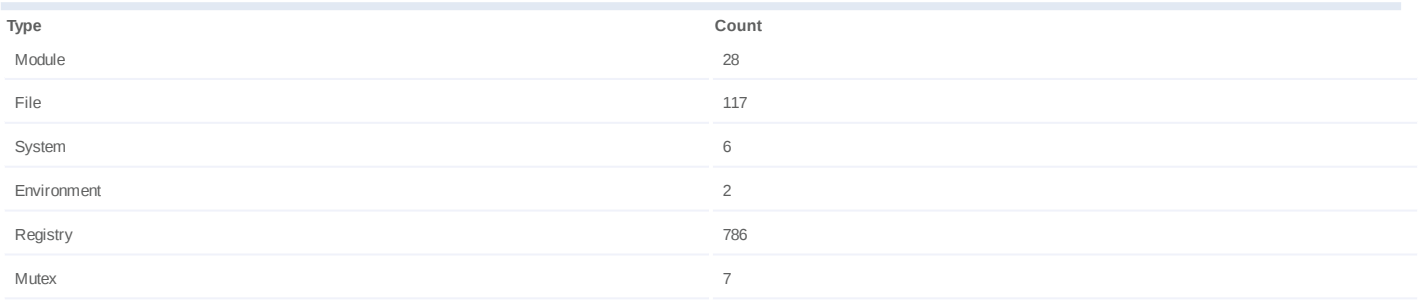

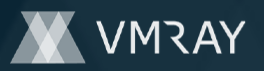

## **Process #22: dkfqcooedk.exe**

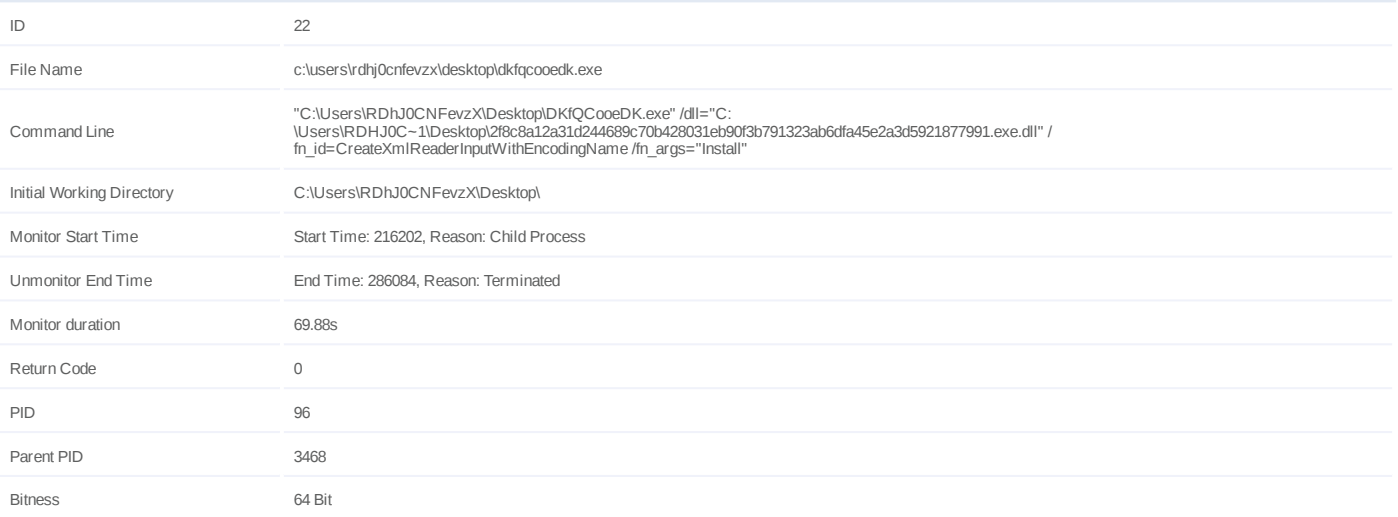

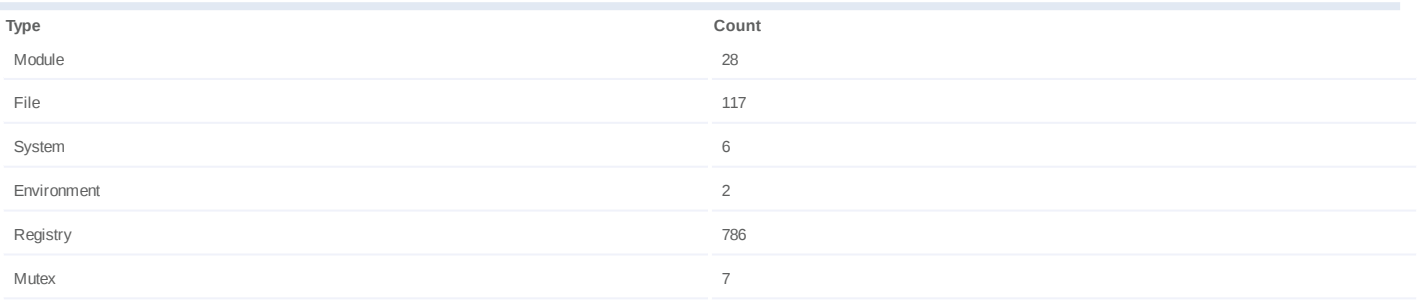

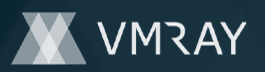

## **Process #23: dkfqcooedk.exe**

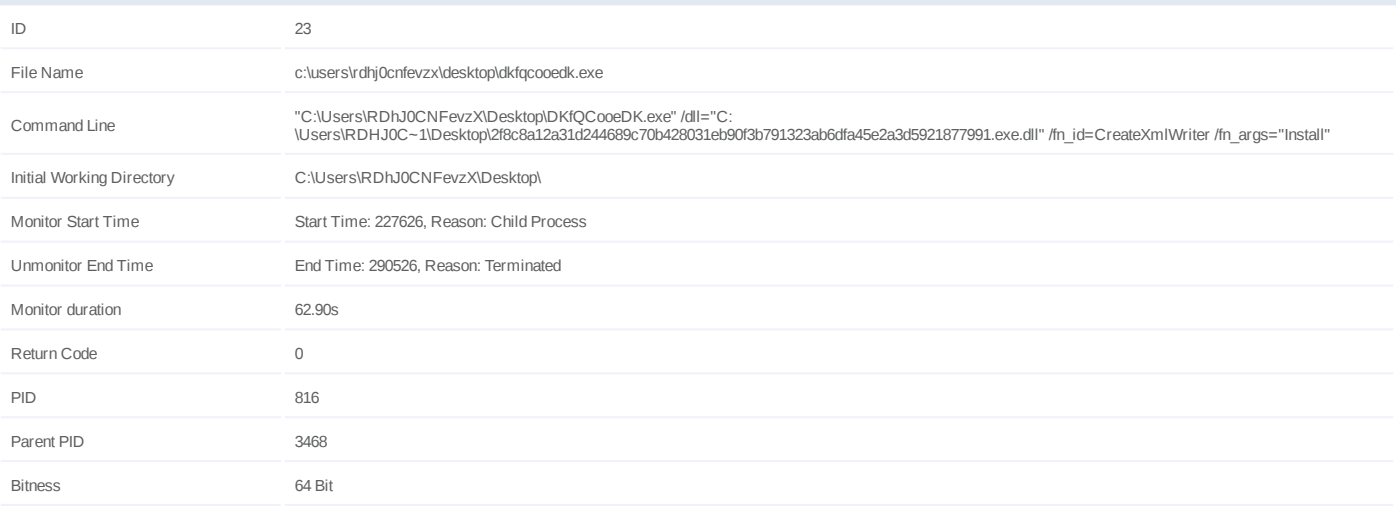

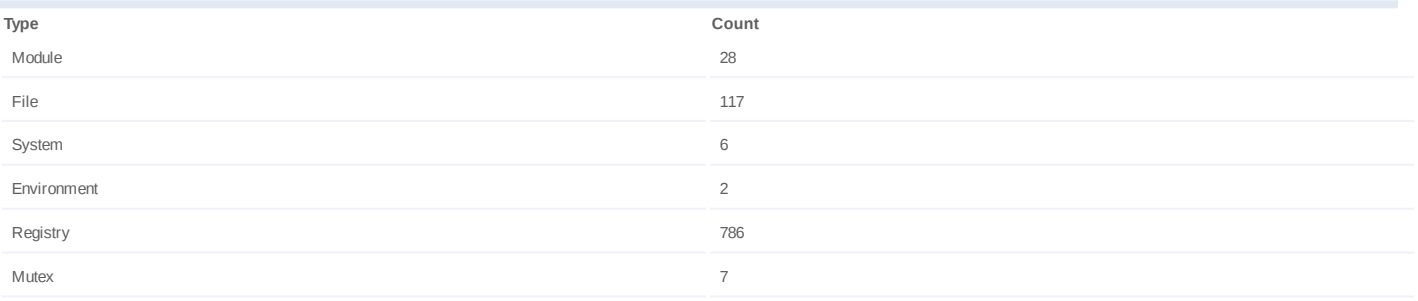

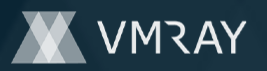

## **Process #24: explorer.exe**

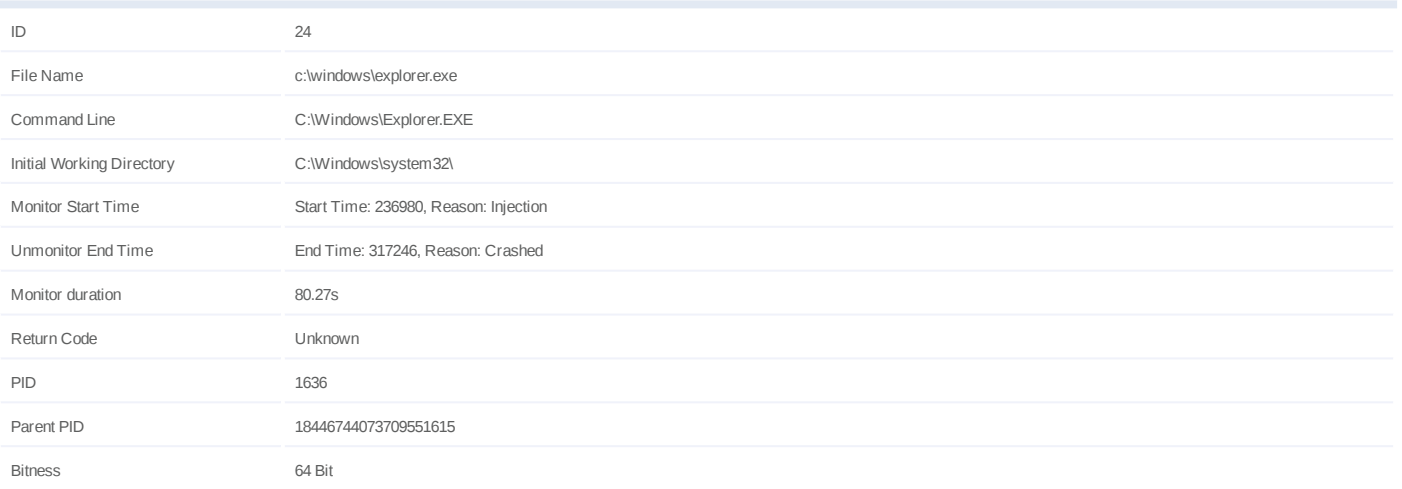

## **Injection Information (150)**

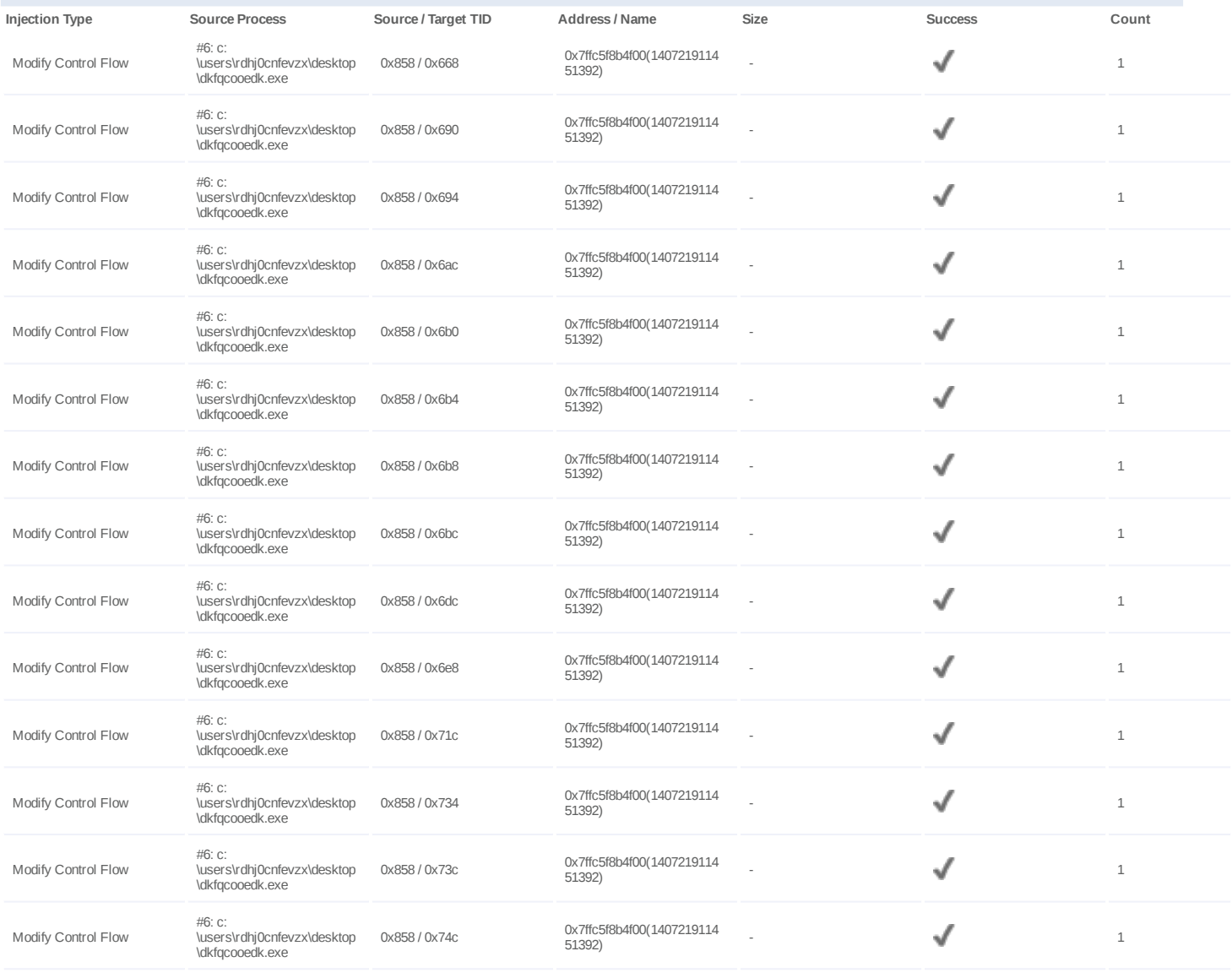

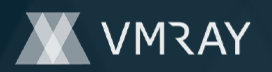

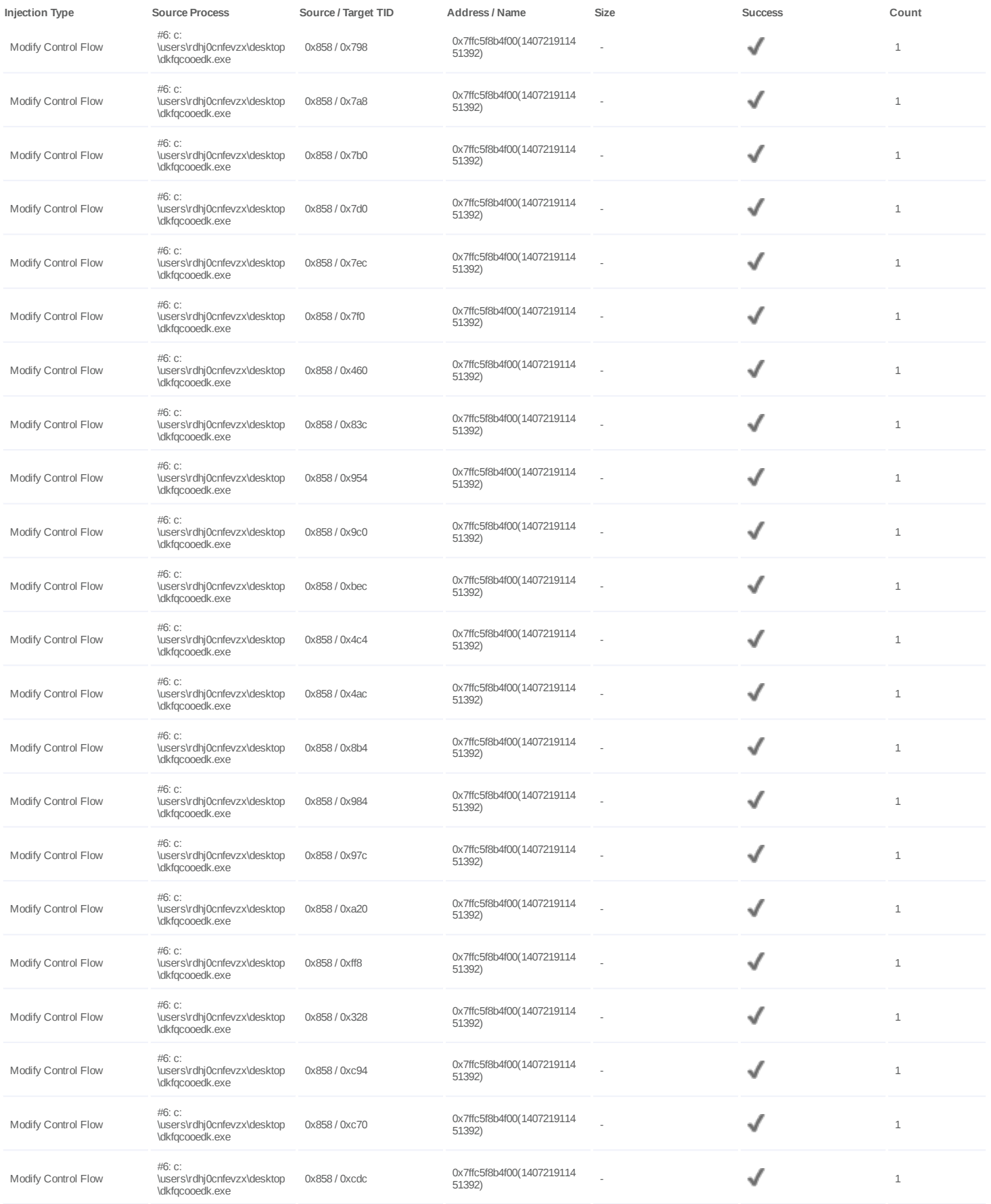

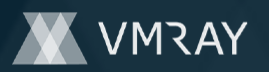

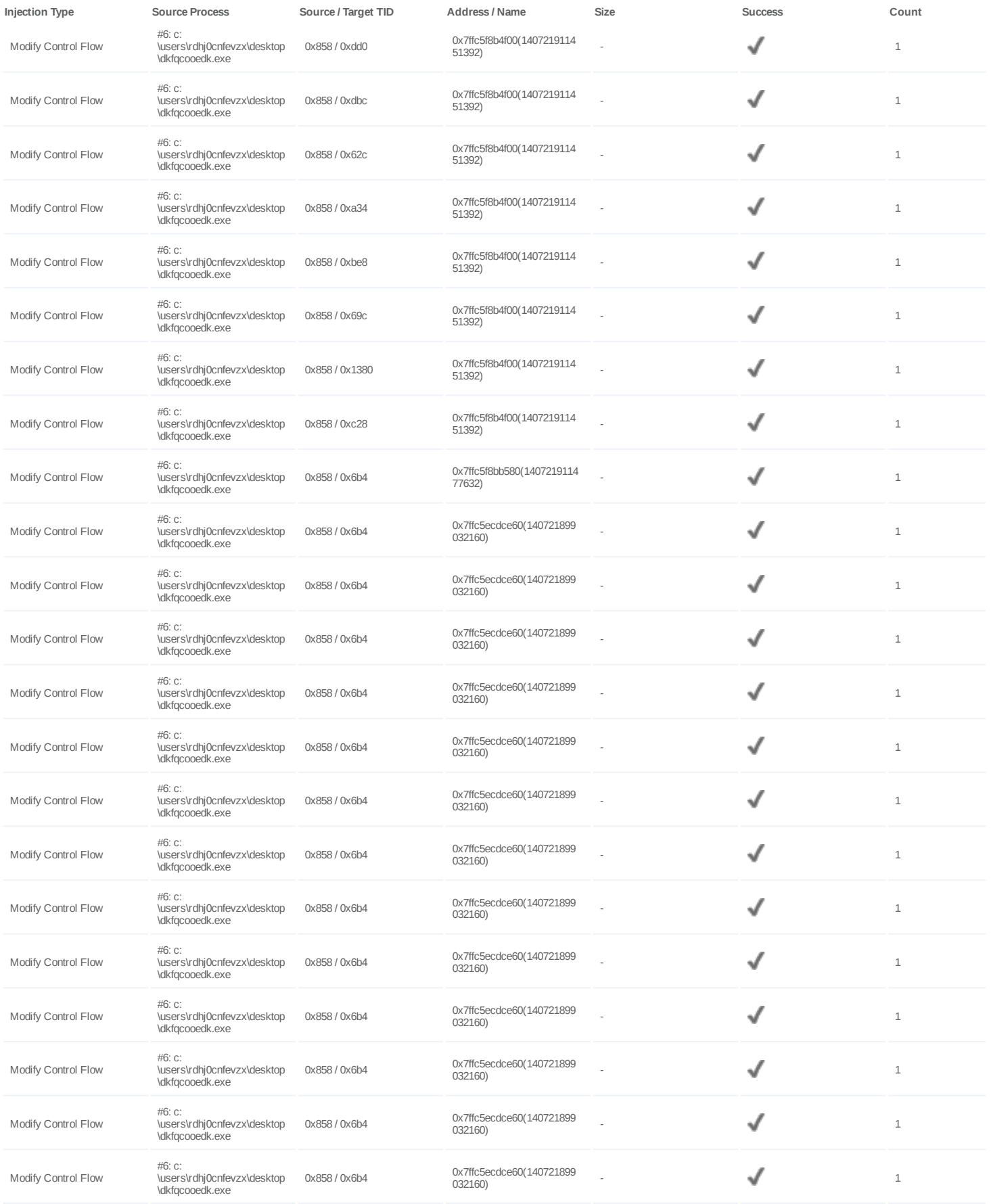

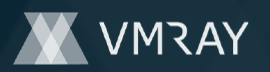

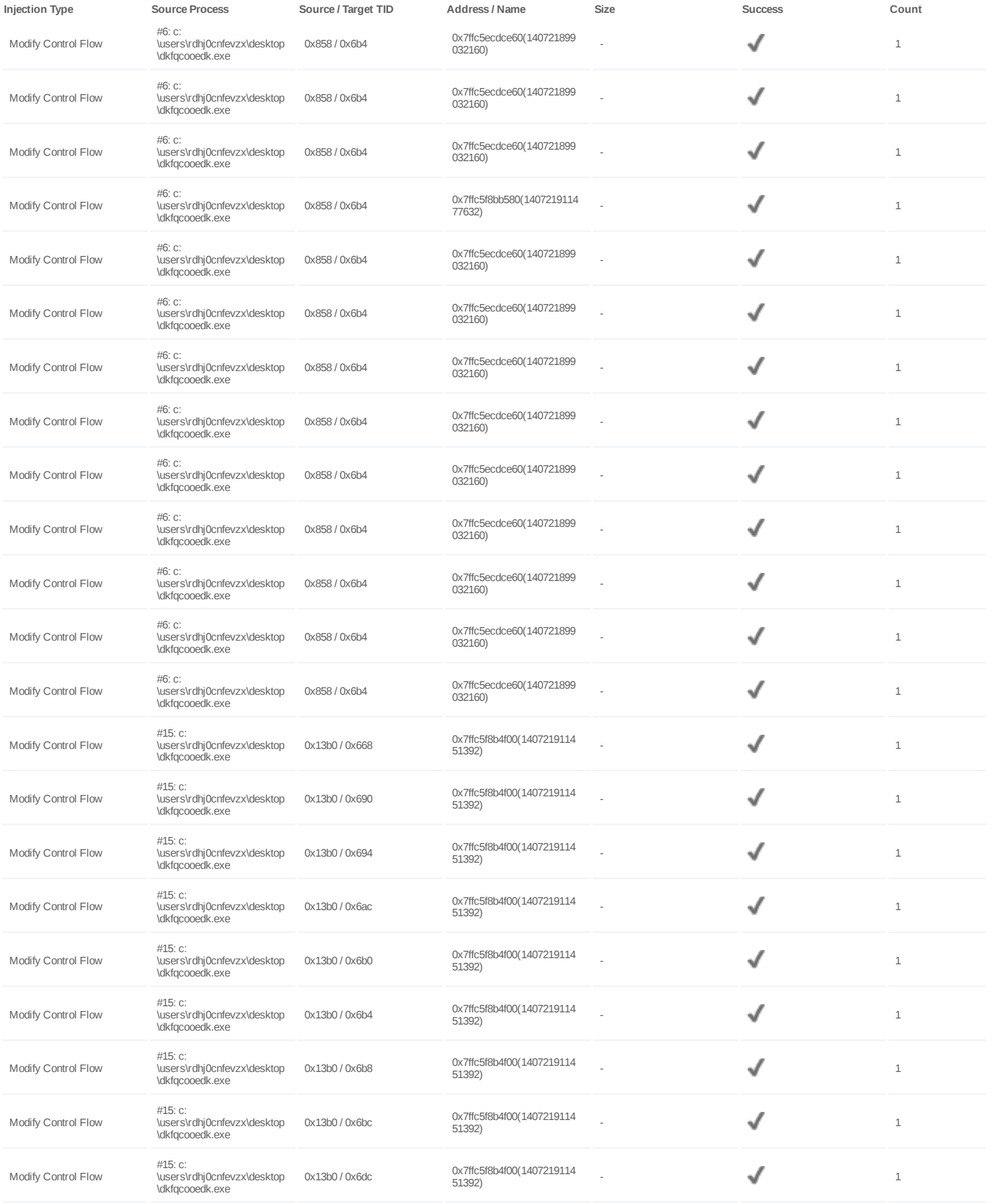

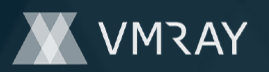

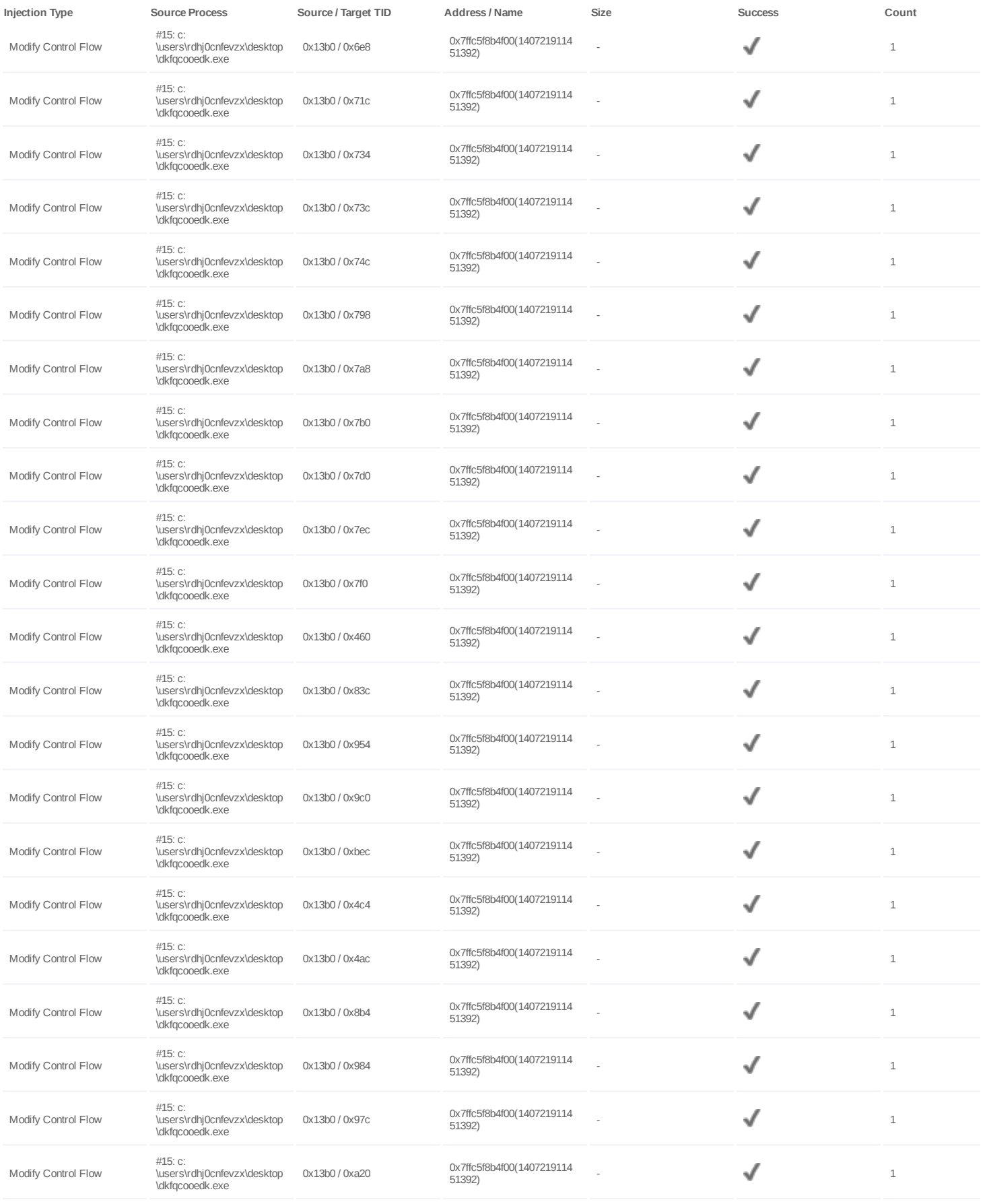

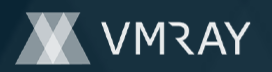

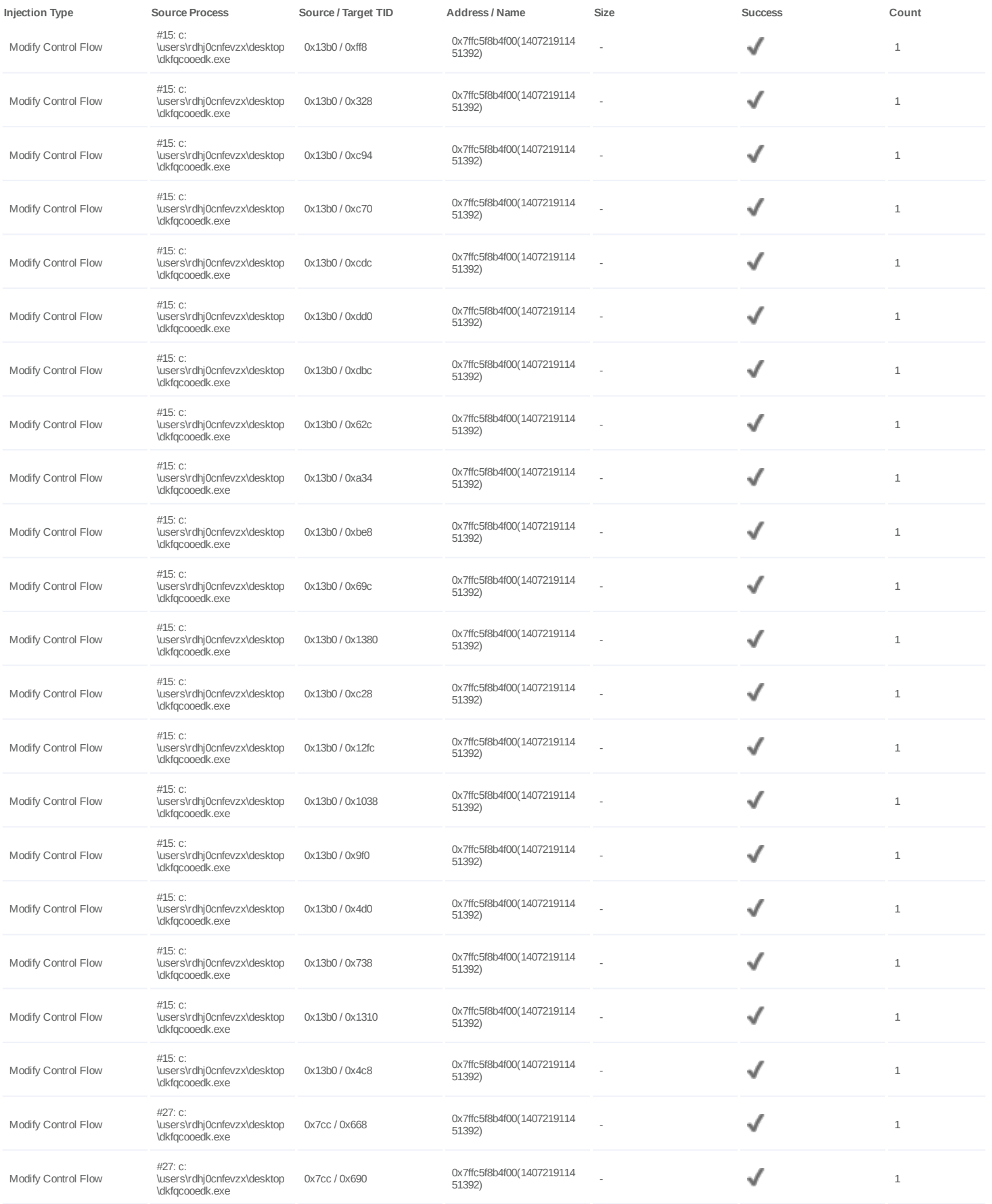

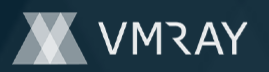

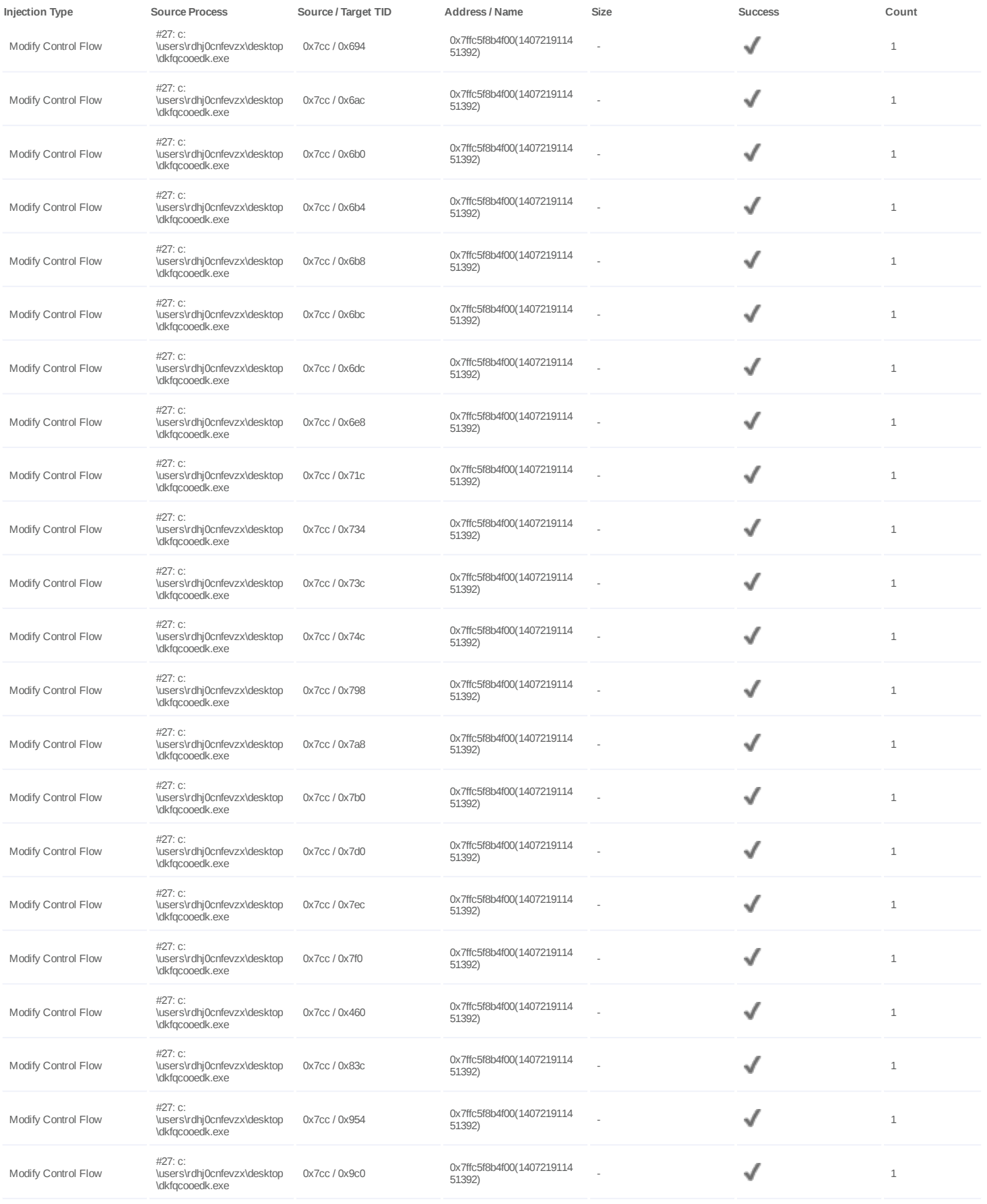

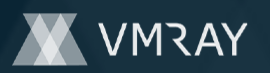

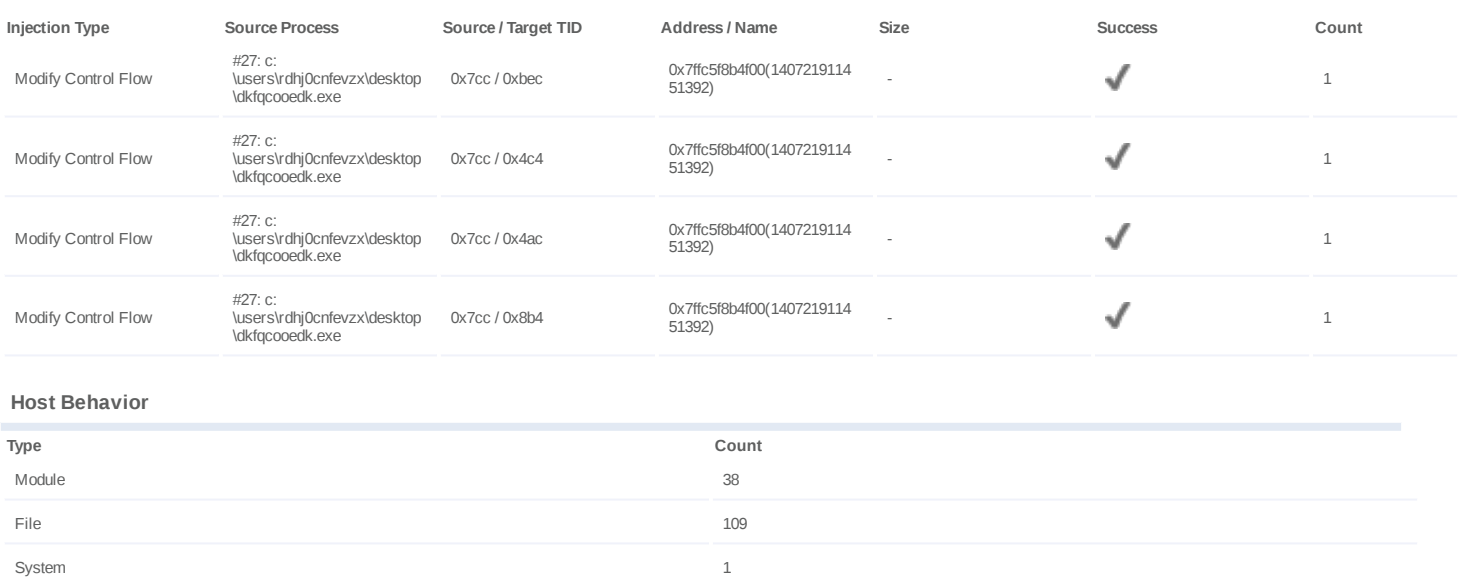

X-Ray Vision for Malware - www.vmray.com 41 / 71

Registry the contract of the contract of the contract of the contract of the contract of the contract of the contract of the contract of the contract of the contract of the contract of the contract of the contract of the c

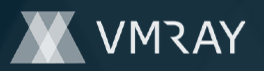

## **Process #25: dkfqcooedk.exe**

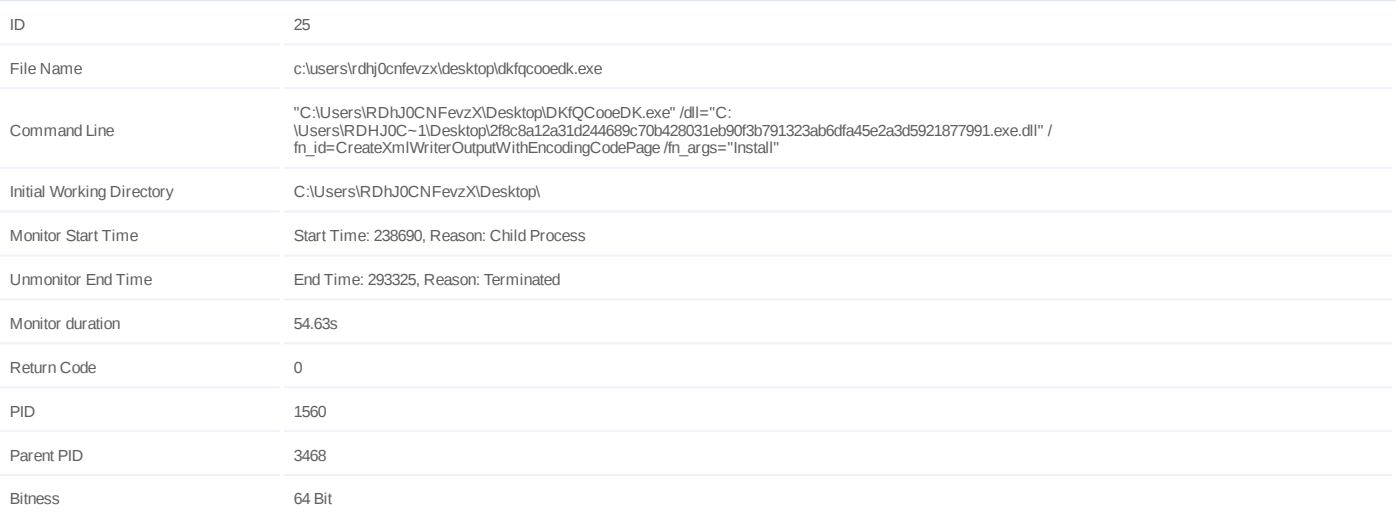

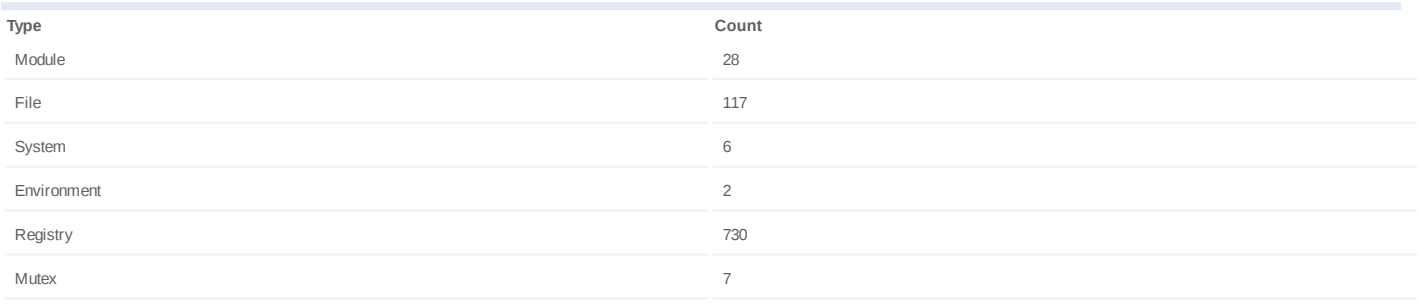

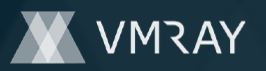

## **Process #26: shellexperiencehost.exe**

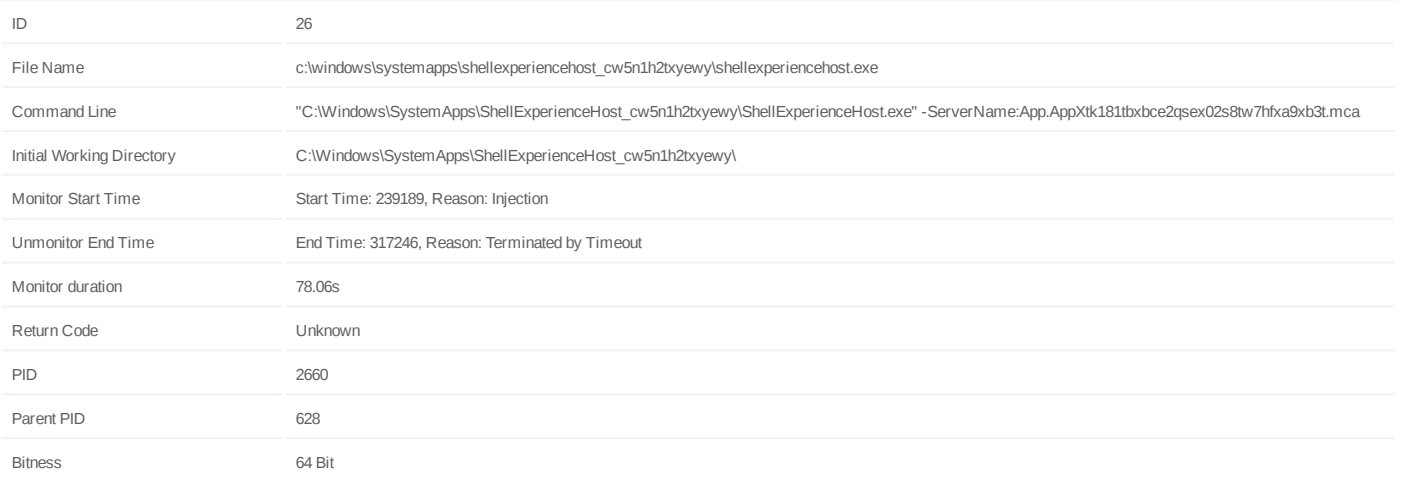

## **Injection Information (9)**

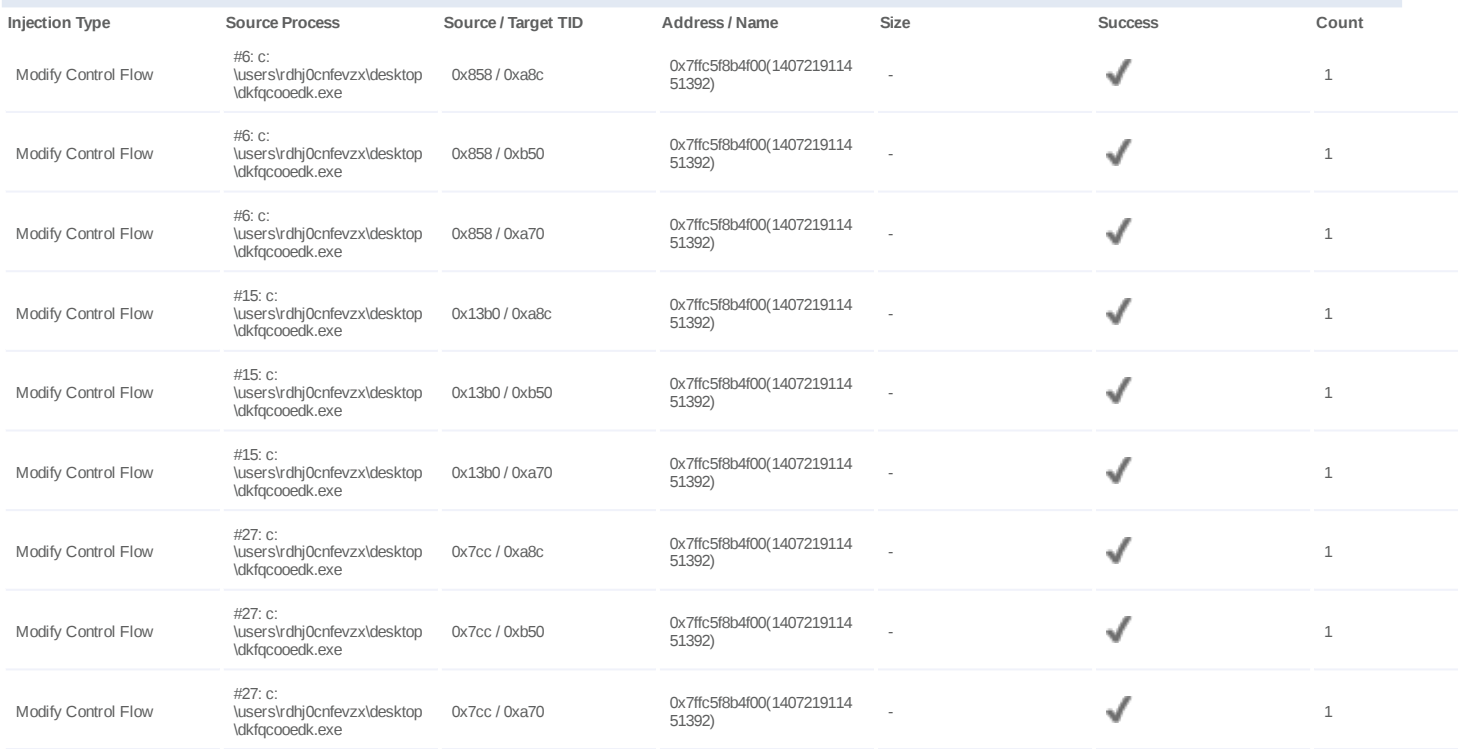

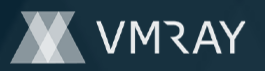

## **Process #27: dkfqcooedk.exe**

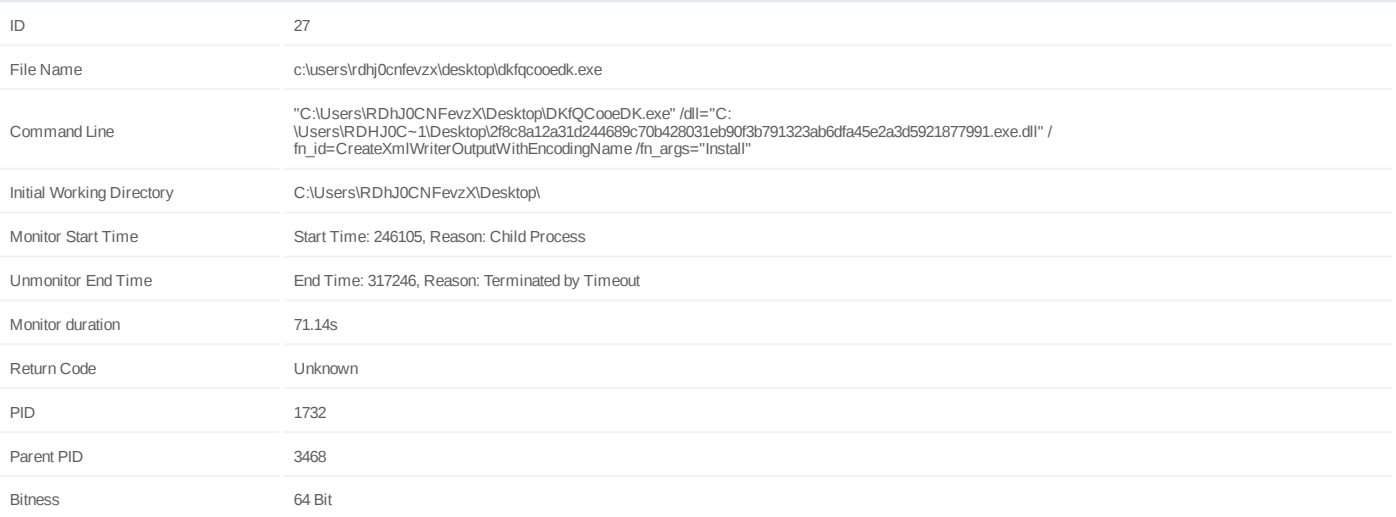

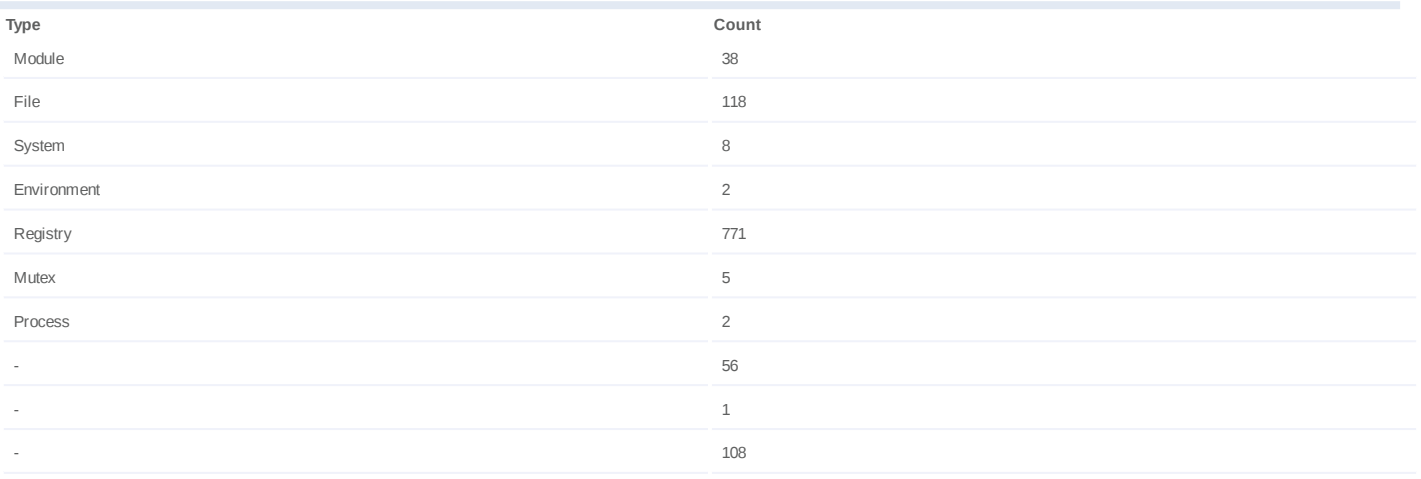

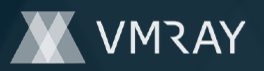

## **Process #28: dkfqcooedk.exe**

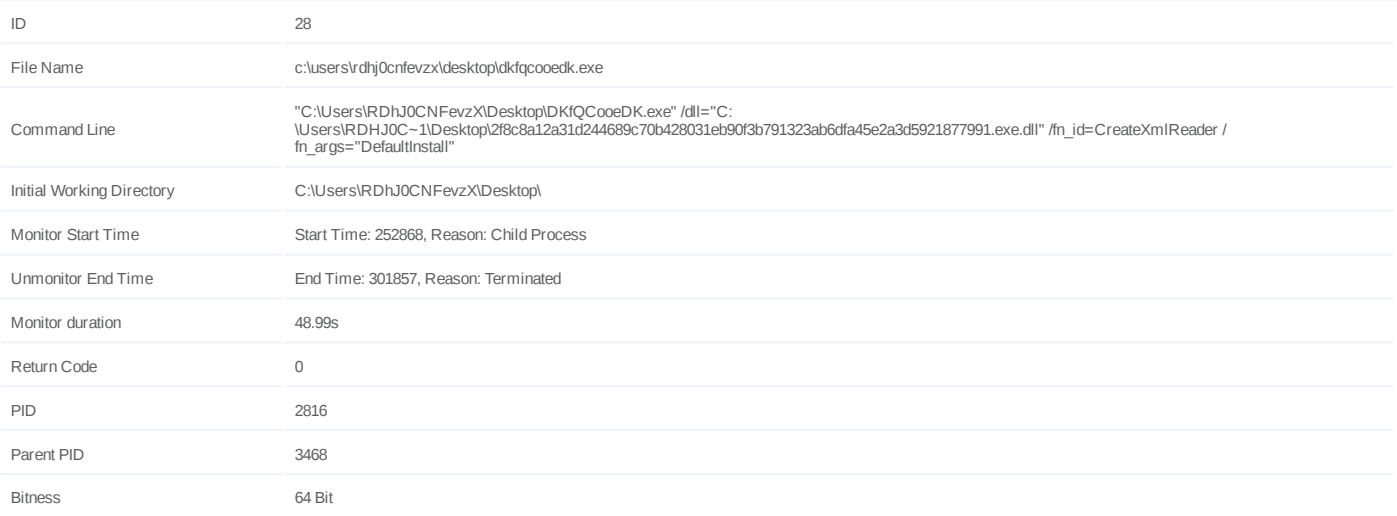

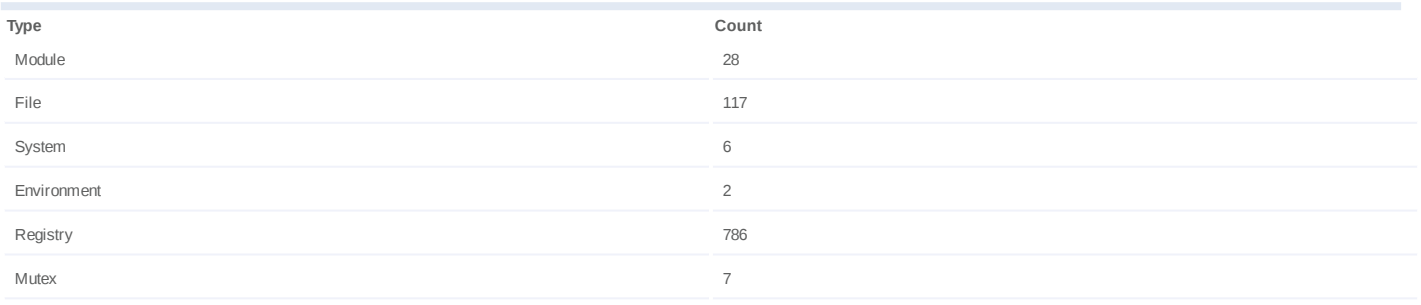

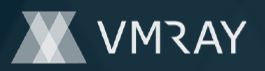

#### **Process #29: werfault.exe**

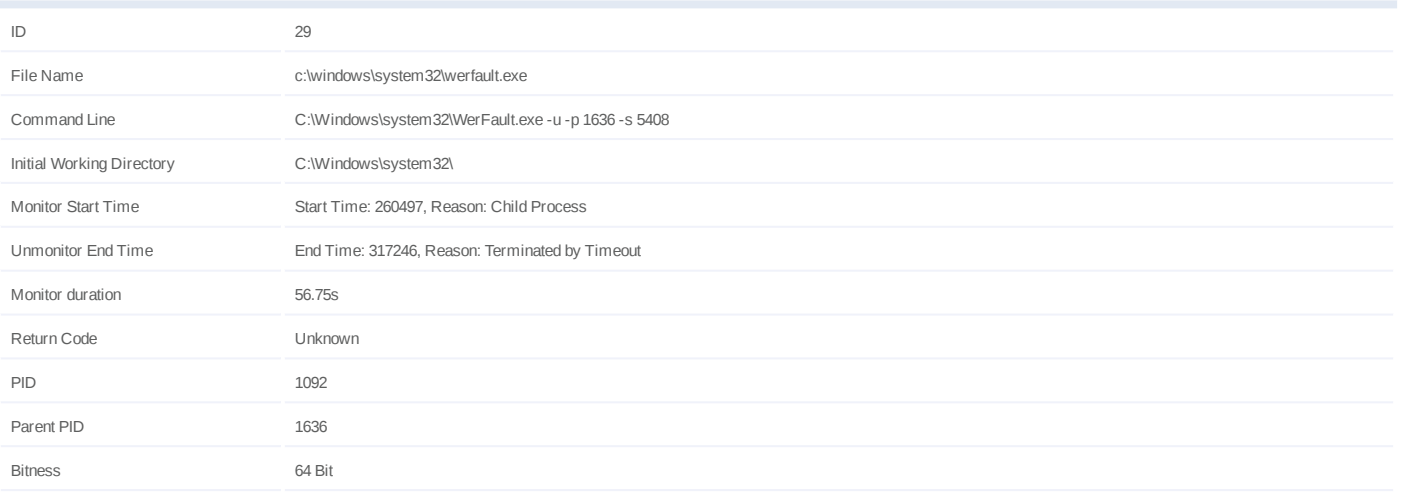

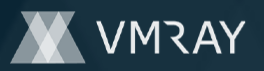

## **Process #30: dkfqcooedk.exe**

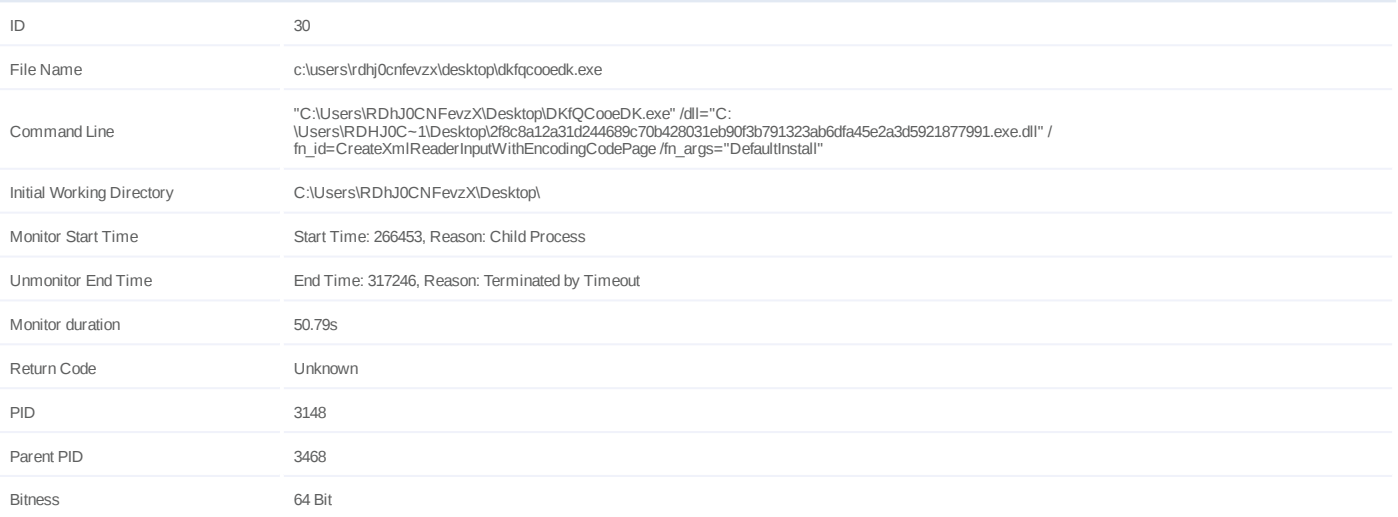

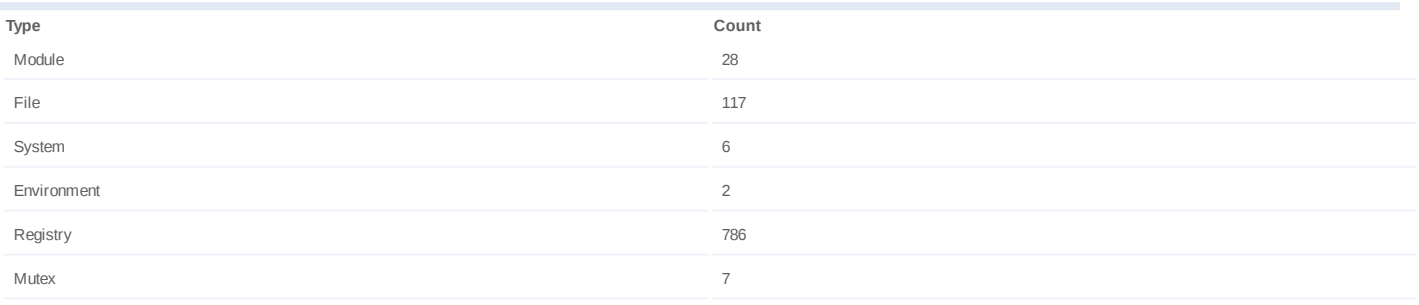

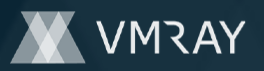

#### **Process #31: dkfqcooedk.exe**

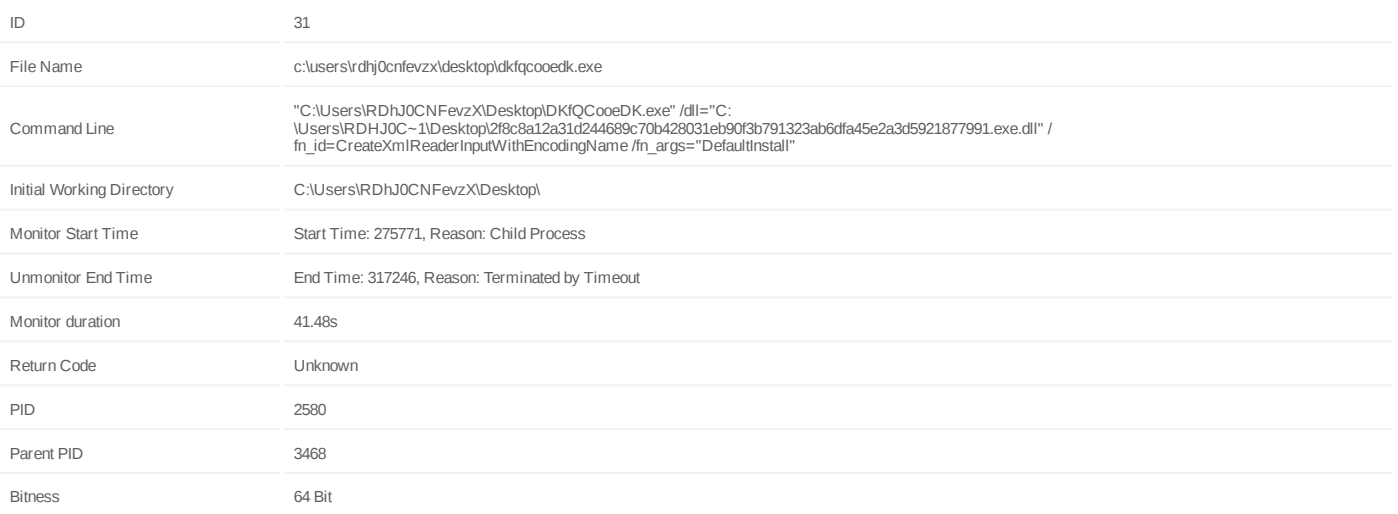

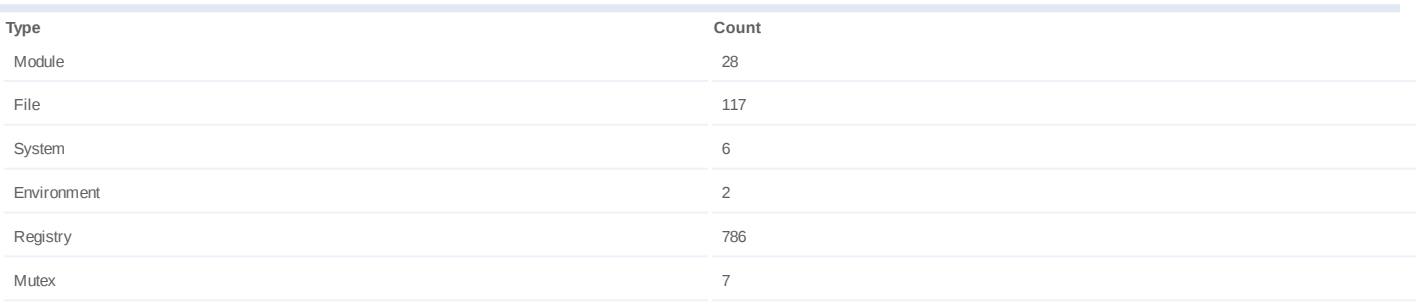

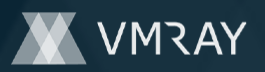

## **Process #32: dkfqcooedk.exe**

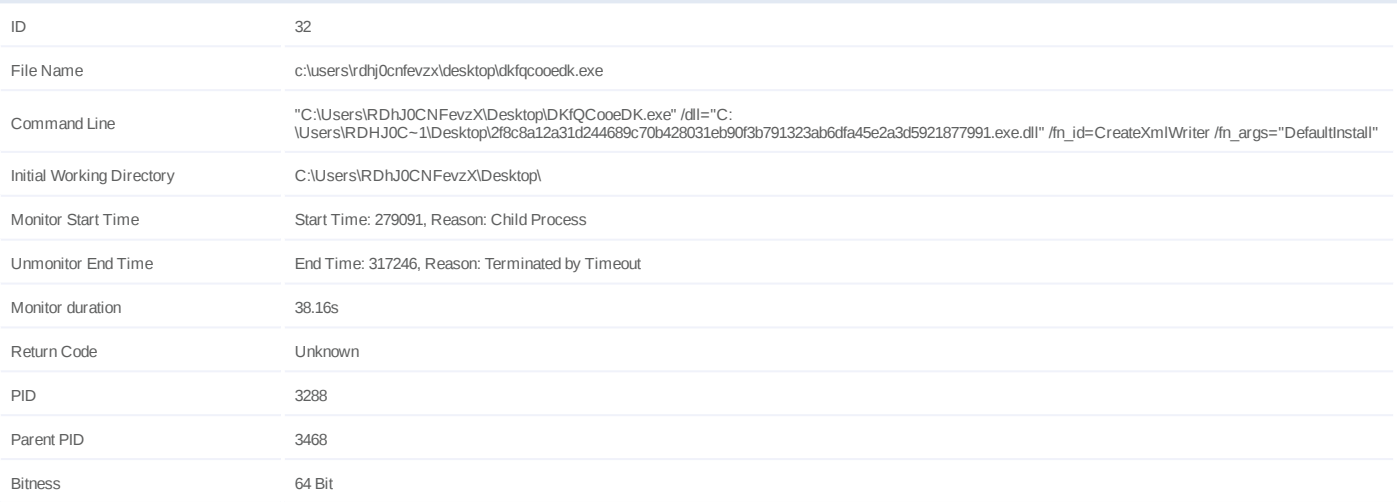

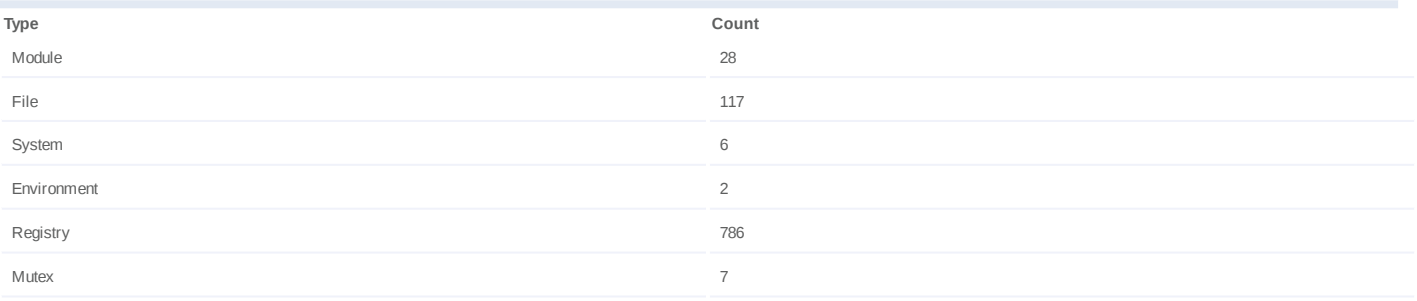

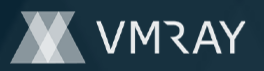

#### **Process #33: dkfqcooedk.exe**

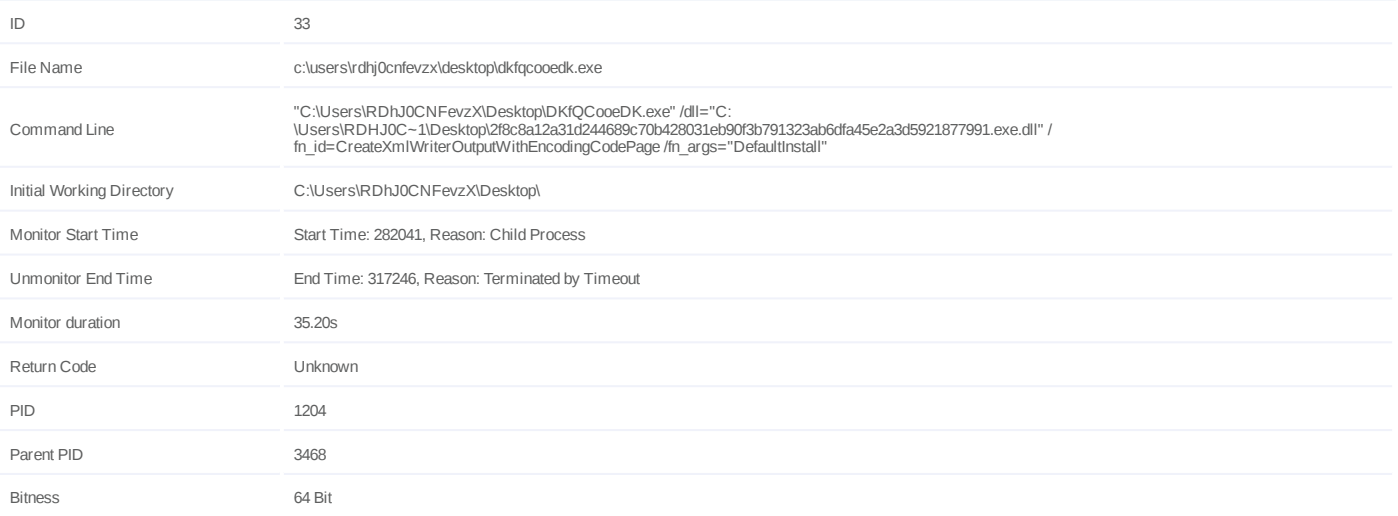

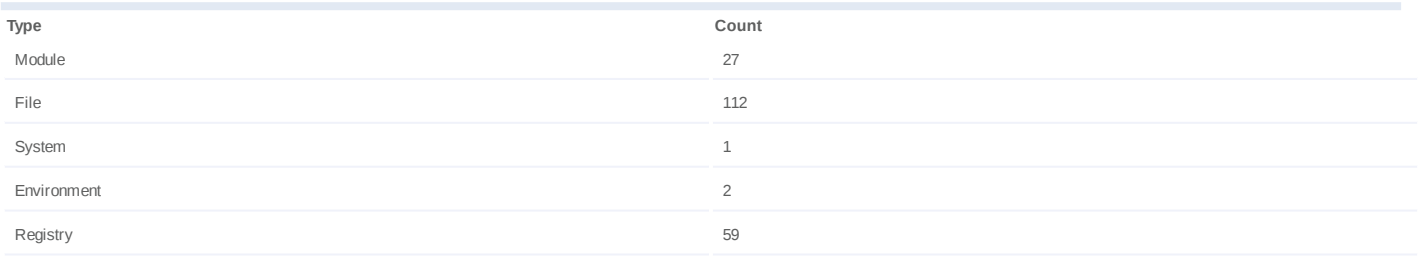

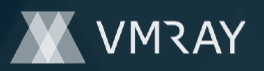

## **Process #34: dkfqcooedk.exe**

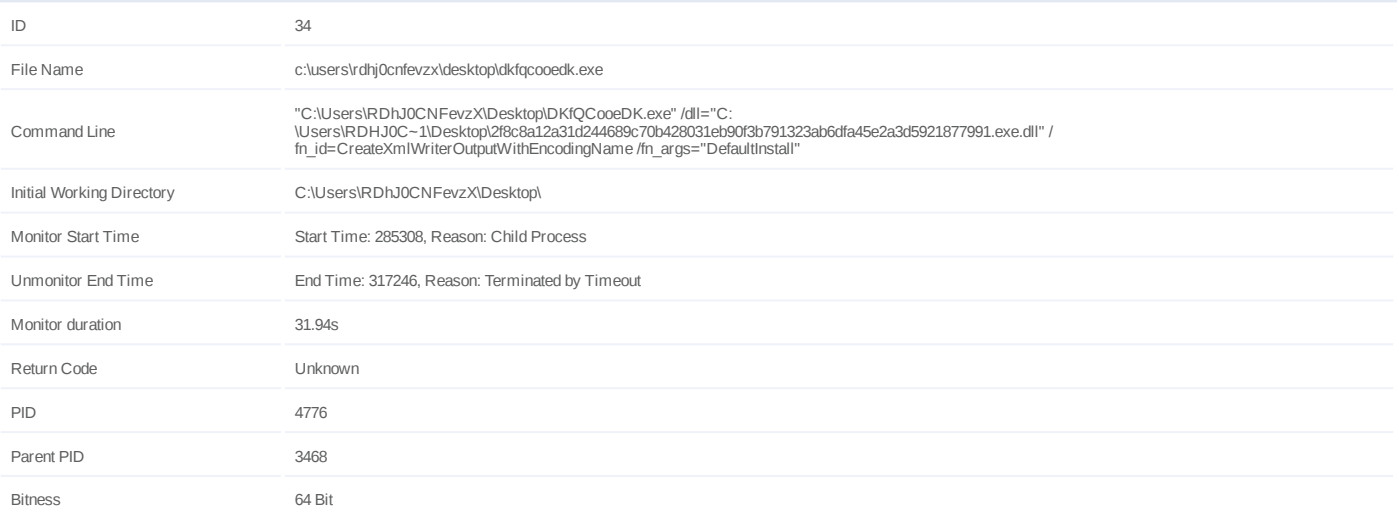

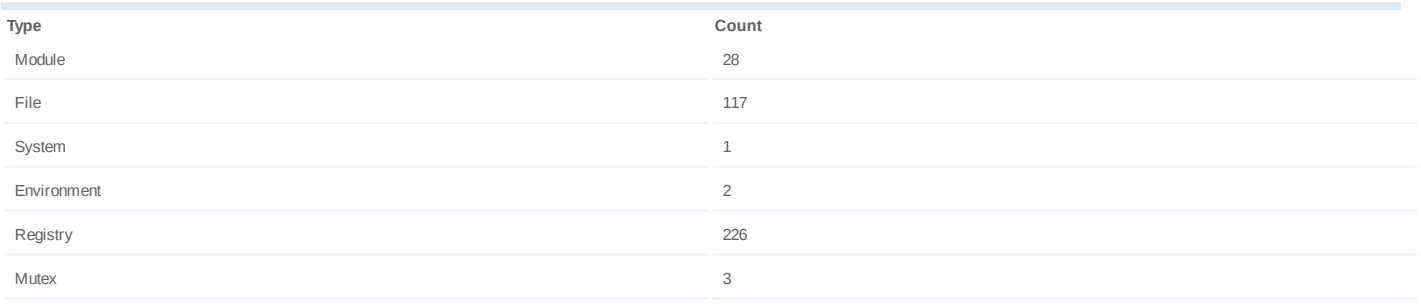

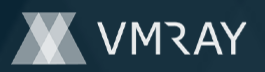

## **Process #35: dkfqcooedk.exe**

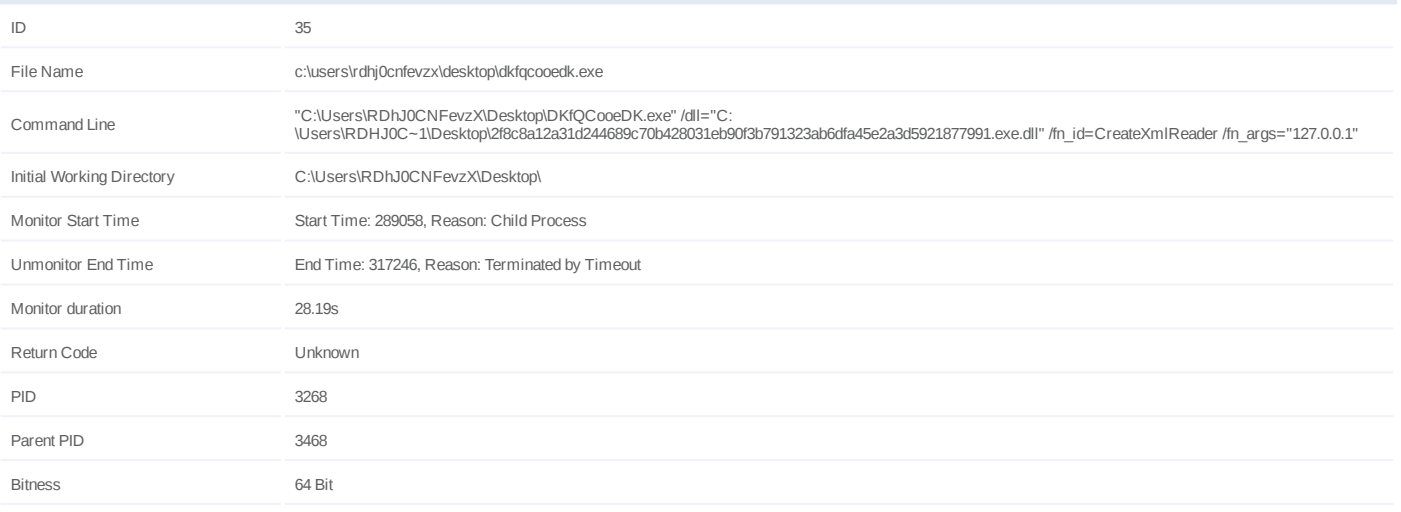

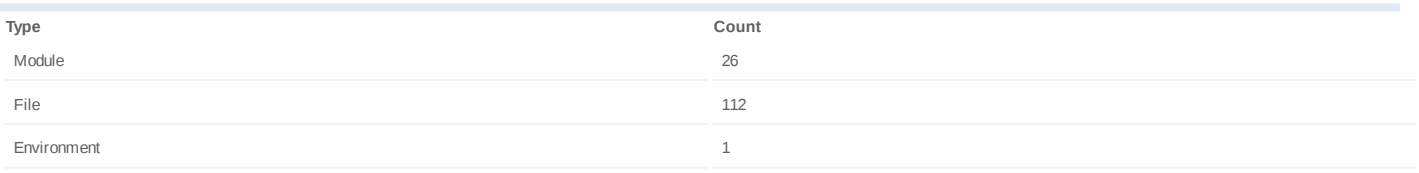

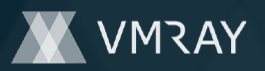

## **Process #36: explorer.exe**

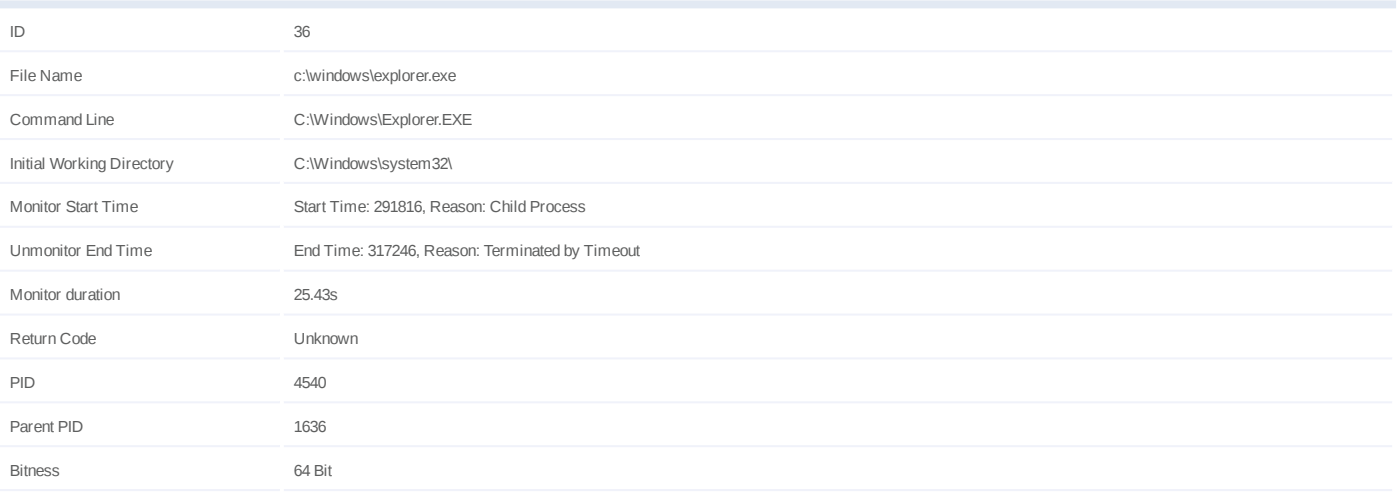

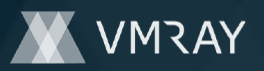

## **Process #37: dkfqcooedk.exe**

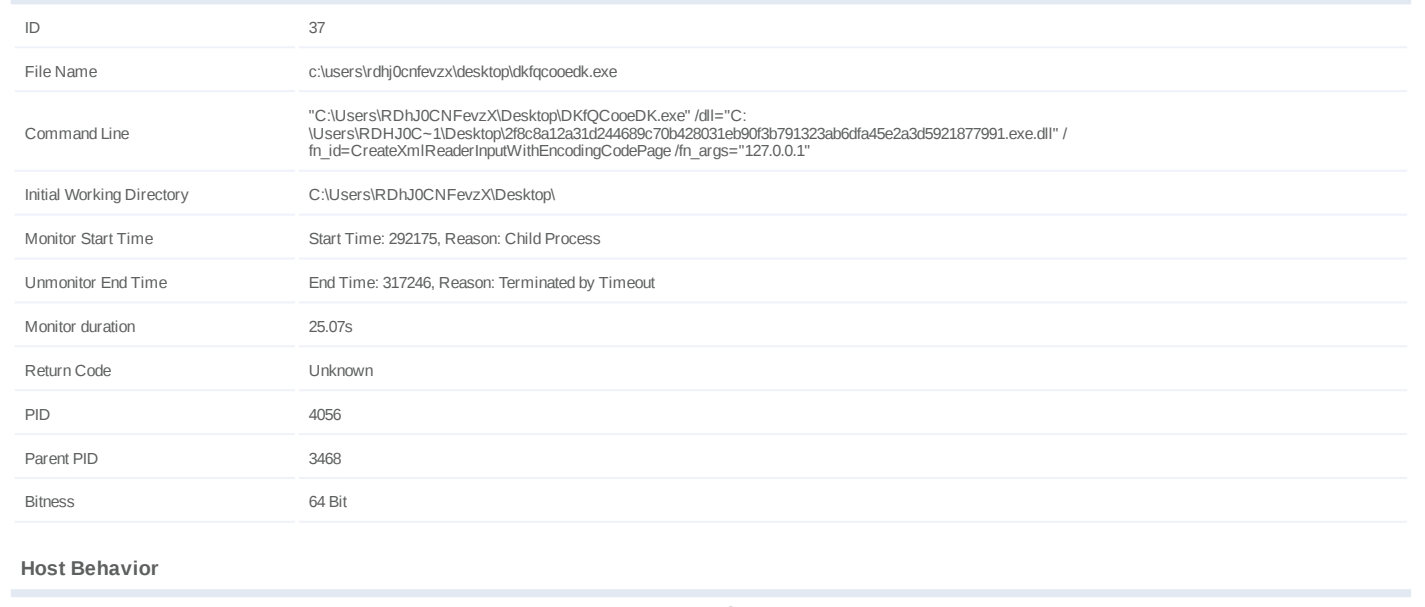

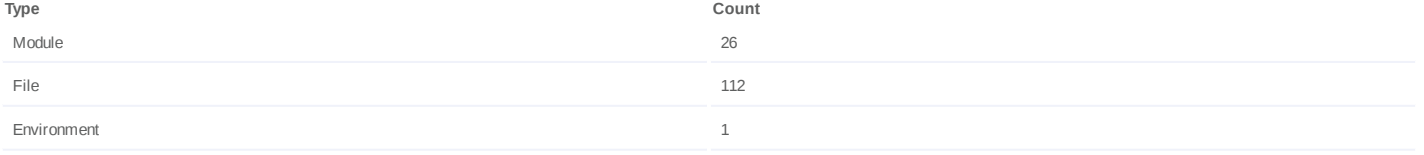

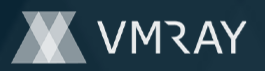

#### **Process #38: werfault.exe**

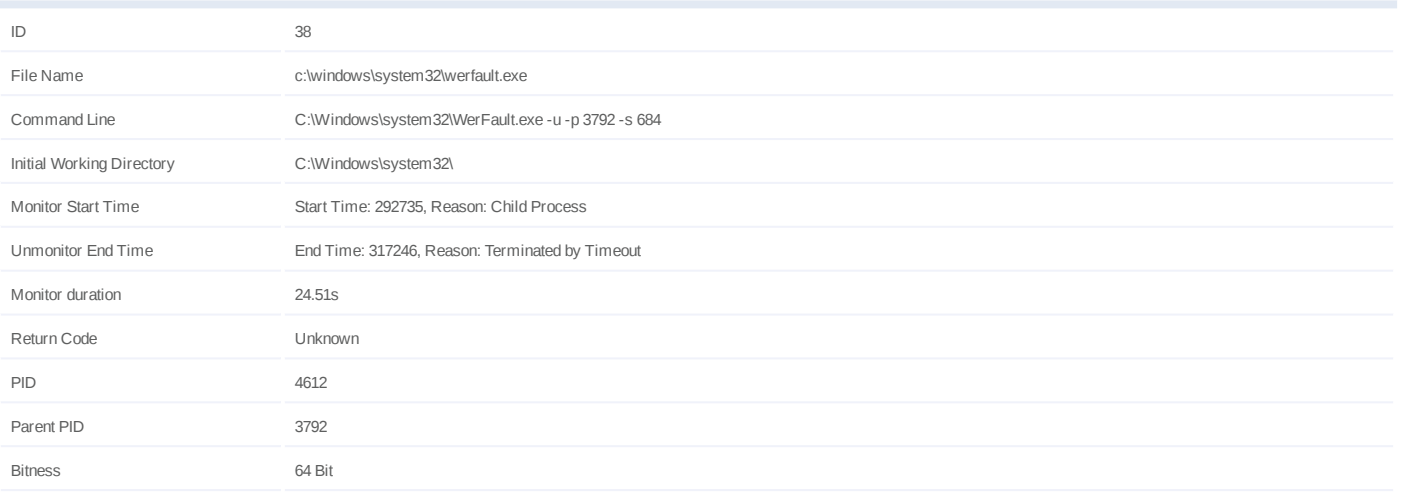

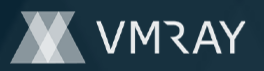

## **Process #39: dkfqcooedk.exe**

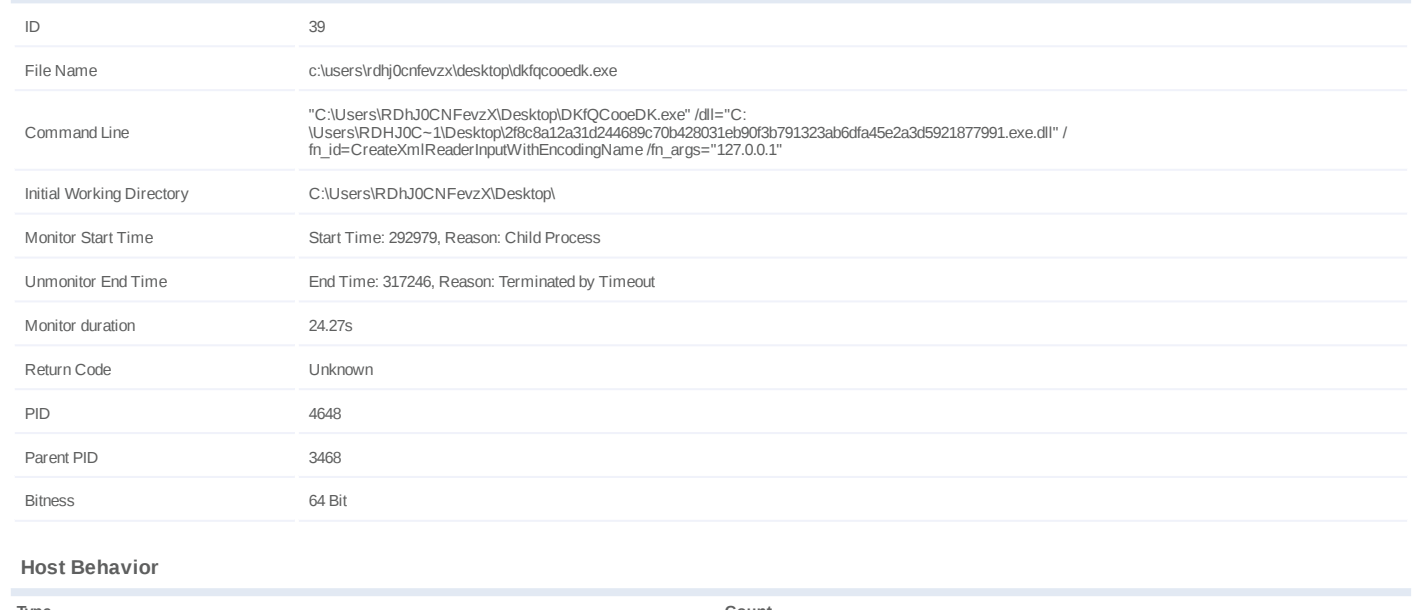

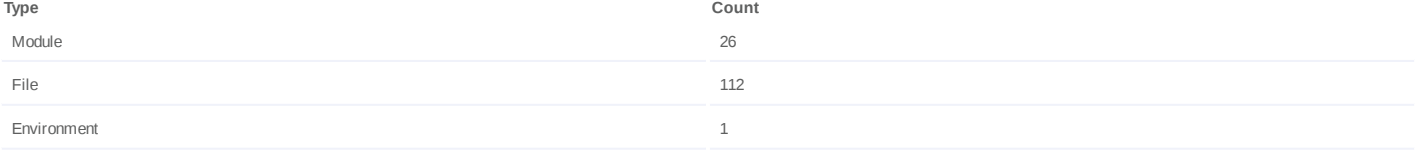

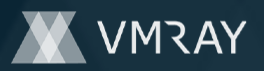

## **Process #40: dkfqcooedk.exe**

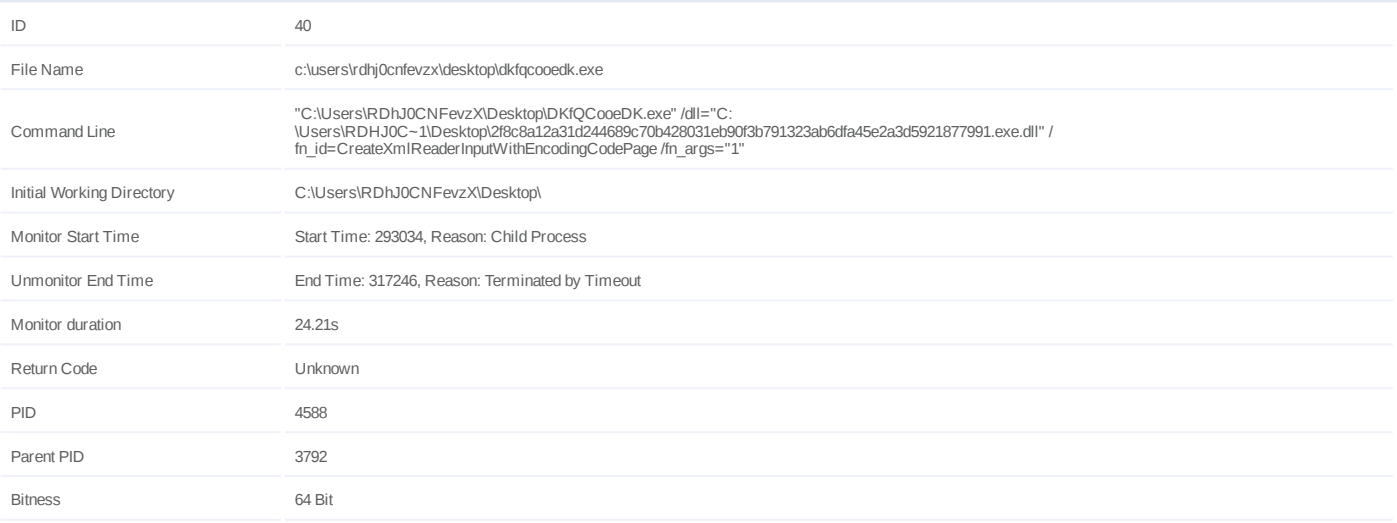

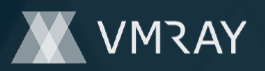

## **Process #41: dkfqcooedk.exe**

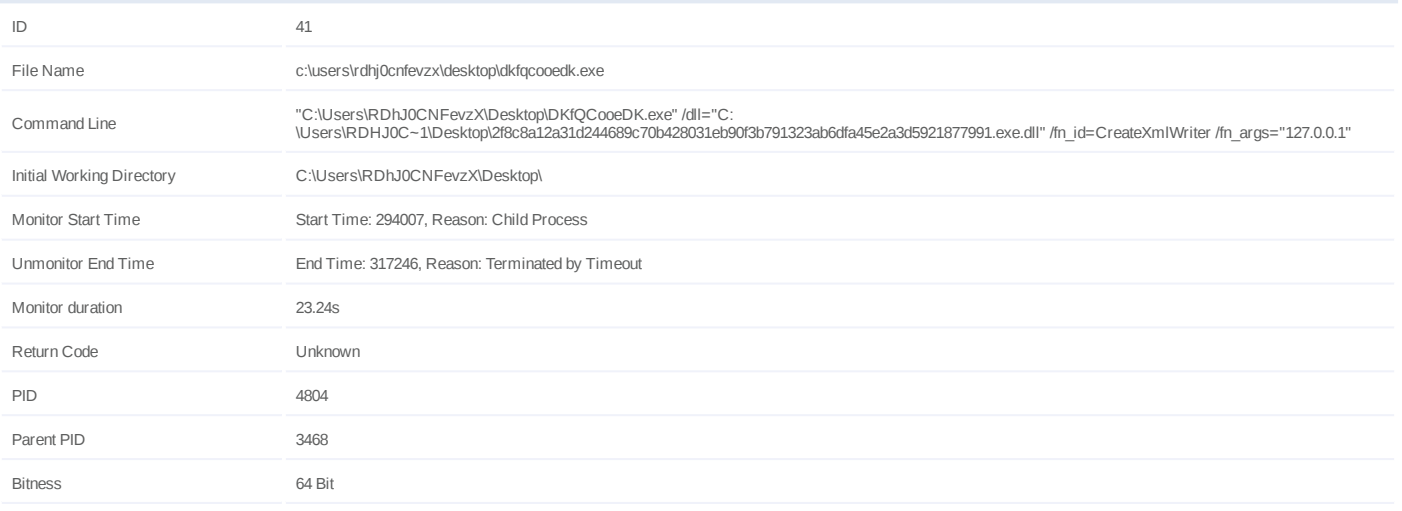

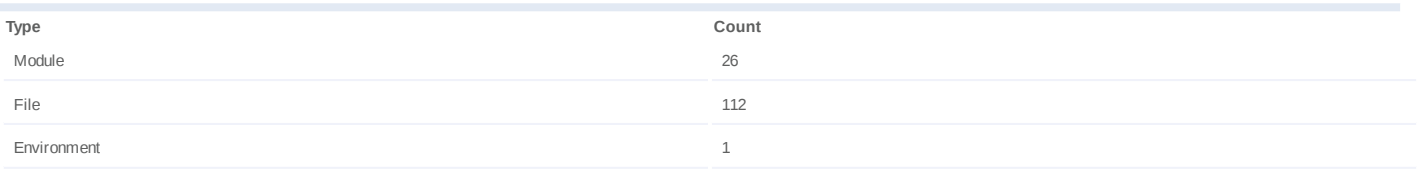

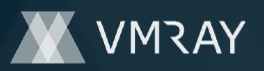

## **Process #42: dkfqcooedk.exe**

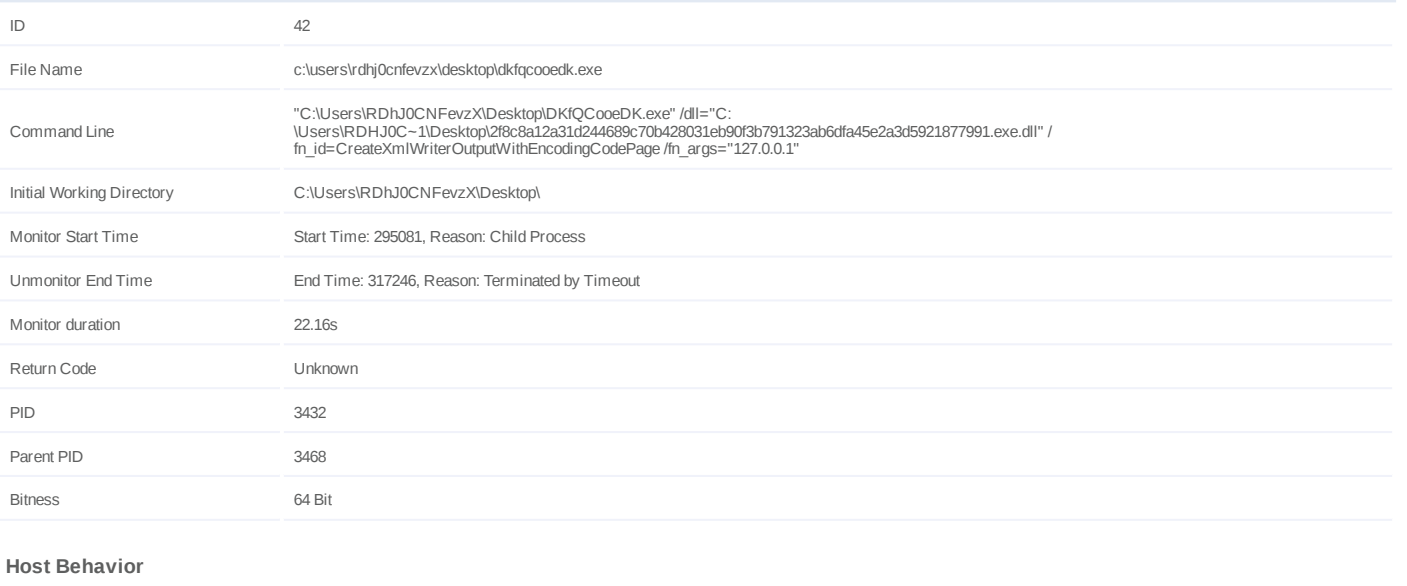

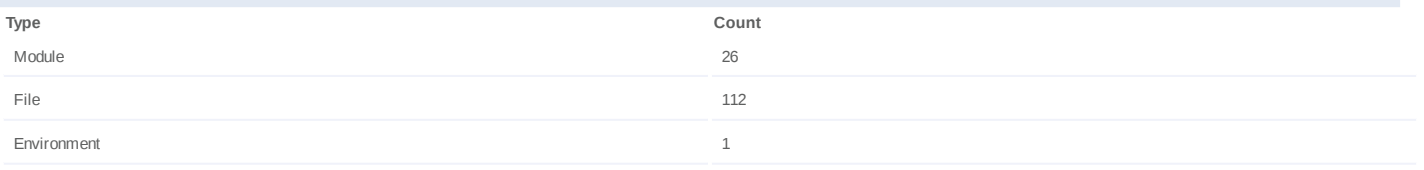

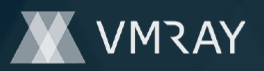

## **Process #43: dkfqcooedk.exe**

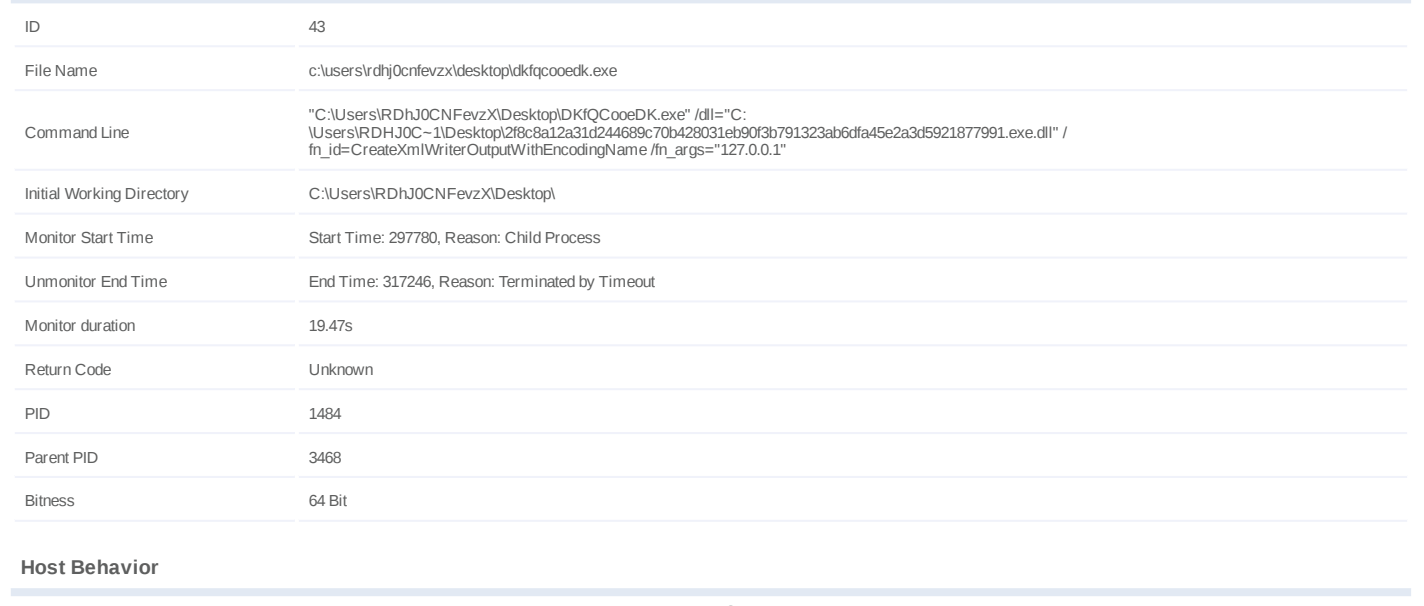

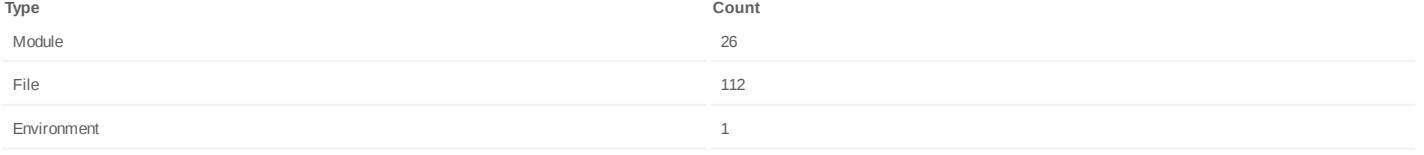

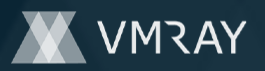

## **Process #44: dkfqcooedk.exe**

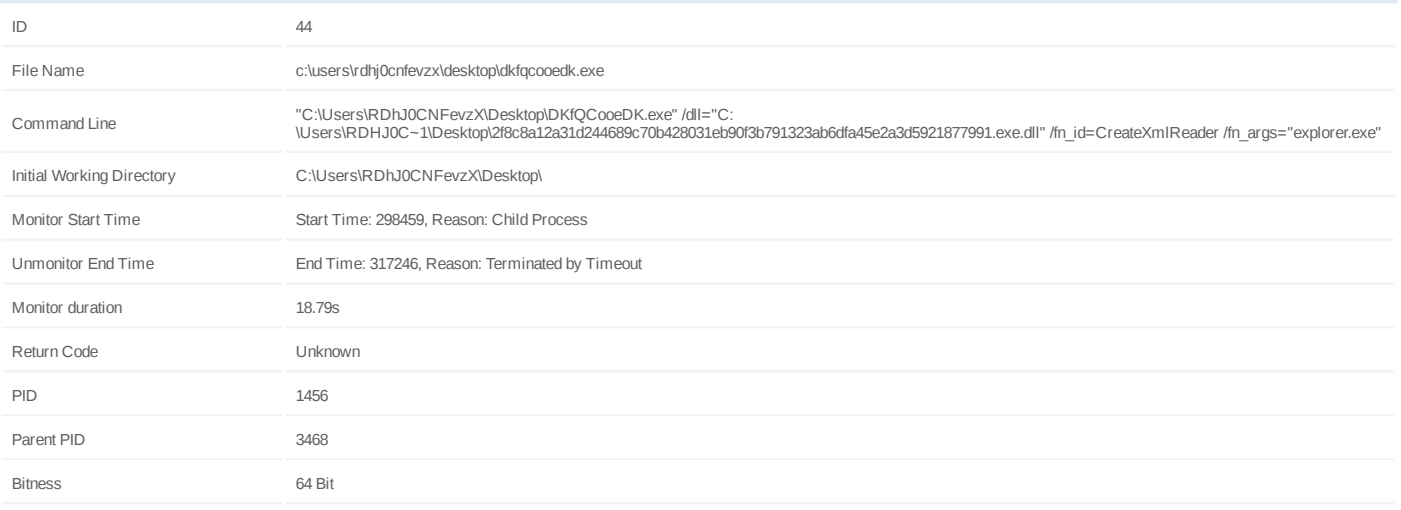

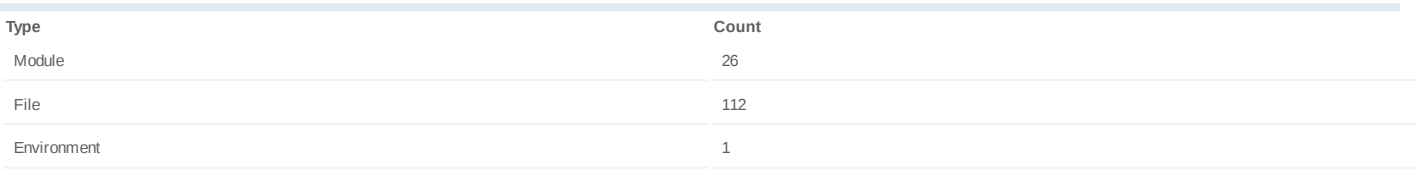

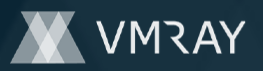

## **Process #45: dkfqcooedk.exe**

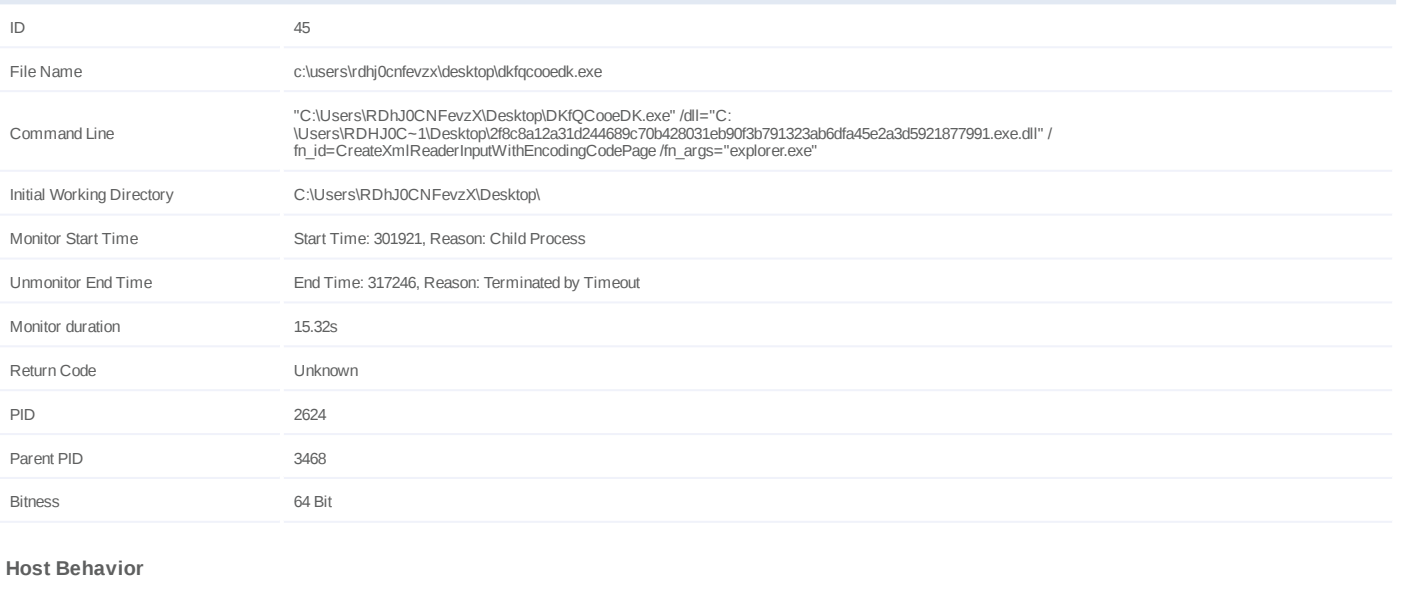

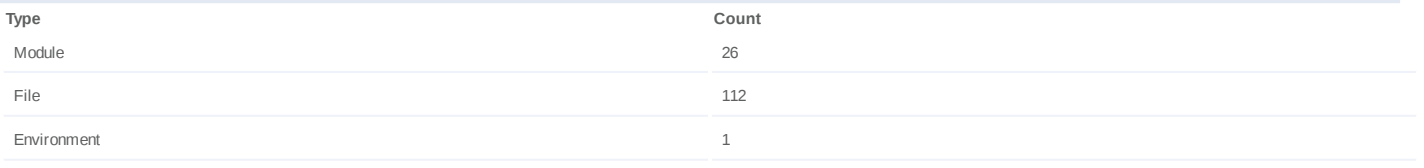

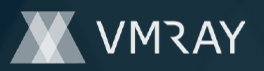

## **Process #46: dkfqcooedk.exe**

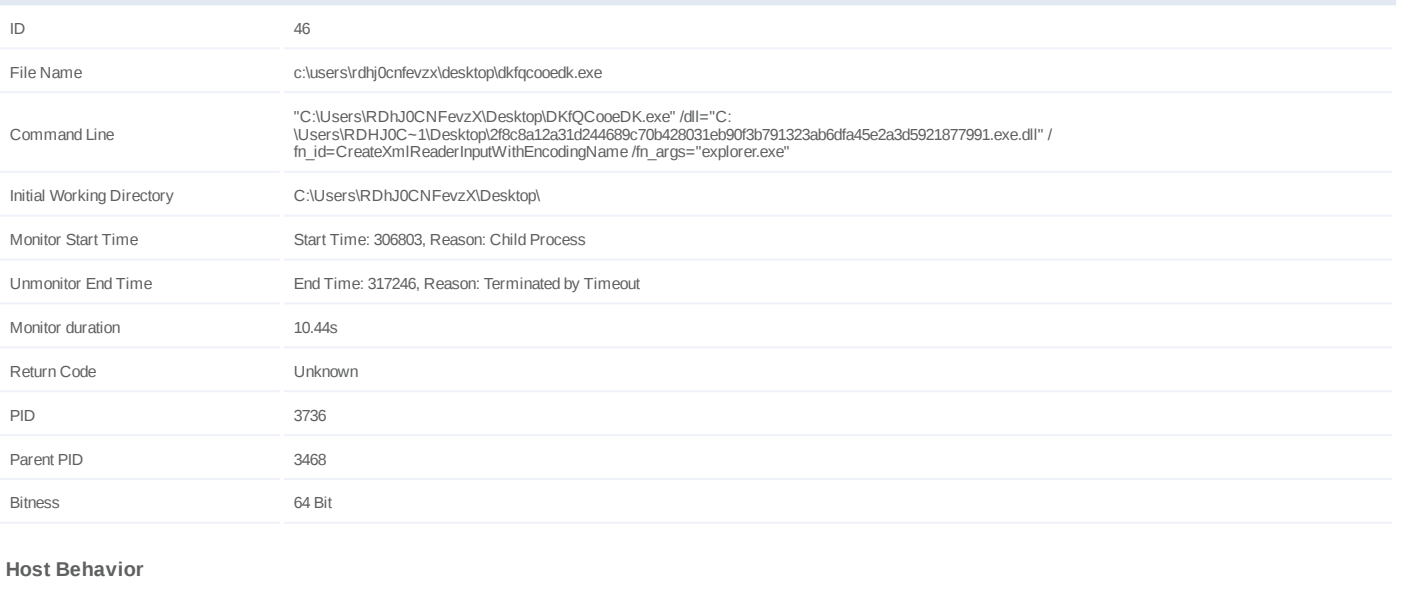

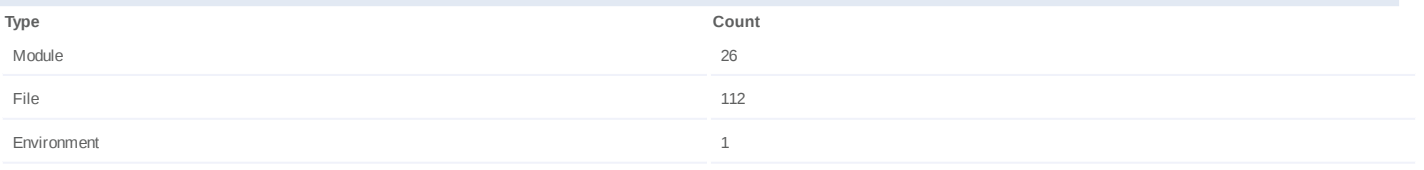

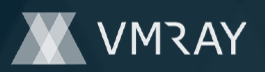

## **Process #47: dkfqcooedk.exe**

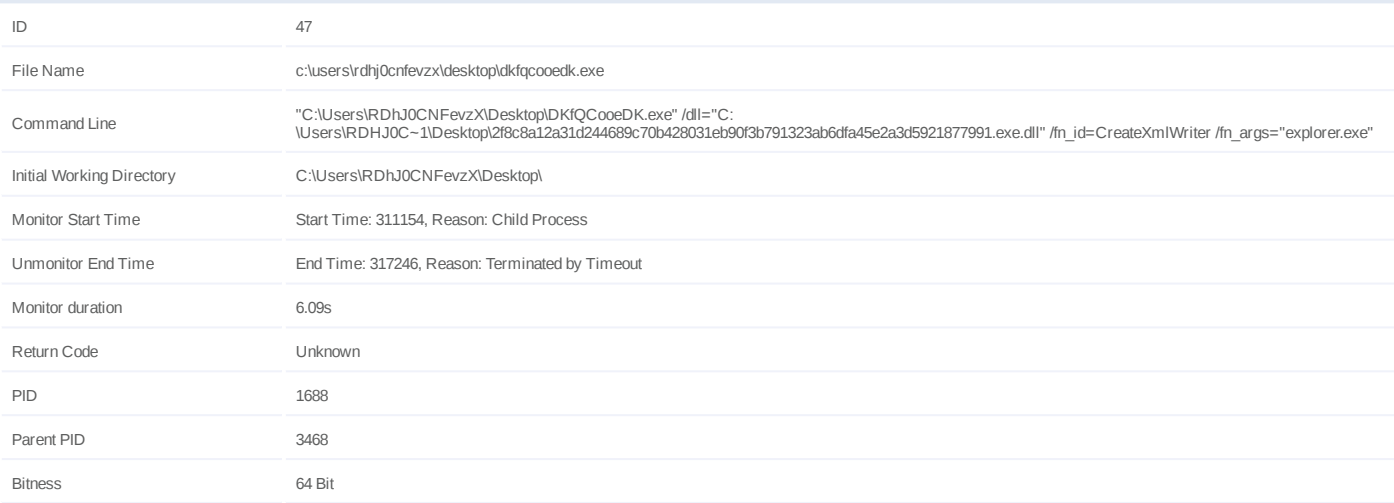

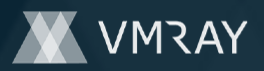

#2445899

# **ARTIFACTS**

#### **File**

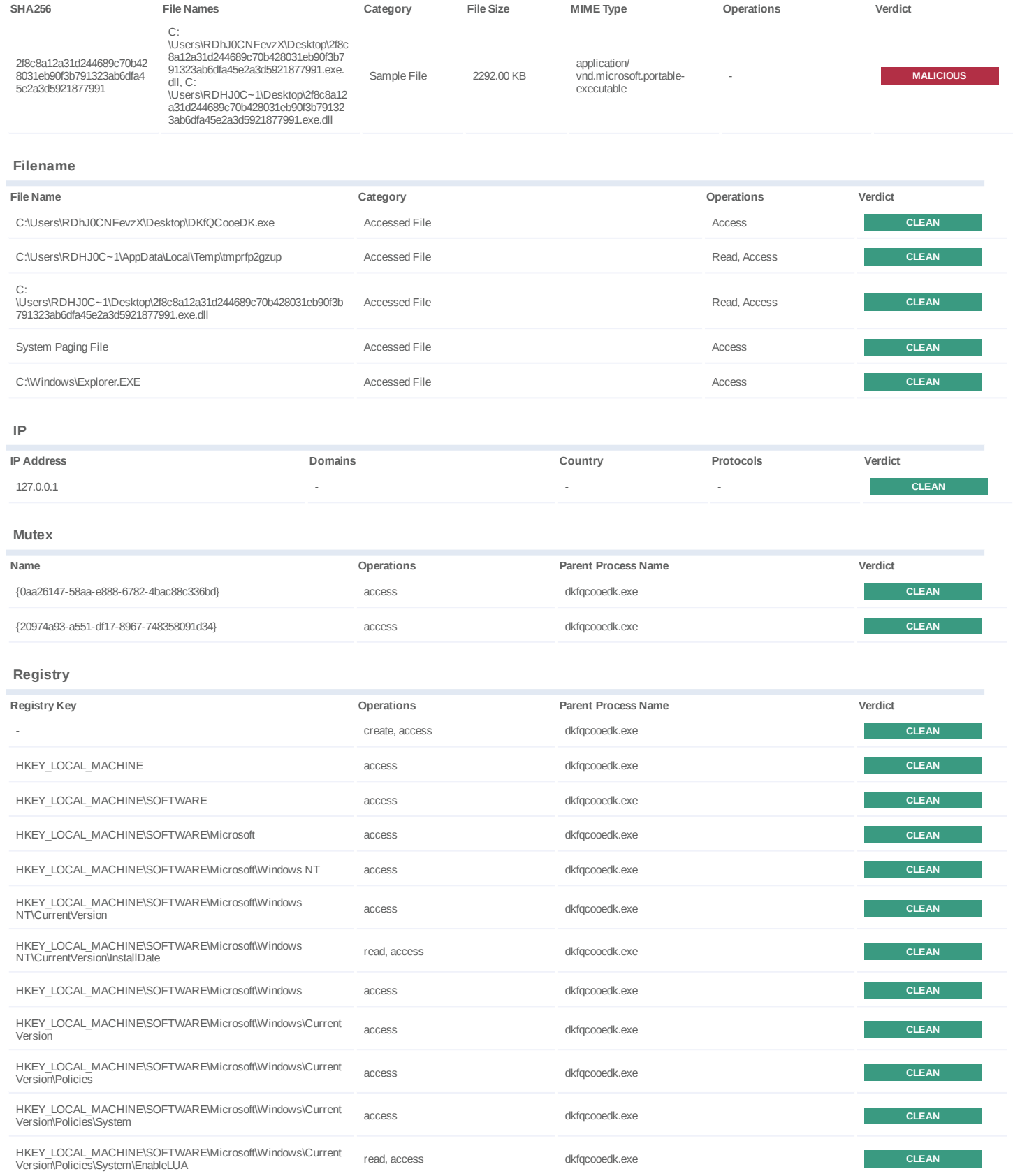

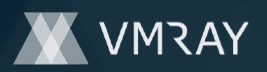

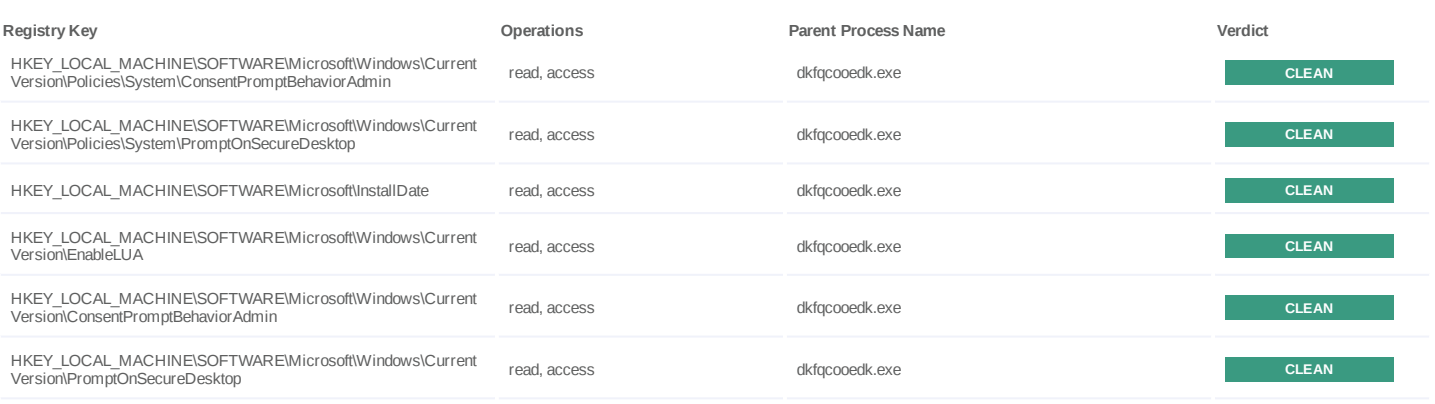

**Process**

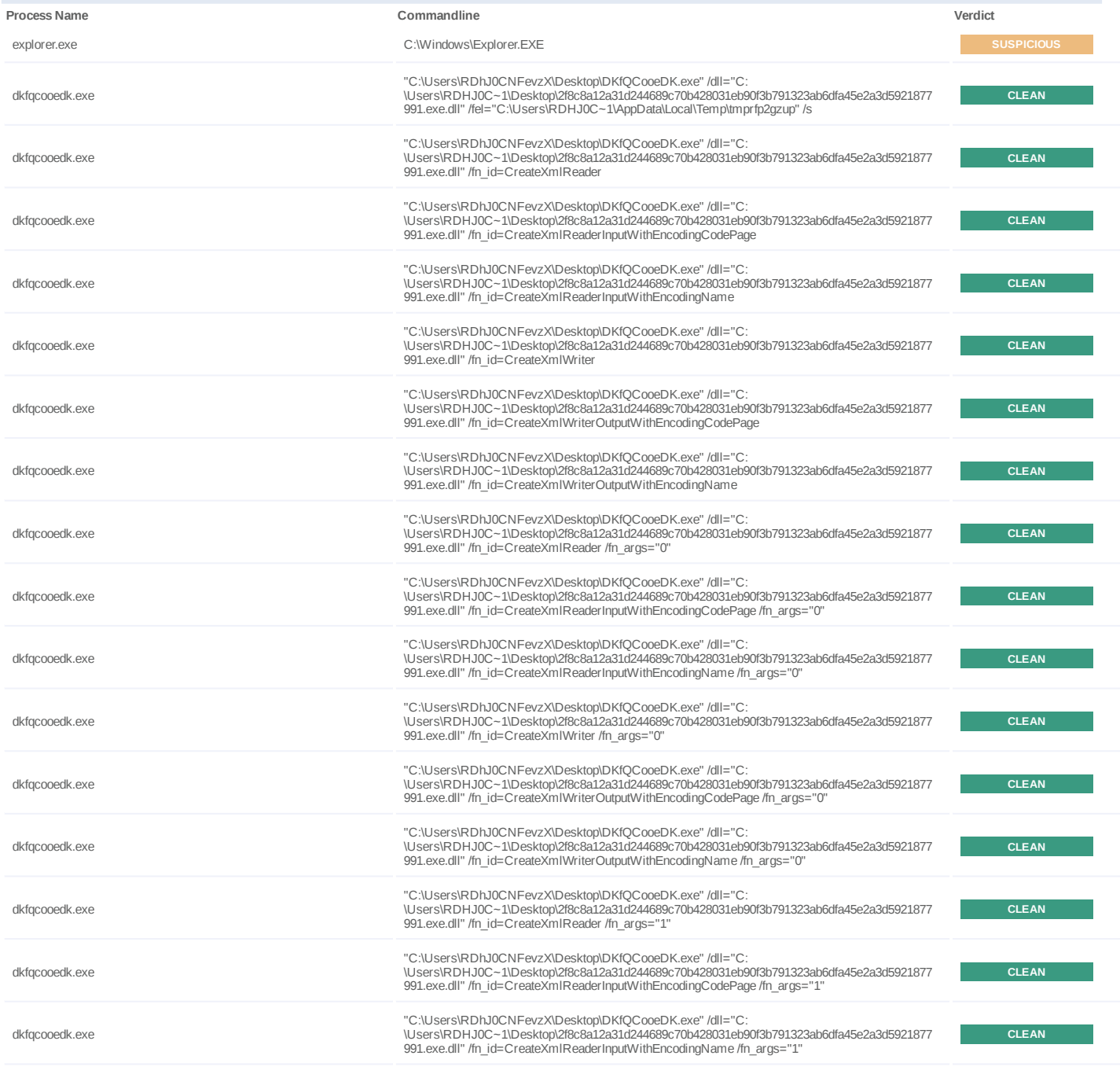

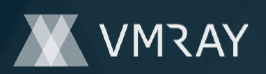

#2445899

| <b>Process Name</b>     | Commandline                                                                                                    | Verdict      |
|-------------------------|----------------------------------------------------------------------------------------------------|--------------|
| dkfgcooedk.exe          | "C:\Users\RDhJ0CNFevzX\Desktop\DKfQCooeDK.exe" /dll="C:<br>\Users\RDHJ0C~1\Desktop\2f8c8a12a31d244689c70b428031eb90f3b791323ab6dfa45e2a3d5921877<br>991.exe.dll" /fn id=CreateXmlWriter /fn args="1"                                        | <b>CLEAN</b> |
| dkfgcooedk.exe          | "C:\Users\RDhJ0CNFevzX\Desktop\DKfQCooeDK.exe" /dll="C:<br>\Users\RDHJ0C~1\Desktop\2f8c8a12a31d244689c70b428031eb90f3b791323ab6dfa45e2a3d5921877<br>991.exe.dll" /fn id=CreateXmlWriterOutputWithEncodingCodePage /fn args="1"              | <b>CLEAN</b> |
| dkfgcooedk.exe          | "C:\Users\RDhJ0CNFevzX\Desktop\DKfQCooeDK.exe" /dll="C:<br>\Users\RDHJ0C~1\Desktop\2f8c8a12a31d244689c70b428031eb90f3b791323ab6dfa45e2a3d5921877<br>991.exe.dll" /fn id=CreateXmlWriterOutputWithEncodingName /fn args="1"                  | <b>CLEAN</b> |
| dkfgcooedk.exe          | "C:\Users\RDhJ0CNFevzX\Desktop\DKfQCooeDK.exe" /dll="C:<br>\Users\RDHJ0C~1\Desktop\2f8c8a12a31d244689c70b428031eb90f3b791323ab6dfa45e2a3d5921877<br>991.exe.dll" /fn id=CreateXmlReader /fn args="Install"                                  | <b>CLEAN</b> |
| dkfgcooedk.exe          | "C:\Users\RDhJ0CNFevzX\Desktop\DKfQCooeDK.exe" /dll="C:<br>\Users\RDHJ0C~1\Desktop\2f8c8a12a31d244689c70b428031eb90f3b791323ab6dfa45e2a3d5921877<br>991.exe.dll" /fn id=CreateXmlReaderInputWithEncodingCodePage /fn args="Install"         | <b>CLEAN</b> |
| dkfgcooedk.exe          | "C:\Users\RDhJ0CNFevzX\Desktop\DKfQCooeDK.exe" /dll="C:<br>\Users\RDHJ0C~1\Desktop\2f8c8a12a31d244689c70b428031eb90f3b791323ab6dfa45e2a3d5921877<br>991.exe.dll" /fn_id=CreateXmlReaderInputWithEncodingName /fn_args="Install"             | <b>CLEAN</b> |
| dkfgcooedk.exe          | "C:\Users\RDhJ0CNFevzX\Desktop\DKfQCooeDK.exe" /dll="C:<br>\Users\RDHJ0C~1\Desktop\2f8c8a12a31d244689c70b428031eb90f3b791323ab6dfa45e2a3d5921877<br>991.exe.dll" /fn_id=CreateXmlWriter /fn_args="Install"                                  | <b>CLEAN</b> |
| dkfgcooedk.exe          | "C:\Users\RDhJ0CNFevzX\Desktop\DKfQCooeDK.exe" /dll="C:<br>\Users\RDHJ0C~1\Desktop\2f8c8a12a31d244689c70b428031eb90f3b791323ab6dfa45e2a3d5921877<br>991.exe.dll" /fn_id=CreateXmlWriterOutputWithEncodingCodePage /fn_args="Install"        | <b>CLEAN</b> |
| shellexperiencehost.exe | "C:\Windows\SystemApps\ShellExperienceHost cw5n1h2txyewy\ShellExperienceHost.exe" -<br>ServerName:App.AppXtk181tbxbce2qsex02s8tw7hfxa9xb3t.mca                                                                                              | <b>CLEAN</b> |
| dkfgcooedk.exe          | "C:\Users\RDhJ0CNFevzX\Desktop\DKfQCooeDK.exe" /dll="C:<br>\Users\RDHJ0C~1\Desktop\2f8c8a12a31d244689c70b428031eb90f3b791323ab6dfa45e2a3d5921877<br>991.exe.dll" /fn id=CreateXmlWriterOutputWithEncodingName /fn args="Install"            | <b>CLEAN</b> |
| dkfgcooedk.exe          | "C:\Users\RDhJ0CNFevzX\Desktop\DKfQCooeDK.exe" /dll="C:<br>\Users\RDHJ0C~1\Desktop\2f8c8a12a31d244689c70b428031eb90f3b791323ab6dfa45e2a3d5921877<br>991.exe.dll" /fn id=CreateXmlReader /fn args="DefaultInstall"                           | <b>CLEAN</b> |
| werfault.exe            | C:\Windows\system32\WerFault.exe -u -p 1636 -s 5408                                                                                                    | <b>CLEAN</b> |
| dkfgcooedk.exe          | "C:\Users\RDhJ0CNFevzX\Desktop\DKfQCooeDK.exe" /dll="C:<br>\Users\RDHJ0C~1\Desktop\2f8c8a12a31d244689c70b428031eb90f3b791323ab6dfa45e2a3d5921877<br>991.exe.dll" /fn id=CreateXmlReaderInputWithEncodingCodePage /fn args="DefaultInstall"  | <b>CLEAN</b> |
| dkfgcooedk.exe          | "C:\Users\RDhJ0CNFevzX\Desktop\DKfQCooeDK.exe" /dll="C:<br>\Users\RDHJ0C~1\Desktop\2f8c8a12a31d244689c70b428031eb90f3b791323ab6dfa45e2a3d5921877<br>991.exe.dll" /fn id=CreateXmlReaderInputWithEncodingName /fn args="DefaultInstall"      | <b>CLEAN</b> |
| dkfgcooedk.exe          | "C:\Users\RDhJ0CNFevzX\Desktop\DKfQCooeDK.exe" /dll="C:<br>\Users\RDHJ0C~1\Desktop\2f8c8a12a31d244689c70b428031eb90f3b791323ab6dfa45e2a3d5921877<br>991.exe.dll" /fn id=CreateXmlWriter /fn args="DefaultInstall"                           | <b>CLEAN</b> |
| dkfgcooedk.exe          | "C:\Users\RDhJ0CNFevzX\Desktop\DKfQCooeDK.exe" /dll="C:<br>\Users\RDHJ0C~1\Desktop\2f8c8a12a31d244689c70b428031eb90f3b791323ab6dfa45e2a3d5921877<br>991.exe.dll" /fn id=CreateXmlWriterOutputWithEncodingCodePage /fn args="DefaultInstall" | <b>CLEAN</b> |
| dkfgcooedk.exe          | "C:\Users\RDhJ0CNFevzX\Desktop\DKfQCooeDK.exe" /dll="C:<br>\Users\RDHJ0C~1\Desktop\2f8c8a12a31d244689c70b428031eb90f3b791323ab6dfa45e2a3d5921877<br>991.exe.dll" /fn id=CreateXmlWriterOutputWithEncodingName /fn args="DefaultInstall"     | <b>CLEAN</b> |
| dkfgcooedk.exe          | "C:\Users\RDhJ0CNFevzX\Desktop\DKfQCooeDK.exe" /dll="C:<br>\Users\RDHJ0C~1\Desktop\2f8c8a12a31d244689c70b428031eb90f3b791323ab6dfa45e2a3d5921877<br>991.exe.dll" /fn id=CreateXmlReader /fn args="127.0.0.1"                                | <b>CLEAN</b> |
| dkfgcooedk.exe          | "C:\Users\RDhJ0CNFevzX\Desktop\DKfQCooeDK.exe" /dll="C:<br>\Users\RDHJ0C~1\Desktop\2f8c8a12a31d244689c70b428031eb90f3b791323ab6dfa45e2a3d5921877<br>991.exe.dll" /fn id=CreateXmlReaderInputWithEncodingCodePage /fn args="127.0.0.1"       | <b>CLEAN</b> |
| werfault.exe            | C:\Windows\system32\WerFault.exe -u -p 3792 -s 684                                                                                                    | <b>CLEAN</b> |
| dkfgcooedk.exe          | "C:\Users\RDhJ0CNFevzX\Desktop\DKfQCooeDK.exe" /dll="C:<br>\Users\RDHJ0C~1\Desktop\2f8c8a12a31d244689c70b428031eb90f3b791323ab6dfa45e2a3d5921877<br>991.exe.dll" /fn id=CreateXmlReaderInputWithEncodingName /fn args="127.0.0.1"           | <b>CLEAN</b> |
| dkfgcooedk.exe          | "C:\Users\RDhJ0CNFevzX\Desktop\DKfQCooeDK.exe" /dll="C:<br>\Users\RDHJ0C~1\Desktop\2f8c8a12a31d244689c70b428031eb90f3b791323ab6dfa45e2a3d5921877<br>991.exe.dll" /fn id=CreateXmlWriter /fn args="127.0.0.1"                                | <b>CLEAN</b> |
| dkfgcooedk.exe          | "C:\Users\RDhJ0CNFevzX\Desktop\DKfQCooeDK.exe" /dll="C:<br>\Users\RDHJ0C~1\Desktop\2f8c8a12a31d244689c70b428031eb90f3b791323ab6dfa45e2a3d5921877<br>991.exe.dll" /fn id=CreateXmlWriterOutputWithEncodingCodePage /fn args="127.0.0.1"      | <b>CLEAN</b> |

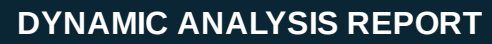

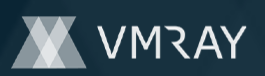

#2445899

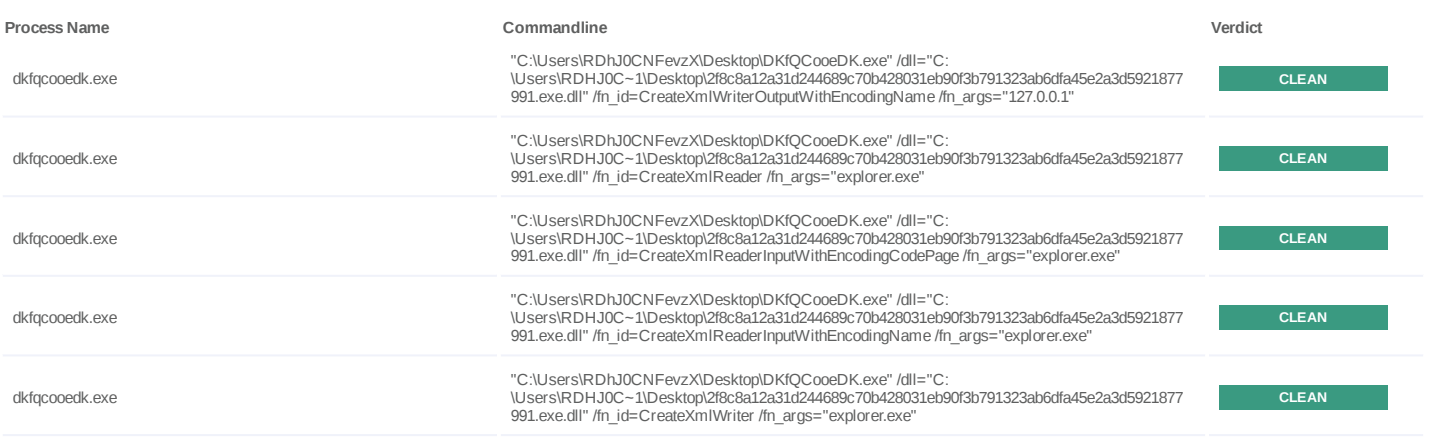

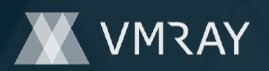

# **YARA / AV**

## **Antivirus (7)**

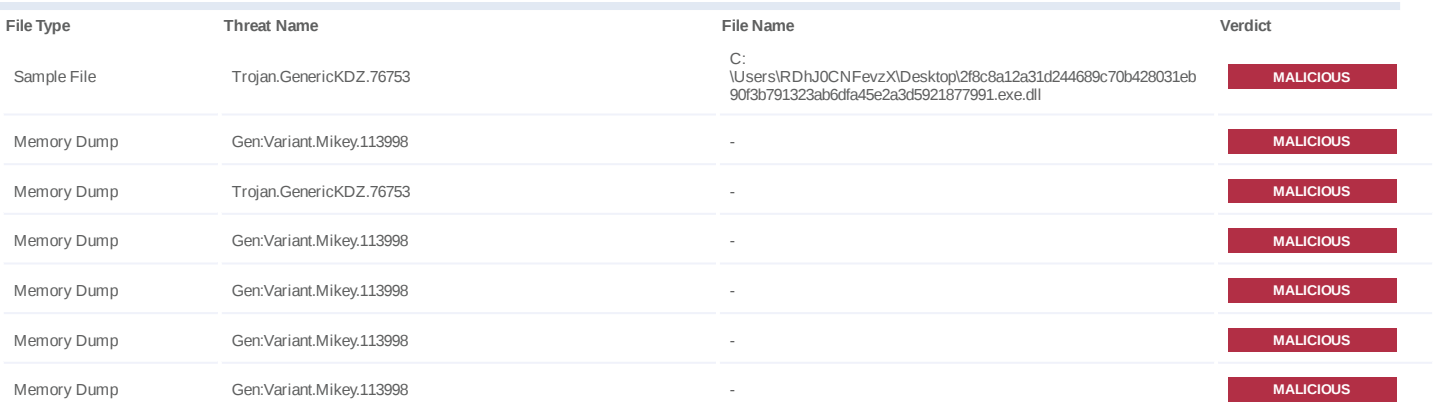

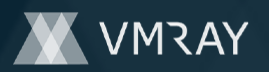

# **ENVIRONMENT**

#### **Virtual Machine Information**

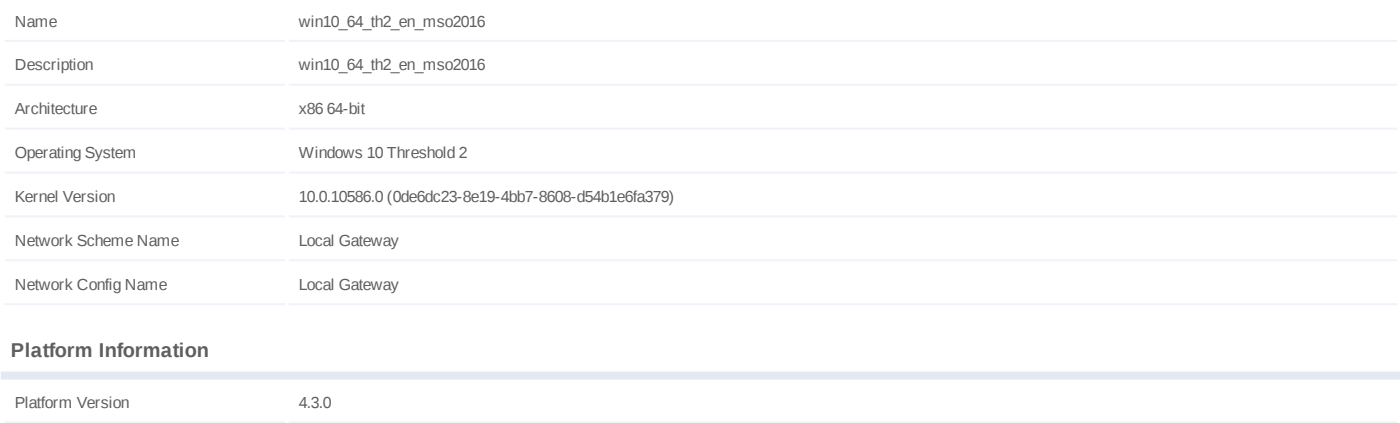

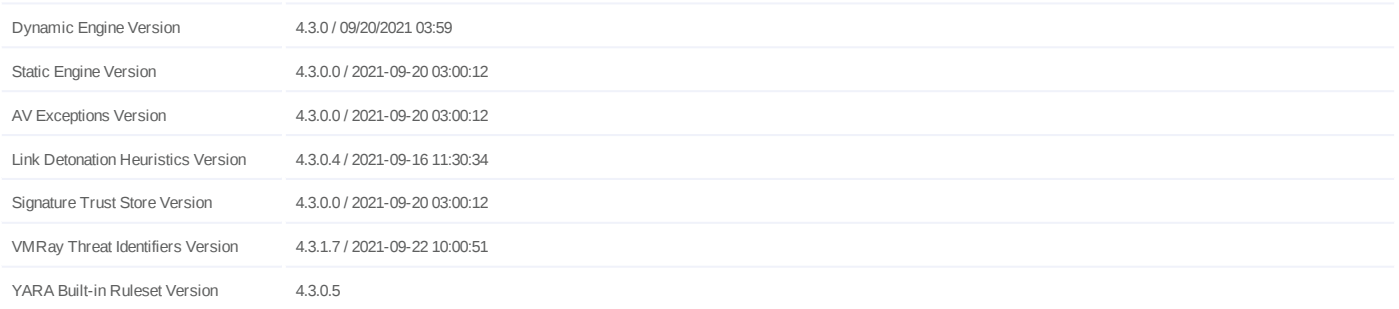

#### **Anti Virus Information**

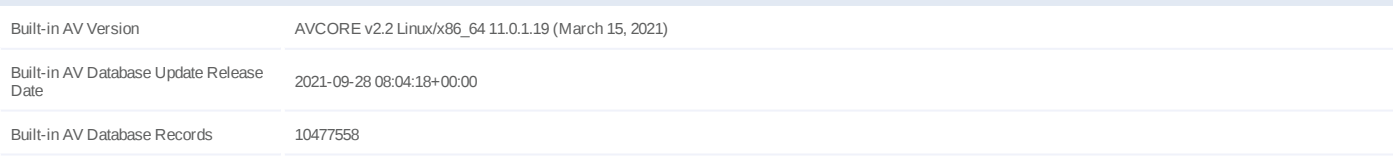

## **Software Information**

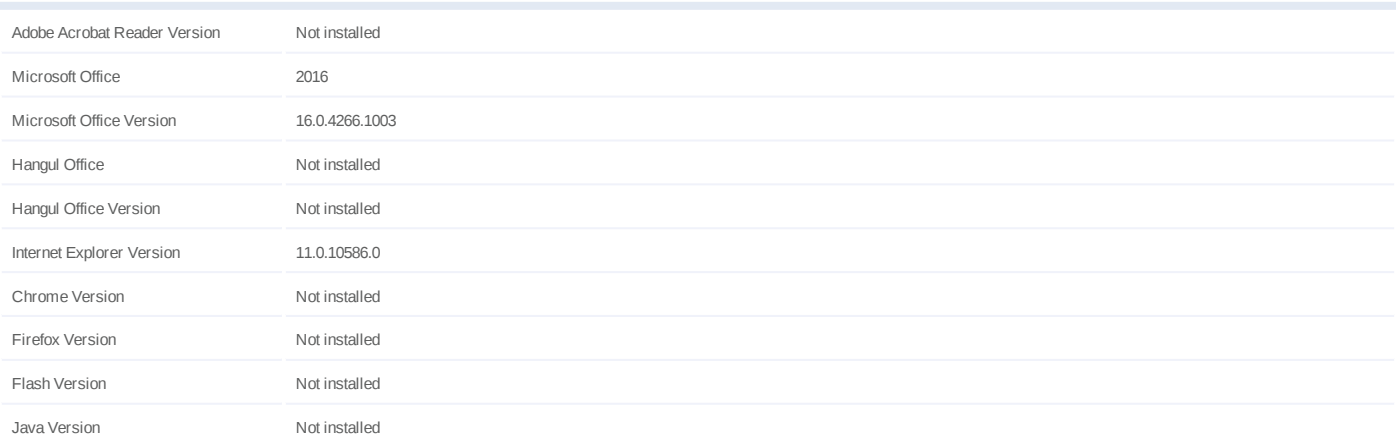

## **System Information**

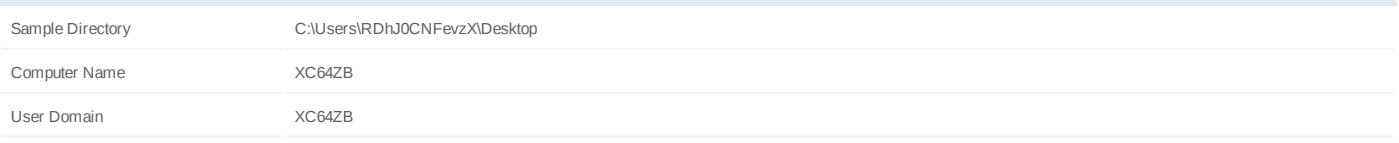

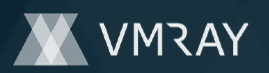

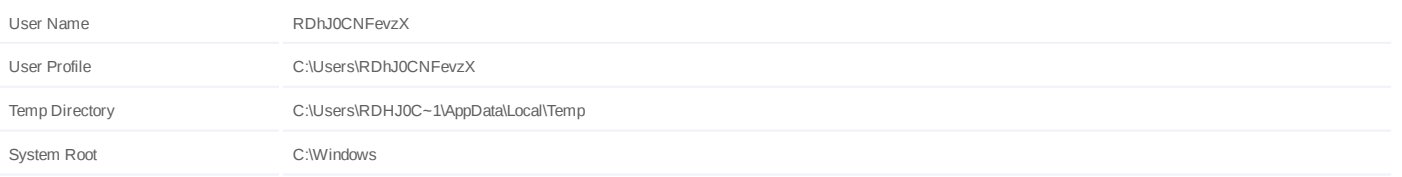